Die approbierte Originalversion dieser Diplom-/Masterarbeit ist an der Hauptbibliothek der Technischen Universität Wien aufgestellt (http://www.ub.tuwien.ac.at).

The approved original version of this diploma or master thesis is available at the main library of the Vienna University of Technology (http://www.ub.tuwien.ac.at/englweb/).

## DIPLOMARBEIT

## **Online Isolationszustandsüberwachung von umrichtergespeisten Drehstrommaschinen basierend auf hochfrequenter Stromabtastung**

ausgeführt zum Zwecke der Erlangung des akademischen Grades eines Diplom-Ingenieurs unter der Leitung von

#### Ao.Univ.Prof.Dipl.-Ing.Dr.techn. Thomas M. Wolbank

E372

#### Institut für Energiesysteme und elektrische Antriebe

eingereicht an der Technischen Universität Wien Fakultät für Elektrotechnik und Informationstechnik

von

### Andreas Mitteregger, BSc.

Matrikelnummer: 0427480 Theodor Kramer Straße 10, 1220 Wien

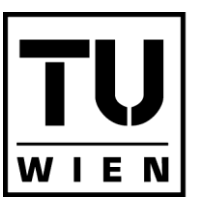

**TECHNISCHE UNIVERSITÄT WIEN** 

**VIENNA UNIVERSITY OF TECHNOLOGY** 

# **Danksagung**

Das Studium der Elektrotechnik war die letzten Jahre der Mittelpunkt meines Lebens, viele Erfolge aber auch einige Rückschläge pflastern rückblickend den Weg bis zum Abschluss der vorliegenden Arbeit. Ohne die fürsorgliche Unterstützung meiner Eltern, welche sich nicht nur auf das Finanzielle reduzieren lässt, wäre mir dieser Studienerfolg kaum möglich gewesen. Ihr habt großen Anteil an dem erreichten Ziel. Danke Mama! Danke Papa!

Für die keinesfalls selbstverständliche Art der Betreuung, möchte ich mich ausdrücklich bei Herrn Ao.Univ.Prof.Dipl.-Ing.Dr.techn. Thomas Wolbank und Herrn Dipl.Ing. Peter Nußbaumer bedanken. Bei Fragen und Problemen konnte ich mich stets an sie wenden.

Des Weiteren möchte ich Herrn Dipl.Ing. Dr. techn. Markus Vogelsberger danken, welcher mich auf die Möglichkeit dieser Diplomarbeit, am Institut für Energiesysteme und elektrische Antriebe aufmerksam gemacht hat.

Besonders meiner Freundin, möchte ich hiermit danken. Speziell in den letzten Jahren meines Studiums, hat sie auf besondere Art meine Motivation hoch gehalten, auf meine Fähigkeiten vertraut und mir den notwendigen Rückhalt gegeben. Danke Joy!

# **Kurzfassung**

Diese Diplomarbeit beschreibt die Entwicklung einer Methode, um Veränderungen in der Statorisolation einer umrichtergespeisten Drehstrommaschine, zu erfassen. Im speziellen wurde eine Asynchronmaschine mit Käfigläufer im Rahmen der Arbeit untersucht.

Der unerwartete Ausfall eines elektrischen Antriebs kann enorme Kosten für den Betreiber mit sich bringen, auch ein Ausbau der Maschine für einen eventuellen Test der Maschinenisolation ist mit zusätzlichem Aufwand verbunden. Ein Verfahren welches online arbeitet, also ohne Ausbau des Antriebs auskommt und zusätzlich keine weitere Hardware benötigt als jene, welche zur Regelung der Maschine benötigt wird, wurde im Laufe der Diplomarbeit erarbeitet.

Durch eine hochfrequente Abtastung der Strom- bzw. Stromanstiegssignale welche herkömmliche Stromanstiegs- oder Kompensations Stromwandler Sensoren bereitstellen, kann die Stromantwort auf einen Spannungspuls detailliert ausgewertet werden. Nun kommt es bei Betrieb der Maschine am Umrichter zu transienten Überspannungen in den Statorwicklungen, resultierend aus einer Kombination von sehr raschen zeitlichen Änderungen der angelegten Spannung und unterschiedlicher Impedanzen der beteiligten Teilsysteme: Umrichter, Zuleitung, Versuchsmaschine. Die damit verbundenen Einschwingvorgänge im Stromsignal sind nun charakteristisch für den Zustand des Gesamtsystems und speziell für den Zustand der Maschinenisolation. Eine Veränderung in der Isolation wird dabei mit Kapazitäten, welche zwischen beliebige Anzapfungen einer Maschinenphase geschalten werden können, modelliert.

Werden die Einschwingvorgänge im Frequenzspektrum ausgewertet, ist es möglich, Messungen bei künstlich eingebauten Kapazitäten, im Vergleich mit zuvor, bei unbeeinträchtigter Maschine erfolgten Referenzmessungen, zu vergleichen und diese Fehler zu detektieren.

# **Abstract**

This master thesis describes the development of a method for detection of degradation of the stator insulation in inverter fed drives. For the research according to this thesis, an induction machine with squirrel cage was used.

An unexpected breakdown of an electrical machine can cause enormous costs for the owner. Even a planned outtake of the drive for testing the condition of the insulation requires working time and results in extra costs. Therefore, a method which works online, this means no outtake of the drive is required and in addition no extra hardware needs to be installed was developed during the work for the master thesis.

Through high frequency sampling of current or current derivative signals provided by CDI (Current Derivative Sensors) or compensation current transformers sensors, it is possible to analyze the step response of the current in detail, caused by a voltage step. Transient overvoltages result through combination of very short voltage rise times and different impedances of the part systems: inverter, feed cable and test machine. The involved transient effect in the current signal is characteristic for the condition of the whole system and in special characteristic for the condition of the machine insulation. The degradation of the insulation is modelled by adding an external error capacity between arbitrary taps of the machine phase.

By evaluating the transient effects in the frequency domain, it is possible to detect these error capacities in comparison with measurements made without additional capacities in the insulation system of the machine.

# Inhaltsverzeichnis

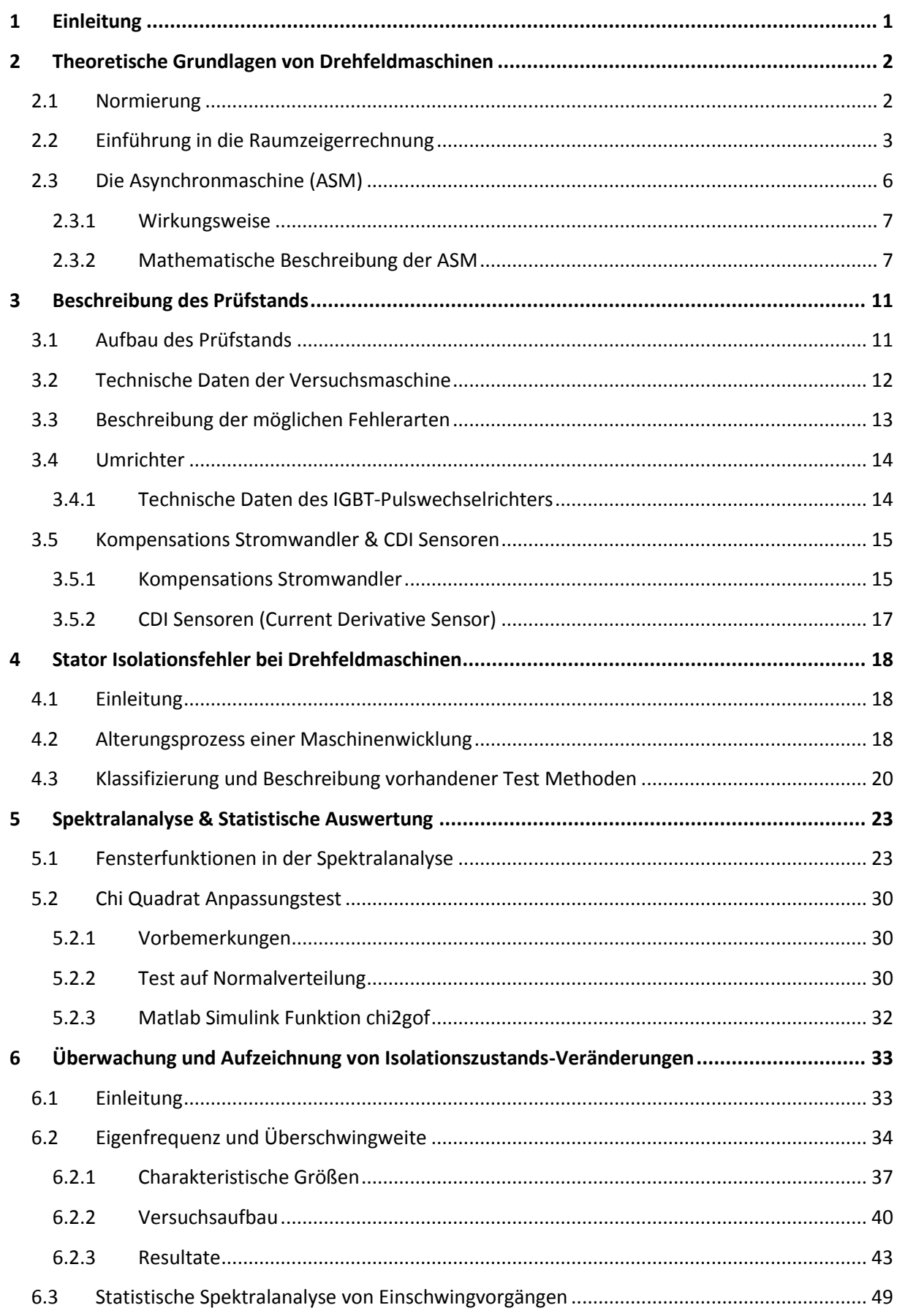

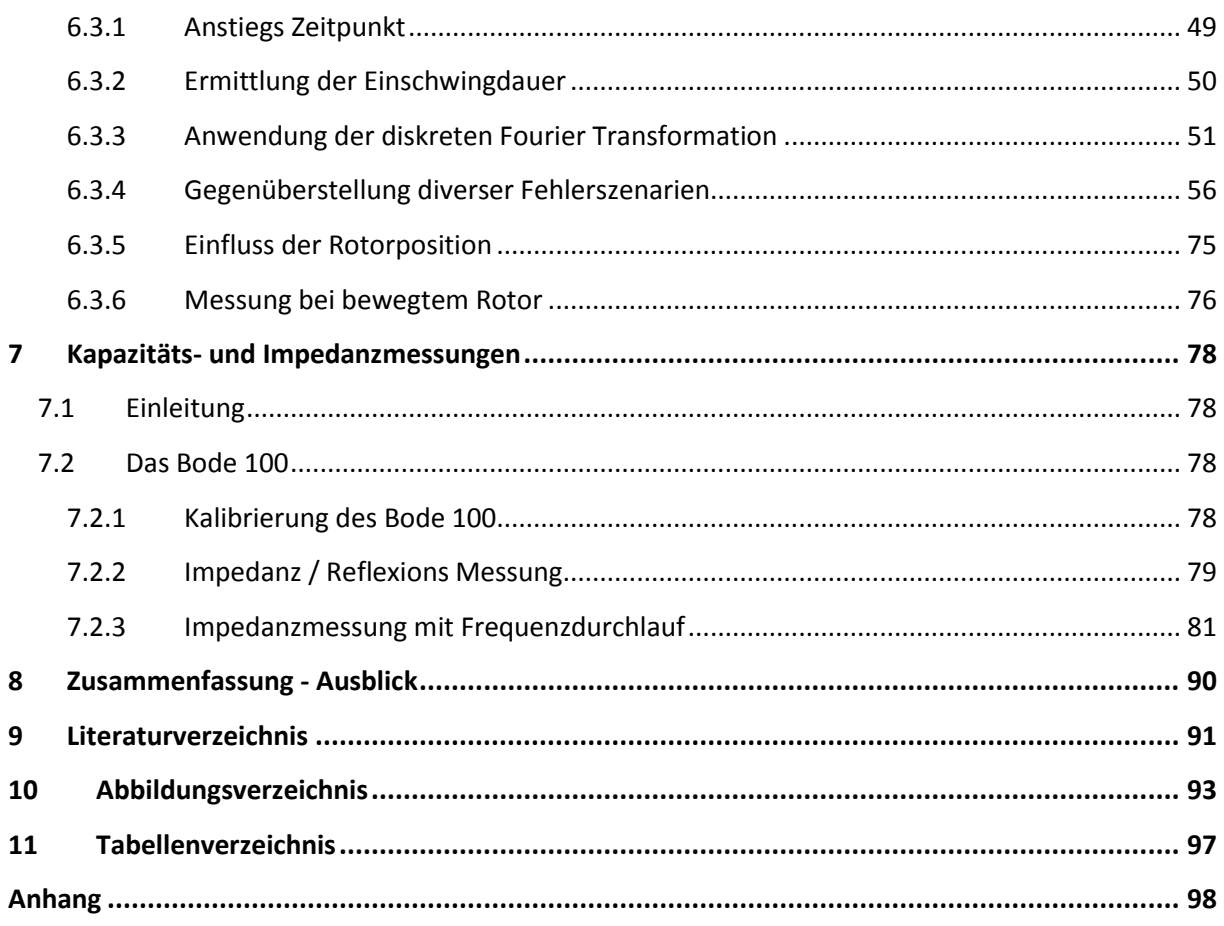

# <span id="page-6-0"></span>1 Einleitung

Ein Großteil der Maschinenabschaltungen resultiert aus Fehlern welche dem Stator einer elektrischen Maschine zugeschrieben werden können. Die meisten Statorfehler haben dabei eine langwierige Entstehungsgeschichte und treten nicht schlagartig auf.

Die Isolation der Maschine wird im hochdynamischen Betrieb am Umrichter zusätzlich beansprucht, wodurch sich in Kombination mit mechanischen, elektrischen, thermischen und Umgebungsbelastungen eine mehr oder weniger rasche Alterung ergibt. Dieser Alterungsprozess ist komplex und ist bis heute ein Thema, zu welchem umfangreiche Forschung betrieben wird.

Eine Isolation, welche entsprechend gealtert ist, kann dann bei Belastung schließlich durchschlagen oder andere schwerwiegende Fehler aufweisen. Durch einen Windungsschluss kann es danach sehr rasch zu einer thermischen Überlastung der Maschine kommen.

Eine Überwachung des Isolationszustands, welche idealerweise online erfolgt, stellt somit ein Instrument dar, mit dessen Hilfe eine derartige langsam auftretende Verschlechterung detektiert werden kann und somit eine Instandhaltung vor Auftreten einer kompletten Maschinenzerstörung möglich ist. Solch eine Methode wurde im Rahmen der Diplomarbeit am Institut für Energiesysteme und elektrische Antriebe entwickelt.

Dabei wird nach einer knappen Beschreibung der theoretischen Grundlagen, welche für den Umgang mit elektrischen Maschinen von fundamentaler Bedeutung sind, der verwendete Prüfstand mit allen wichtigen Teilkomponenten genauer erläutert. Im vierten Kapitel wird der komplexe Prozess der Isolationsalterung, mit samt seinen Ursachen detailliert beschrieben. Der Hauptteil der hier vorliegenden Arbeit, findet sich in den darauffolgenden Kapiteln. Die Idee, welche zur Methode führte, um Isolationsveränderungen detektieren zu können, wird Schritt für Schritt beschrieben und gibt dem Leser somit auch einen Einblick in die Entstehungsgeschichte des Verfahrens.

# <span id="page-7-0"></span>2 Theoretische Grundlagen von Drehfeldmaschinen

Da für das umfangreiche Gebiet der elektrischen Maschinen eine elegante mathematische Beschreibung zur Verfügung steht, wird jene in diesem Kapitel kurz aufgezeigt. Es wird jedoch nicht auf alle Maschinentypen und deren mathematisches Gerüst detailliert eingegangen, sondern vielmehr die Asynchronmaschine in den Vordergrund gerückt, da diese auch das zu Grunde liegende Testobjekt in dieser Diplomarbeit ist. Als erstes wird die Normierung bei dem mathematischen Modellieren von elektrischen Maschinen beschrieben, dies führt zur Raumzeigerrechnung gefolgt von einer knappen grundlegenden Beschreibung der Asynchronmaschine und deren Wirkungsweise.

### <span id="page-7-1"></span>2.1Normierung

Die Normierung ist ein Vorgang bei welchem eine dimensionsbehaftete physikalische Größe auf einen beliebigen Referenzwert derselben Dimension bezogen wird. Das Ergebnis dieser Operation liefert eine dimensionslose Größe mit der Einheit 1. Besonders hohe Aussagekraft resultiert aus einer Normierung mit den Nenngrößen der zu behandelnden Maschine. Dadurch kann schnell auf den Zustand der Maschine geschlossen werden, da sich die Größe nunmehr in einem sehr kleinen Bereich bewegt. Ein Nachteil dieser Operation ist jedoch der Verfall der Einheitenkontrolle innerhalb einer mathematischen Gleichung. Durch die Wahl einiger Bezugsgrößen werden andere über deren mathematischen Zusammenhang, die Gleichungen die das physikalische Verhalten der Maschine beschreiben, festgelegt. Folglich ist bei der Normierung auf Konsistenz zu achten. Ausführliche Informationen sind in [1] zu finden.

Die Normierung einiger physikalischer Größen welche im Umgang mit elektrischen Maschinen häufig für deren Beschreibung eingesetzt werden, ist untenstehend ausgeführt.

#### **Normierter Drehwinkel:**

Da der bezogene und der physikalische Winkel identisch sind, ergibt sich folgender Zusammenhang:

<span id="page-7-2"></span>
$$
\gamma_B = 1(rad) \tag{2.1}
$$

#### **Normierte Winkelgeschwindigkeit:**

$$
\omega = \frac{\Omega}{\Omega_B} \qquad \qquad \text{mit } \Omega_B = 2\pi f_N \qquad (2.2)
$$

Um bei mehr-poligen elektrischen Maschinen denselben Wert für die bezogene mechanische und die bezogene elektrische Winkelgeschwindigkeit zu erhalten, muss der Faktor Polpaarzahl  $p$  zwischen der mechanischen und der elektrischen Bezugswinkelgeschwindigkeit eingesetzt werden. Wählt man den Bezugswert der Frequenz und jenen der Winkelgeschwindigkeit um den Faktor  $2\pi$  verschieden, so sind die Zahlenwerte der beiden Größen gleich.

**Normierte Zeit:**

$$
\tau = \frac{t}{t_B} \qquad \qquad \text{mit} \ \ t_B = \frac{1}{\Omega_B} = \frac{1}{2\pi f_N} \tag{2.3}
$$

**Normierter Strom:**

$$
i(t) = \frac{I(t)}{I_B}
$$
 *mit*  $I_B = \sqrt{2}I_{N,Str;eff}$  (2.4)

**Normierte Spannung:**

$$
u(t) = \frac{v(t)}{v_B} \qquad \qquad \text{mit} \ \ U_B = \sqrt{2} U_{N,Str;eff} \tag{2.5}
$$

**Normierte Flussverkettung:**

$$
\psi(t) = \frac{\psi(t)}{\psi_B} \qquad \text{mit } \Psi_B = U_B t_B = \frac{U_B}{\Omega_B} = \frac{\sqrt{2} U_{N,Str;eff}}{2\pi f_N} \qquad (2.6)
$$

**Normierter Widerstand:**

$$
r = \frac{R}{R_B} \qquad \qquad \text{mit } R_B = \frac{U_B}{I_B} = \frac{U_{N,Str;eff}}{I_{N,Str;eff}} \tag{2.7}
$$

**Normierte Induktivität:**

<span id="page-8-1"></span>
$$
l = \frac{L}{L_B}
$$
 
$$
mit \quad L_B = \frac{R_B}{\Omega_B} = \frac{U_B}{\Omega_B I_B} = \frac{U_{N,Str;eff}}{2\pi f_N I_{N,Str;eff}}
$$
 (2.8)

### <span id="page-8-0"></span>2.2Einführung in die Raumzeigerrechnung

Das Raumzeigerkalkül, welches auf KOVACS und RACZ [1] zurückgeht, bietet die Möglichkeit einer eleganten Beschreibung des transienten Verhaltens von Drehstrommaschinen. Um die Raumzeigerrechnung anwenden zu können, müssen Idealisierungen bzw. Einschränkungen getroffen werden.

- Eine sinusförmige Verteilung der elektromagnetischen Größen in der elektrischen Maschine wird angenommen. Trifft dies für den vorliegenden Fall nicht zu, wird durch die Raumzeigerrechnung die Grundwelle der Größen erfasst
- Die Induktivität der elektrischen Maschine wird über den Umfang konstant angenommen. Eine rotationssymmetrische Maschine ist also Voraussetzung. Liegt keine solche Maschine vor, muss in Komponenten gerechnet werden wobei man die Vorteile der Rechenmethoden der komplexen Rechnung dabei verliert.

Werden diese zwei Bedingungen erfüllt, so kann die Raumzeigerrechnung zur Beschreibung der vorliegenden elektrischen Maschine angewandt werden. Dadurch reduzieren sich die räumlichen Differentialgleichungen auf einfacher zu lösende algebraische komplexe Gleichungen. Der zeitliche Verlauf der Größen wird durch diese Rechenmethode nicht vorgegeben oder eingeschränkt, d.h. jeder beliebige zeitliche Verlauf kann mit Hilfe der Raumzeigerrechnung dargestellt und behandelt werden. Man erhält also quasi eine Momentaufnahme des aktuellen zeitlichen Zustands der Maschine. Herrschen räumlich konstante und zeitlich sinusförmige Größen so spricht man von dem Stationärfall, für diesen sind die Zeigerdiagramme der räumlichen und zeitlichen Verläufe identisch.

Die Definition eines Raumzeigers wird nun anhand einer zweipoligen Maschine demonstriert. Wird ein Wicklungsstrang von einem elektrischen Strom durchflossen, bewirkt dieser eine magnetische Spannungsverteilung im Luftspalt. Diese ist aufgrund der geometrischen Anordnung der Wicklungen räumlich sinusförmig verteilt. Nach der Definition zeigt der Stromraumzeiger nun in die Richtung des Maximums der magnetischen Spannungsverteilung, der Betrag des Zeigers repräsentiert dabei die Amplitude der Verteilung. [Abbildung 2.1](#page-9-0) zeigt nun eine Querschnitts Darstellung der zuvor erwähnten zweipoligen elektrischen Maschine.

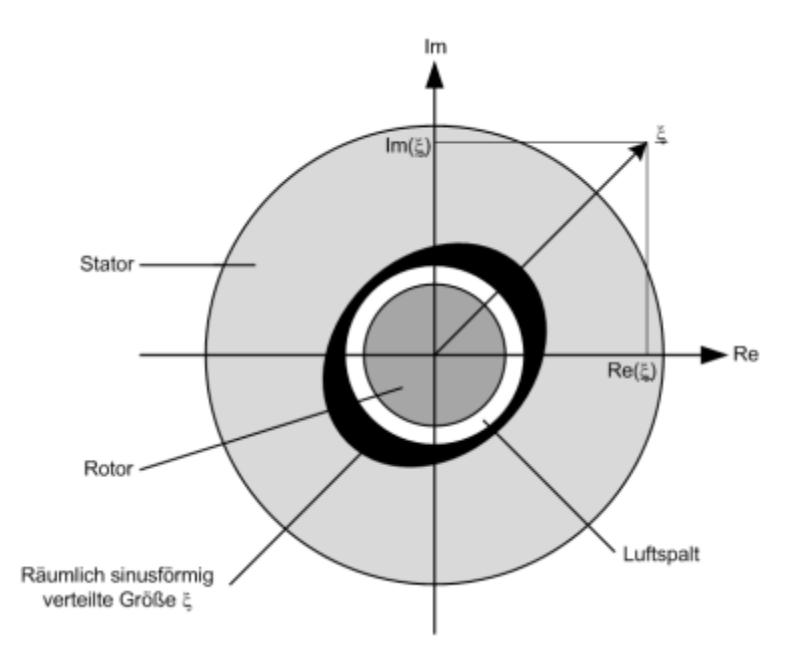

<span id="page-9-1"></span>*Abbildung 2.1: Raumzeigerdarstellung*

<span id="page-9-0"></span>Große praktische Bedeutung hat das drei-phasige Drehstromsystem, für welches der Stromraumzeiger i folgendermaßen aus den bezogenen Werten der Strangströme berechnet werden kann:

$$
\underline{i} = \frac{2}{3} \cdot \left( i_U + \underline{a} \cdot i_V + \underline{a}^2 \cdot i_W \right) \tag{2.9}
$$

$$
Mit \qquad \underline{a} = e^{j\frac{2\pi}{3}} = -\frac{1}{2} + j\frac{\sqrt{3}}{2}; \ \underline{a}^2 = e^{j\frac{4\pi}{3}} = -\frac{1}{2} - j\frac{\sqrt{3}}{2}
$$
 (2.10)

U, V und W bezeichnen jeweils einen der drei Stränge der Maschine. Der Faktor $\frac{2}{3}$ ist dabei so gewählt worden, dass bei Nennstromführung in der Maschine und symmetrischer Verschiebung zwischen den Phasen, der Raumzeiger einen Betrag von genau 1 aufweist.

Für den allgemeinen Fall einer elektrischen Maschine mit n-Strängen ergibt sich der Stromraumzeiger zu:

<span id="page-10-2"></span>
$$
\underline{i} = \frac{2}{n} \cdot \sum_{k=1}^{n} i_k \cdot e^{j\frac{2\pi}{n}(k-1)} \tag{2.11}
$$

Auch Spannungs-  $\underline{u}$  und Flussverkettungsraumzeiger  $\psi$  können auf ähnliche Weise wie [\(2.9\)](#page-9-1) definiert werden, allerdings ist es hier nichtmehr möglich, diesen eine anschauliche physikalische Größe zuzuordnen. Die beiden Raumzeiger ergeben sich somit zu:

$$
\underline{u} = \frac{2}{3} \cdot \left( u_U + \underline{a} \cdot u_V + \underline{a}^2 \cdot u_W \right) \tag{2.12}
$$

$$
\underline{\psi} = \frac{2}{3} \cdot \left( \psi_U + \underline{a} \cdot \psi_V + \underline{a}^2 \cdot \psi_W \right) \tag{2.13}
$$

Da die berechneten Raumzeiger elementar mit den einzelnen Stranggrößen verbunden sind, ist es möglich bei Kenntnis des gesamten Raumzeigers auf die einzelnen Komponenten, also die Stranggrößen zu schließen. Es ist dies der umgekehrte Vorgang im Vergleich zu den Berechnungsvorschriften nach [\(2.9\).](#page-9-1) Zwischen der Strangachse  $k$  und dem Bezugskoordinatensystem ergibt sich ein Differenzwinkel γ, welcher bei der Berechnung der Stranggrößen aus dem aktuellen Raumzeiger  $\xi$  abgezogen werden muss, dies entspricht mathematisch gesehen einem zurückdrehen des Zeigers. Veranschaulicht ist dieser Vorgang i[n Abbildung 2.2.](#page-10-0)

<span id="page-10-1"></span>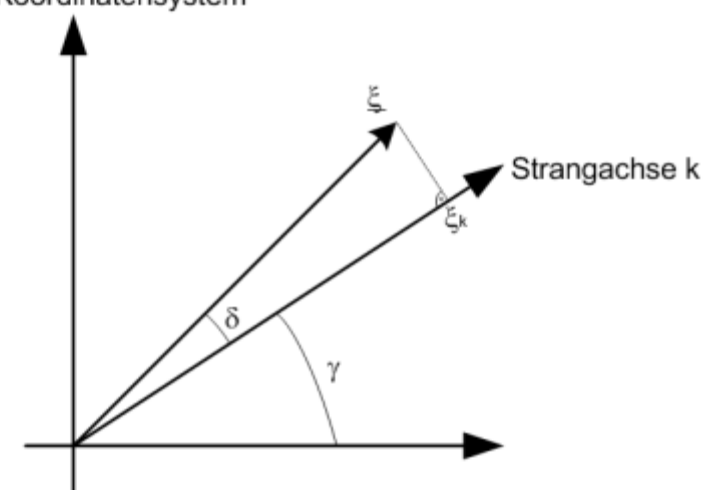

*Abbildung 2.2: Berechnung der Stranggrößen aus einem Raumzeiger*

<span id="page-10-0"></span>Die gesuchte Stranggröße im Strang  $k$  kann nach diesem Schritt einfach durch Realteilbildung gefunden werden.

$$
\xi_k = Re\left(\underline{\xi} \cdot e^{-j\gamma}\right) = Re\left(\left|\underline{\xi}\right| \cdot e^{j(\delta + \gamma)} \cdot e^{-j\gamma}\right) = Re\left(\left|\underline{\xi}\right| \cdot e^{j\delta}\right) \tag{2.14}
$$

Bei elektrischen Maschinen und speziell bei der Berechnung der selbigen, werden häufig verschiedene Koordinatensysteme eingesetzt. Um einen Raumzeiger von einem Koordinatensystem KOS1 in ein anderes Koordinatensystem KOS2 zu transformieren, muss die Winkeldifferenz zwischen

Bezugs Koordinatensystem

den beiden Systemen bekannt sein. [\(2.15\)](#page-11-1) und [\(2.16\)](#page-11-2) verdeutlichen dies am Beispiel eines Raumzeigers  $\xi$  welcher vom KOS1 in das neue Koordinatensystem KOS2 transformiert werden soll.

$$
\underline{\xi}_{KOS1} = \left| \underline{\xi} \right| \cdot e^{j\alpha_1} \tag{2.15}
$$

$$
\underline{\xi_{KOS2}} = \left| \underline{\xi} \right| \cdot e^{j\alpha_2} = \left| \underline{\xi} \right| \cdot e^{j(\alpha_1 - \gamma)} = \underline{\xi_{KOS1}} \cdot e^{-j\gamma}
$$
\n(2.16)

Eine grafische Darstellung des Vorgangs ist in [Abbildung 2.3](#page-11-3) einzusehen.

<span id="page-11-2"></span><span id="page-11-1"></span>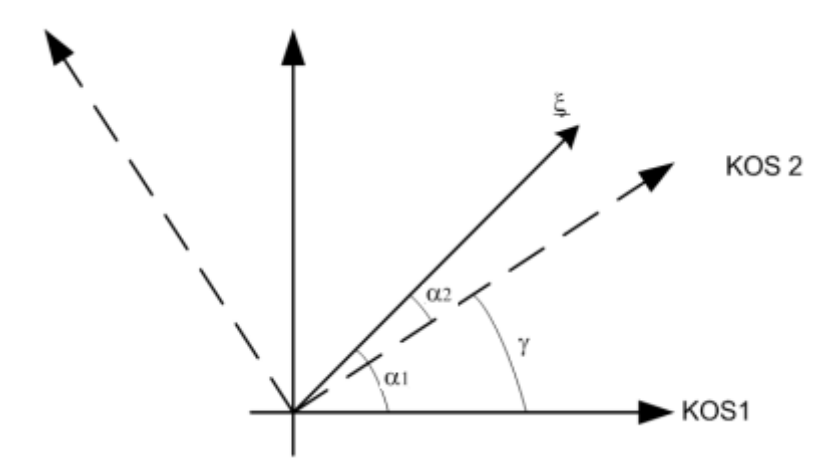

*Abbildung 2.3: Transformation eines Raumzeigers zwischen zwei Koordinatensystemen*

<span id="page-11-3"></span>Wie bereits erwähnt, werden zur Berechnung von elektrischen Maschinen diverse Koordinatensysteme eingesetzt, die am häufigsten anzutreffenden werden im Folgenden kurz genannt und beschrieben:

- Das statorfeste Koordinatensystem: Die Achsen dieses Koordinatensystems sind fix mit dem Stator verbunden. Für den Real- und Imaginärteil werden die Indizes α und β verwendet.
- Das rotorfeste Koordinatensytem: Hier sind die Achsen fest mit dem Rotor verbunden. Wird eine Synchronmaschine verwendet, so steht der Raumzeiger  $\psi_M$  des Erregermagnetfeldes darin still und zeigt in die Richtung der reellen Achse. Real- und Imaginärteil werden mit d und q Bezeichnet.
- Das rotorflussfeste Koordinatensystem: Der Raumzeiger des Rotorflusses ruht in diesem KOS. Die x-Achse (Realteil) des Koordinatensystems wird in Richtung des Rotorflusses gelegt, wodurch sich nie eine y-Komponente (Imaginärteil) einstellt. Die verwendeten Indizes sind x und y.

# <span id="page-11-0"></span>2.3Die Asynchronmaschine (ASM)

Während der gesamten Dauer dieser Diplomarbeit erfolgten alle Messungen und auch alle daraus resultierenden Ergebnisse stets im Bezug auf die Asynchronmaschine mit Kurzschlussläufer. Daher gibt dieser Abschnitt einen kurzen Einblick in den Aufbau und die Wirkungsweise einer solchen elektrischen Maschine, einen detaillierteren Einblick liefert [2].

#### <span id="page-12-0"></span>2.3.1 Wirkungsweise

Eine dreiphasige Asynchronmaschine ist aus einem Stator und einem Rotor aufgebaut. Wird der Stator, welcher aus einer geeigneten Anordnung dreier räumlich versetzter Spulen besteht, mit einem dreiphasigen Drehstromsystem verbunden, hat der Stromfluss in diesem ein rotierendes Magnetfeld zur Folge. Die synchrone Drehzahl des Statorfeldes ist:

$$
n_1 = \frac{f_1}{p} \tag{2.17}
$$

Wobei f<sub>1</sub>für die Frequenz im speisenden Netz steht und p für die Polpaarzahl der Maschine. Der zuvor genannte Rotor befindet sich nun in diesem Magnetfeld und ist mit selbigem magnetisch verkettet. Man geht nun von einer stillstehenden Maschine aus. Da sich das Magnetfeld aus der Sicht des Rotors zeitlich ändert, wird eine Spannung induziert. Diese Spannung ruft in den Stäben des Kurzschlusskäfigs Reaktionsströme hervor, welche eine Rotordurchflutung mit sich bringt. Die Rotordurchflutung und die Statordurchflutung, welche von Statorstrom erzeugt wird, ergänzen sich somit zu einer Gesamtdurchflutung. Spannt nun der Rotorflussverkettungsraumzeiger mit dem Statorstromraumzeiger eine Fläche in der Raumzeigerdarstellung auf, entsteht nach dem Gesetz der Lorentzkraft eine Kraftwirkung und dadurch ein Drehmoment zur Folge hat. Dieses Drehmoment beschleunigt den mechanisch nicht belasteten Rotor der elektrischen Maschine solange dieser nicht dieselbe Umlaufgeschwindigkeit wie das synchrone Drehfeld besitzt. Da für den Fall einer gleichen Umlaufgeschwindigkeit im Rotor keine Spannung mehr induziert wird und somit auch kein Stromfluss erzwungen wird, bezeichnet man diesen Aufbau als Asynchronmaschine. Die Differenz zwischen synchroner Drehzahl und der mechanischen Rotordrehzahl bezogen auf die synchrone Drehzahl bezeichnet man als Schlupf s.

$$
s = \frac{n_1 - n}{n_1} \tag{2.18}
$$

Eine anschauliche und ausführliche Beschreibung findet sich in [3]

#### <span id="page-12-1"></span>2.3.2 Mathematische Beschreibung der ASM

Im Folgenden werden die elementaren Gleichungen welche die ASM im zuvor beschriebenen Raumzeigerkalkül mathematisch beschreiben aufgezeigt. Die normierten Gleichungen liefert das konsequente Anwenden von [\(2.1\)](#page-7-2) bis [\(2.8\).](#page-8-1) Soweit nicht anders angegeben, kann in den nachfolgenden Gleichungen von einer normierten Form ausgegangen werden. Für den Stator und den Rotor der Maschine werden die Indizes S und R eingeführt, die Phasenbezeichnungen können Abschnitt [2.2](#page-8-0) entnommen werden. Setzt man eine Definition der Strom-, Spannungs- und Flussverkettungsraumzeiger nach [\(2.9\)](#page-9-1) bis [\(2.13\)](#page-10-1) voraus, so können die separierten Statorspannungsgleichungen für jeden einzelnen der drei Stränge (im Fall einer dreipoligen ASM) zusammengefasst werden und bilden danach eine komplexe Raumzeigergleichung.

Die Statorspannungsgleichung unter Verwendung des Raumzeigerkalküls für ein statorfestes KOS:

<span id="page-13-0"></span>
$$
\underline{u}_S = r_S \cdot \underline{i}_S + \frac{d\psi_S}{d\tau} \tag{2.19}
$$

Wobei  $r_{\mathcal{S}}$  für den normierten Statorwiderstand,  $\underline{t}_{\mathcal{S}}$  für den Statorstromraumzeiger und  $\frac{d}{dt}$  $\frac{f}{d\tau}$  für die zeitliche Ableitung des Statorflussverkettungsraumzeigers steht. Um die Rotorspannungsgleichung in der Raumzeigerdarstellung zu erhalten, muss der Rechenweg welcher zu [\(2.19\)](#page-13-0) geführt hat, etwas umgedacht bzw. verändert werden. Der Rotor eines Kurzschlussläufers ist im Allgemeinen kein dreisträngiges System, wie dies beim Stator sehr häufig der Fall ist, daher ist hier von einem mehrsträngigen System auszugehen. Jeder Strang des Rotors steht somit für einen Stab im selbigen. Nach [\(2.11\)](#page-10-2) kann ein Raumzeiger für eine solche Konfiguration durch richtige Summenbildung der einzelnen Stranggleichungen gebildet werden. [\(2.20\)](#page-13-1) zeigt die Rotorspannungsgleichung für ein rotorfestes KOS:

<span id="page-13-1"></span>
$$
\underline{u}_R = 0 = r_R \cdot \underline{i}_R + \frac{d\underline{\psi}_R}{d\tau} \tag{2.20}
$$

Wobei  $r_R$  für den normierten Rotorwiderstand,  $\underline{i}_R$  für den Rotorstromraumzeiger und  $\overset{d}{\text{--}}$  $\frac{d^{2}f^{n}}{dt}$  für die zeitliche Ableitung des Rotorflussverkettungsraumzeigers steht. Will man Gleichung [\(2.20\)](#page-13-1) im statorfesten KOS beschreiben, muss man die Bewegung des Rotors relativ zum Stator geeignet mathematisch einbeziehen, dies liefert:

<span id="page-13-2"></span>
$$
\underline{u}_R = 0 = r_R \cdot \underline{i}_R + \frac{d\underline{\psi}_R}{d\tau} - j \cdot \omega_m \cdot \underline{\psi}_R
$$
\n(2.21)

Falls ein Schleifringläufer zum Einsatz kommt, darf die Rotorspannung keinesfalls gleich Null gesetzt werden, wie dies in [\(2.20\)](#page-13-1) und [\(2.21\)](#page-13-2) gemacht wurde. Durch Überlagerung der Stator und Rotordurchflutungen können die Flussverkettungsraumzeiger elegant dargestellt werden:

<span id="page-13-3"></span>
$$
\psi_S = l_S \cdot \underline{i}_S + l_{SR} \cdot \underline{i}_R \tag{2.22}
$$

<span id="page-13-4"></span>
$$
\psi_R = l_{SR} \cdot \underline{i}_S + l_R \cdot \underline{i}_R \tag{2.23}
$$

Eine Transformation der Raumzeiger zwischen den KOS hat auf diese keinen Einfluss, da keine zeitlichen Ableitungen in [\(2.22\)](#page-13-3) oder [\(2.23\)](#page-13-4) enthalten sind. Die Wahl des Bezugskoordinatensystems steht somit frei.  $l_s$  und  $l_R$  bezeichnen jeweils die normierte Induktivität von Stator bzw. Rotor,  $l_{SR}$ steht für die Gegeninduktivität zwischen Stator- und Rotorwicklung. Diese Gegeninduktivität wird häufig durch einen sogenannten Streufaktor  $\sigma$  ersetzt, welcher wie folgt definiert werden kann:

$$
\sigma = 1 - \frac{l_{SR}^2}{l_S \cdot l_R} \tag{2.24}
$$

Es gelingt nun durch geschickte Wahl der Normierung welcher dem Stator- bzw. Rotorwicklungssystem zu Grunde liegt, die Streuinduktivität des gesamten Systems nur einer dieser Seiten zuzuschreiben, z.B. der Statorseite. Dafür wird  $l_{SR} := l_R$  gesetzt und das Übersetzungsverhältnis wird so gewählt, damit diese Bedingung nicht verletzt wird, siehe [2].

Somit ergeben sich die Flussverkettungsraumzeigergleichungen zu:

$$
\psi_S = l_S \cdot \underline{i}_S + (1 - \sigma) \cdot l_S \cdot \underline{i}_R \tag{2.25}
$$

$$
\psi_R = (1 - \sigma) \cdot l_S \cdot (i_S + i_R) \tag{2.26}
$$

Nachdem die elementaren Gleichungen der ASM aufgestellt wurden, kann nun das innere Drehmoment der Maschine berechnet werden. Dieses ergibt sich aus dem Betrag des Statorstromraumzeigers, dem Betrag des Statorflussraumzeigers und dem Sinus des Winkels, welcher zwischen den beiden Zeiger in der komplexen Ebene auftritt. [Abbildung 2.4](#page-14-0) stellt den Sachverhalt grafisch dar.

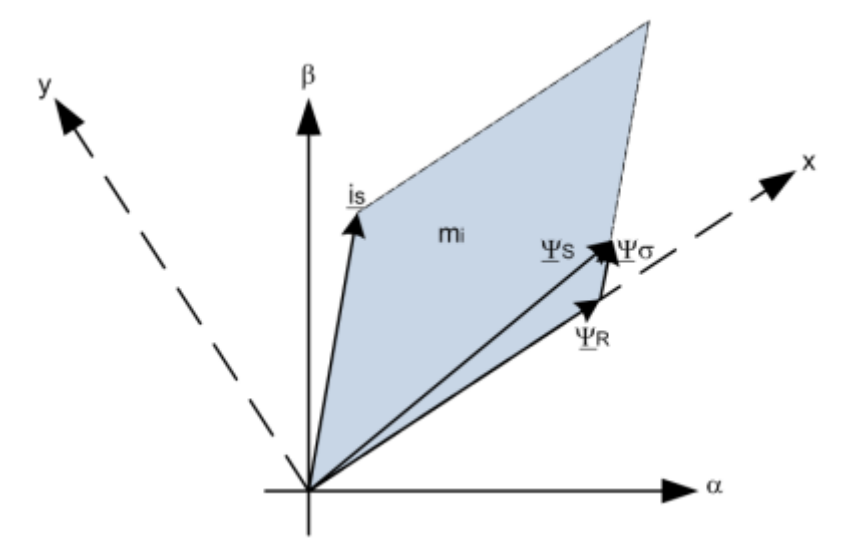

<span id="page-14-2"></span><span id="page-14-1"></span>*Abbildung 2.4: Drehmomentenbildung bei der ASM*

<span id="page-14-0"></span>
$$
m_i(\tau) = \left| \underline{\psi}_S \right| \cdot \left| i_S \right| \cdot \sin \left( \Delta \gamma \right) \tag{2.27}
$$

Das bedeutet das Moment der Maschine ist proportional zu dem Flächeninhalt welchen die Zeiger des Statorstroms i<sub>s</sub> und der Statorflussverkettung  $\psi_S$  aufspannen. Anschaulich ist dies ebenfalls in [Abbildung 2.4](#page-14-0) einzusehen. Das innere Drehmoment ergibt sich demnach zu:

$$
m_i(\tau) = -Im\left(\underline{i}_S \,^* \underline{\psi}_S\right) = -Im\left(\underline{i}_S \,^* \cdot \left(\underline{\psi}_R + \sigma \cdot l_S \cdot \underline{i}_S\right)\right) = -Im\left(\underline{i}_S \,^* \underline{\psi}_R\right) \tag{2.28}
$$

Um die ASM in ihrem Verhalten vollständig zu beschreiben, muss noch eine Gleichung gefunden werden, um die Bewegung des mechanischen Teils festzuhalten. Da die Summe der Momente gleich Null sein muss sieht die Bewegungsgleichung der ASM folgendermaßen aus:

$$
\tau_m \cdot \frac{d\omega_m}{d\tau} = m_i - m_L \tag{2.29}
$$

 $\tau_m$ steht dabei für die Anlaufzeitkonstante der Maschine, wird diese mit der zeitlichen Änderung der mechanischen Winkelgeschwindigkeit multipliziert, erhält man ein Drehmoment. Dieses Moment wird der rotierenden Welle der Maschine zugeschrieben.  $m_i$  kennzeichnet das innere Moment nach [\(2.28\)](#page-14-1) und  $m<sub>L</sub>$  das entsprechende Lastmoment. Für die Schreibweise nach [\(2.29\)](#page-14-2) resultiert ein positives Lastmoment in einer Abbremsung der Maschine, bei negativem Lastmoment folglich in einer Beschleunigung. Nach den Gleichungen [\(2.19\)](#page-13-0) bis [\(2.29\)](#page-14-2) folgt die Darstellung des vollständigen Gleichungssatzes für die ASM in einem allgemeinen Koordinatensystem:

#### **Statorspannungs- und Rotorspannungsgleichung:**

$$
\underline{u}_S = r_S \cdot \underline{i}_S + \frac{d\psi_S}{d\tau} + j \cdot \omega_K \cdot \underline{\psi}_S \tag{2.30}
$$

$$
\underline{u}_R = 0 = r_R \cdot \underline{i}_R + \frac{d\underline{\psi}_R}{d\tau} + j \cdot (\omega_K - \omega_m) \cdot \underline{\psi}_R
$$
\n(2.31)

**Flussverkettungsgleichungen:**

$$
\underline{\psi}_S = \sigma \cdot l_S \cdot \underline{i}_S + \underline{\psi}_R \tag{2.32}
$$

$$
\underline{\psi}_R = (1 - \sigma) \cdot l_S \cdot (\underline{i}_S + \underline{i}_R) \tag{2.33}
$$

**Drehmomentgleichung:**

$$
m_i(\tau) = -Im\left(\underline{i}_S{}^* \cdot \underline{\psi}_R\right) \tag{2.34}
$$

**Bewegungsgleichung:**

$$
\tau_m \cdot \frac{d\omega_m}{d\tau} = m_i - m_L \tag{2.35}
$$

 $\omega_K$  bezeichnet die Winkelgeschwindigkeit eines allgemeinen rotierenden Koordinatensystems, wobei für die häufig anzutreffenden Fälle: statorfestes KOS  $\omega_K = 0$ , rotorfestes KOS  $\omega_K = \omega_m$  gilt.

Aus dem beschriebenen Gleichungssatz der ASM kann nun ein Ersatzschaltbild konstruiert werden, welches das Verständnis für die Wirkungsweise dieser Maschine untermauert.

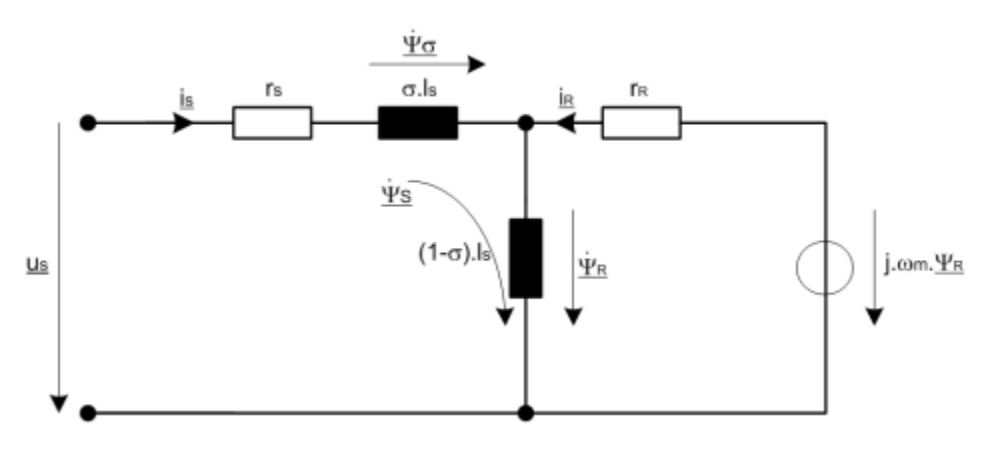

*Abbildung 2.5: Raumzeigerersatzschaltbild der ASM für ein statorfestes Koordinatensystem*

Die zu Grunde liegende Nomenklatur sowie detailliertere Informationen sind in [2] und [3] zu finden.

# <span id="page-16-0"></span>3 Beschreibung des Prüfstands

Dieses Kapitel beinhaltet eine kurze Beschreibung des während dieser Diplomarbeit verwendeten Prüfstands, um einerseits reproduzierbare Messergebnisse zu ermöglichen und andererseits dem Leser dieser Arbeit einen Überblick über die Komplexität des Gesamtsystems zu geben. Der Prüfstand wurde vom Institut für Energiesysteme und elektrische Antriebe an der Technischen Universität Wien bereitgestellt und befindet sich im Maschinensaal des selbigen. Der Prüfstand wurde zum Zweck der Fehlerdetektion unterschiedlichster Störfälle bei elektrischen Drehstrommaschinen eingerichtet. Die Hard- und Software für die Realisierung und Aufzeichnung der gewünschten Fehlerszenarien war zur Zeit dieser Arbeit bereits vorhanden

## <span id="page-16-1"></span>3.1Aufbau des Prüfstands

Der Prüfstand besteht aus einer drehzahlvariablen Gleichstrommaschine (GM), welche von einem Gleichstromsteller gespeist wird und einer Versuchsmaschine an welcher die diversen Isolationsfehler eingebaut werden können[. Abbildung 3.1](#page-16-2) zeigt diese Anordnung.

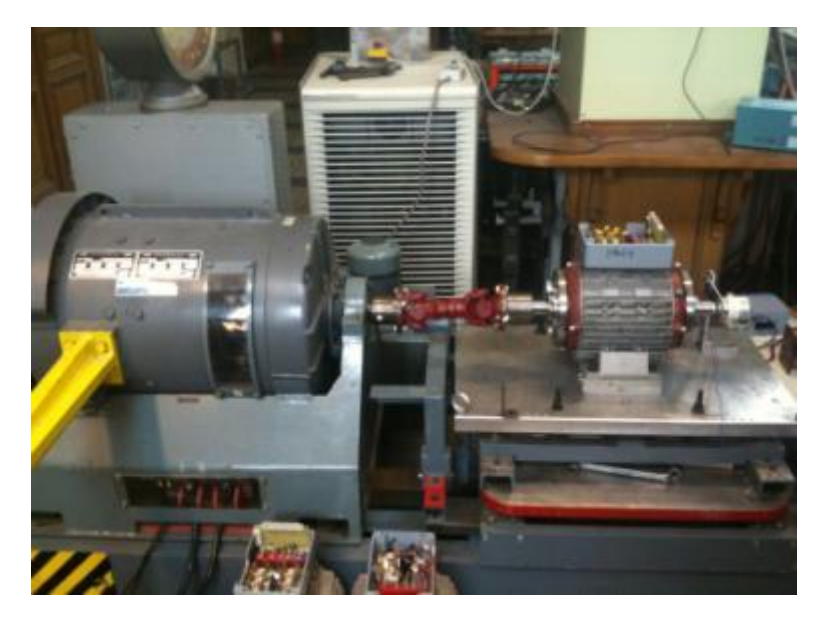

*Abbildung 3.1: Gleichstrommaschine mit gekoppelter Asynchronmaschine (Versuchsmaschine)*

<span id="page-16-2"></span>Wie in Kapitel [2](#page-7-0) bereits beschrieben wurde, ist die Versuchsmaschine (VM) eine zweipolige ASM mit Kurzschlussläufer. Ein IGBT-Pulswechselrichter speist die ASM, die Ansteuerung erfolgt durch eine Kombination eines Echtzeitsystems und eines FPGA Systems, wobei ersteres durch ein dSpace Controller Board DS1103 realisiert wurde.

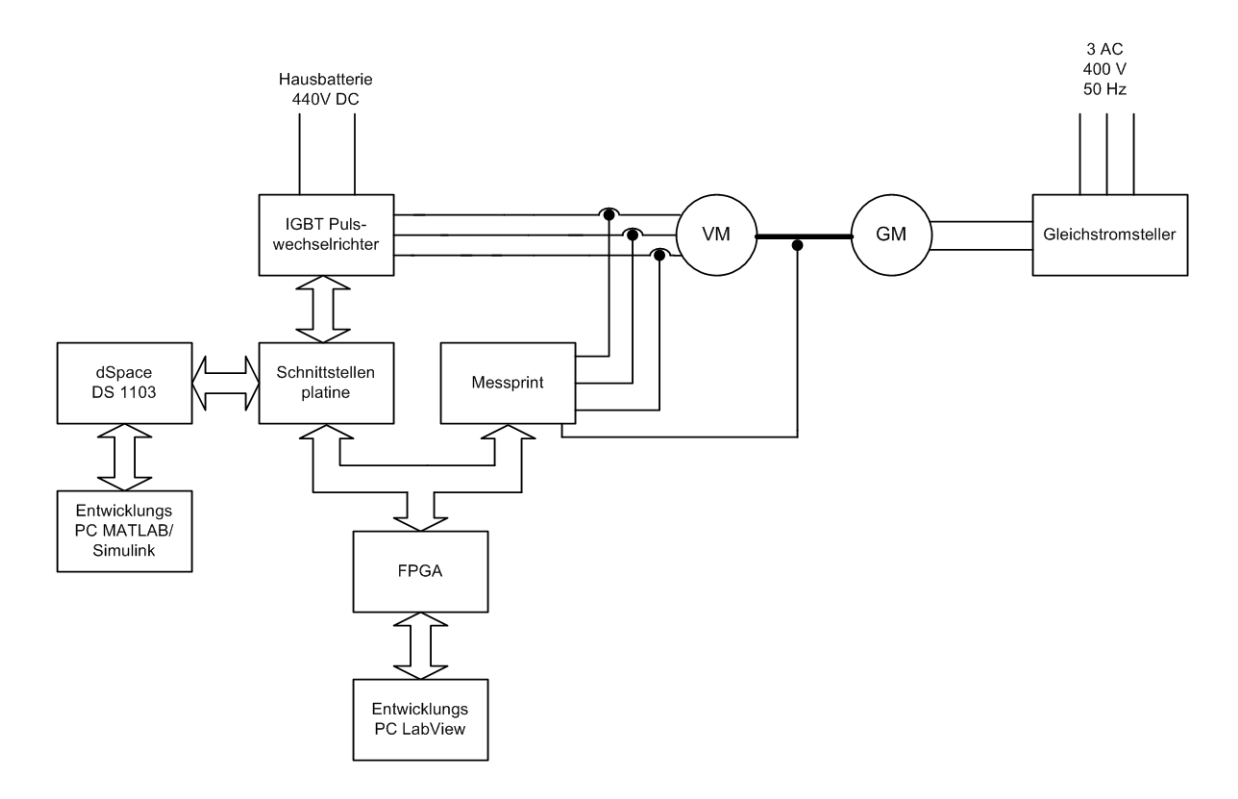

*Abbildung 3.2: Aufbau des Prüfstands für Drehstrommaschinen am Institut für Energiesysteme und elektrische Antriebe, TU Wien*

## <span id="page-17-0"></span>3.2Technische Daten der Versuchsmaschine

Die Nenndaten der Versuchsmaschine, an welcher sämtliche Isolationsfehler eingebaut und ausgewertet werden, basieren auf der Maschinenberechnung des Herstellers.

- $U_N = 280 V$
- $I_N = 14,07 A$
- $f_N = 75 Hz$
- $n_N = 4320 U/min \omega 75 Hz$
- $n_N = 2880 U/min \omega 50 Hz$
- $P_N = 5.5 \, kW$
- Nennschlupf 4%
- Zwei poliger Stator, polpaarzahl  $p = 1$
- Sternschaltung (Y)
- Serielle Wicklungsverschaltung

Da die Versuchsmaschine nicht mit einer 75Hz Sinusspannung versorgt wird, muss die Nennspannung auf die 50 Hz angepasst werden. Dies geschieht folgendermaßen:

$$
U_{N(50 Hz)} = 50 Hz \frac{U_{N(75 Hz)}}{75 Hz} = 186,6 V
$$
\n(3.1)

Da der Aufbau der Maschinenwicklungen großen Einfluss auf die hier präsentierten Ergebnisse hat, ist der Wicklungsplan der Versuchsmaschine dem Anhang beigefügt.

## <span id="page-18-0"></span>3.3Beschreibung der möglichen Fehlerarten

Die behandelten Fehlerarten im Rahmen dieser Diplomarbeit können unter dem Begriff Isolationsfehler in der Statorwicklung einer Drehstrommaschine zusammengefasst werden. Wie in Kapitel [3.2](#page-17-0) beschrieben, sind die Statorwicklungen der Versuchsmaschine angezapft worden, dadurch ist es möglich mit einer externen Störkapazität mehrere Fehlerfälle zu simulieren. [Abbildung](#page-18-1)  [3.3](#page-18-1) zeigt das Klemmbrett der verwendeten ASM mit herausgeführten Windungsanschlüssen der drei Phasen. Die zusätzliche Kapazität wurde nun zwischen dem Phasenanschluss mit der Bezeichnung U, V oder W und der entsprechenden Anzapfung eingebaut. Da diese Diplomarbeit eine neue Methode zur Frühdetektion von gealterten oder fehlerhaften Maschinenwicklungen beschreibt, ist für das bessere Verständnis ein theoretischer Hintergrund zum Thema Maschinenisolationen und parasitäre Kapazitäten sowie eine Beschreibung des derzeitigen Standes der Technik in Kapite[l 4](#page-23-0) eingearbeitet.

<span id="page-18-1"></span>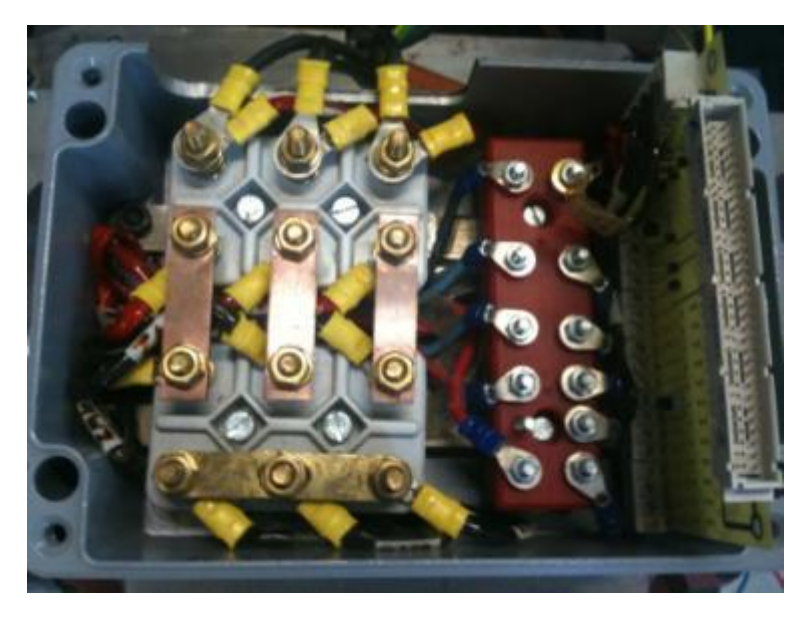

*Abbildung 3.3: Klemmbrett der ASM mit herausgeführten Windungsanzapfungen*

## <span id="page-19-0"></span>3.4Umrichter

Es handelt sich hierbei um einen dreiphasigen IGBT-Pulswechselrichter, welcher die benötigte Gleichspannungsversorgung auf der Eingangsseite über die Hausbatterie des Instituts für Energiesysteme und elektrische Antriebe bezieht. Diese stellt eine Gleichspannung von 440 V zur Verfügung und hat den entscheidenden Vorteil einer möglichen Energierückspeisung bei Bremsbetrieb des Antriebs.

#### <span id="page-19-1"></span>3.4.1 Technische Daten des IGBT-Pulswechselrichters

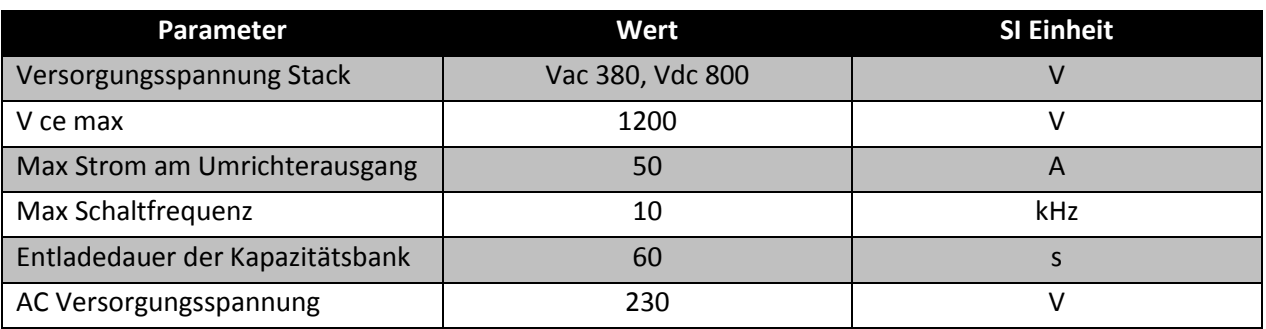

*Tabelle 3.1: Technische Daten des IGBT Pulswechselrichters*

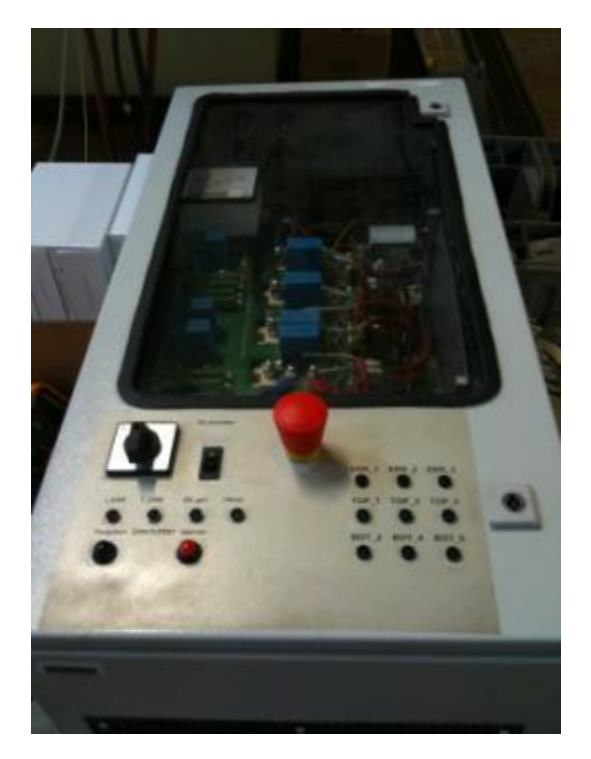

*Abbildung 3.4: Der verwendete Pulswechselrichter aus dem Maschinensaal, Prüfstand 1*

## <span id="page-20-0"></span>3.5Kompensations Stromwandler & CDI Sensoren

Die unterschiedlichen Typen der eingesetzten Sensoren im Rahmen der Diplomarbeit werden in diesem Kapitel kurz beschrieben.

### <span id="page-20-1"></span>3.5.1 Kompensations Stromwandler

Die verwendeten Kompensations Stromwandler (Type 464/201) der Firma VAC (Vacuum Schmelze) liefern am Ausgang ein Stromsignal, welches proportional zu dem durchsetzenden Strom ist. Die wichtigsten Daten finden sich in [Tabelle 3.2.](#page-20-2)

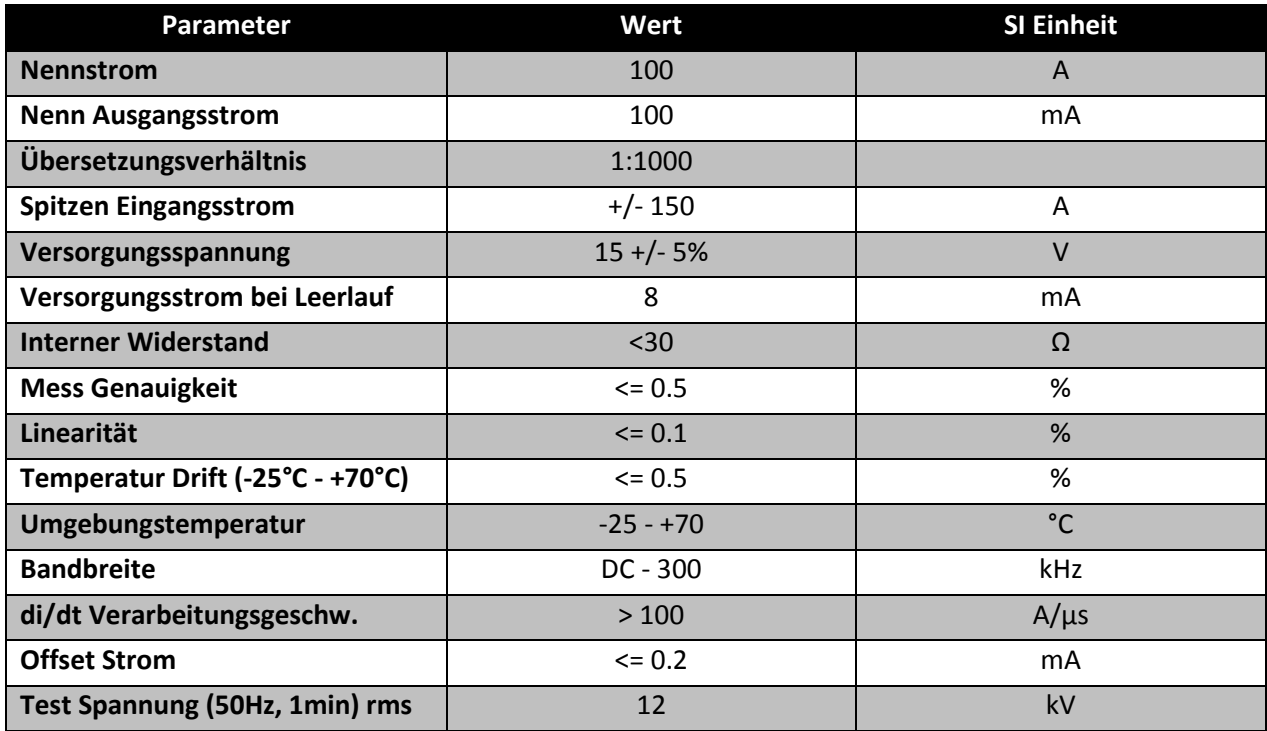

<span id="page-20-2"></span>*Tabelle 3.2: Datenblatt der Kompensations Stromwandler Typ: 464/201*

Ein Signal der eingesetzten Stromwandler dieser Art ist für eine Schalthandlung in der Phase U in [Abbildung 3.5](#page-21-0) einzusehen.

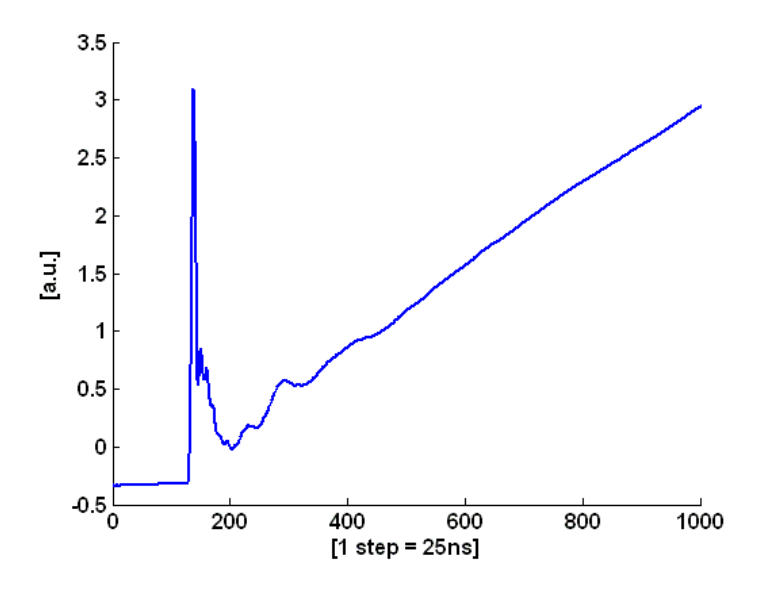

*Abbildung 3.5: Nutzsignal eines Kompensations Stromwandlers vom Typ 464/201*

<span id="page-21-0"></span>Die Abtastung des Nutzsignals erfolgt hier mit 40MHz, somit entspricht ein Zeitschritt einer Dauer von 25ns.

### <span id="page-22-0"></span>3.5.2 CDI Sensoren (Current Derivative Sensor)

CDI Sensoren liefern im Unterschied zu den ebenfalls eingesetzten Kompensations Stromwandlern direkt die zeitliche Änderung des Stromsignals am Ausgang (siehe [Abbildung 5.1\)](#page-29-0). Die im Rahmen dieser Diplomarbeit verwendeten CDI Sensoren sind das Resultat einer Diplomarbeit von Dipl. Ing. Reinhard Enne, welche ebenfalls am Institut für Energiesysteme und elektrische Antriebe durchgeführt wurde. Diese wurden im speziellen für die dreiphasige Stromanstiegsmessung an umrichtergespeisten Maschinen konzipiert. Dabei wird der stromführende Leiter durch den Hohlraum in der Längsachse des Sensors geführt, ein integrierter Verstärker stellt danach am Ausgang das Nutzsignal zur Verfügung. Ein CDI Sensor dieser Art ist in [Abbildung 3.6](#page-22-1) abgebildet, übernommen aus [4].

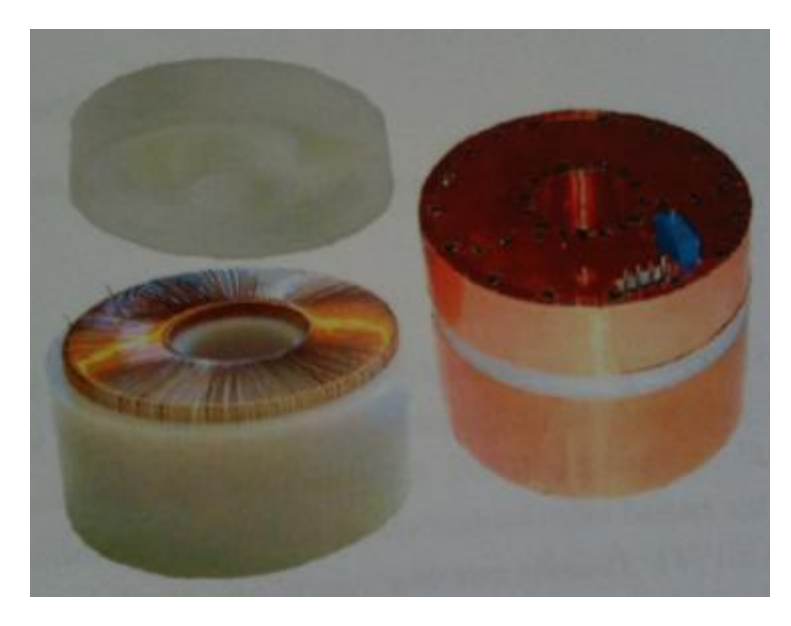

*Abbildung 3.6: Aufbau der eingesetzten CDI Sensoren, entwickelt von Dipl. Ing. Enne [4]*

#### <span id="page-22-1"></span>**Geometrie der Anordnung [4]:**

- Windungszahl: N = 207
- Innenradius: r = 12,2mm
- Außenradius: R = 28,7mm
- Höhe: h = 28mm
- $\bullet$  Draht: d = 0,35mm Cu, lackisoliert
- Kern: Luft, PE,  $\mu_r = 1$

Die Messwerte für den ohmschen Widerstand R, die Eigen- L<sub>2,2</sub> sowie die Gegeniduktivität L<sub>1,2</sub> und die Ersatzkapazität  $C_2$  der Anordnung liefern ebenfalls [4]:

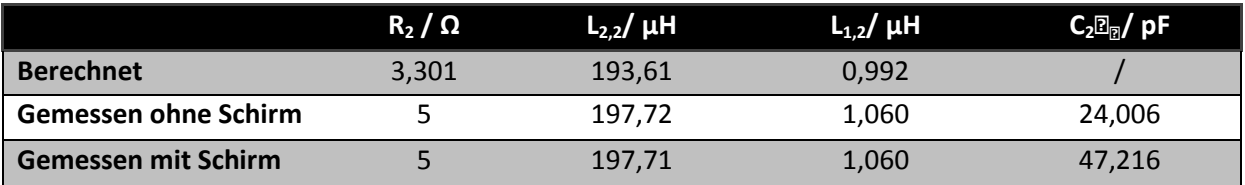

*Tabelle 3.3: Berechnete und gemessene Werte der dreiphasigen Spulenanordnung [4]*

# <span id="page-23-0"></span>4 Stator Isolationsfehler bei Drehfeldmaschinen

Dieses Kapitel soll dem Leser einen kurzen Überblick über die bereits vorhandenen, zum Teil akzeptierten Methoden in der Industrie liefern und zusätzlich einen knappen theoretischen Hintergrund beleuchten, um die komplexen Vorgänge bei Alterung der Maschinenisolationen besser verständlich zu machen.

## <span id="page-23-1"></span>4.1Einleitung

Moderne umrichtergespeiste Asynchronmaschinen haben in den letzten Jahren ihr Einsatzgebiet rapide ausgeweitet. In manchen dieser Anwendungen werden die Maschinen an der Grenze ihrer Leistungsfähigkeit betrieben, zusätzlich tritt durch eine hochfrequente Umrichterspeisung eine transiente Spannung bei jeder Schalthandlung auf. Diese Überspannungen können das zwei- bis vierfache der Zwischenkreisspannung des Umrichters übertreffen und dadurch der Isolation zwischen den Statorwindungen über einen längeren Zeitraum erheblichen Schaden zufügen. Die Spannungsüberhöhung hängt des Weiteren sehr stark von der Länge der Verbindungskabel von Umrichter zur Maschine ab [5] [6]. Generell sind die Ursachen für die Alterung der Wicklung sowie für einen Fehler im Stator einer elektrischen Maschine nach [7][8][9] in vier Kategorien einzuteilen:

- Elektrische-
- Mechanische-
- Thermische-
- Umgebungsbelastung

37% aller Maschinenabschaltungen resultieren nach [10] und [11] aus einem zu Grunde liegenden Fehler im Stator der Maschine, davon entfallen ca. 72% auf Wicklungs- und Erdisolationsfehler.

## <span id="page-23-2"></span>4.2Alterungsprozess einer Maschinenwicklung

Ein großer prozentueller Anteil der in Kapitel [4.1](#page-23-1) beschriebenen Fehler entsteht aus einer alternden Isolation zwischen zwei Windungen einer Spule bzw. zwischen zwei oder mehreren Spulen. In diesem Stadium muss bei weitem noch kein schwerwiegender Fehler vorliegen, erst bei entsprechender Überbeanspruchung oder adäquater verstrichener Zeitdauer und damit verbundener Alterung, kann ein schwerwiegender Windungskurzschluss, Kurzschluss zwischen zwei Phasen oder ein Phase -Erdung Fehler entstehen. Um einen Einblick in die bereits erwähnten Fehlerursachen zu bekommen, werden diese im Folgenden detaillierter beschrieben [12]:

#### **Elektrische Beanspruchung der Maschinenwicklung:**

Die Hauptgründe welche zu einem der genannten Fehlerfälle im Stator führen können sind dielektrische Überbeanspruchung, Corona Entladungen und transiente Überspannungen. Corona Entladungen treten jedoch erst bei Spannungen in einem Bereich von 600V bis 5kV auf, die transienten Überspannungen spielen daher bei umrichtergespeisten Antrieben im niedrigen Spannungsniveau eine Übergeordnete Rolle [12].

#### **Mechanische Beanspruchung der Maschinenwicklung:**

Die größten mechanischen Belastungen der Maschinenwicklung entstehen durch die Bewegung bzw. Verschiebung der eingesetzten Spulen. Die Bewegung der Spulen rührt durch die elektromagnetische Kraft her, welche dem Quadrat des fließenden Statorstroms proportional ist, diese Verschiebung kann großen Einfluss auf die Isolationseigenschaften zwischen z.B. zwei Windungen oder zwei Spulen ausüben. Die Schläge des Rotors sind hauptsächlich auf Schäden an den Rotationslagern des Rotors zurückzuführen, in seltenen Fällen kann sich aber auch ein Teil am Rotor lösen, sei es ein Lüfterblatt, eine Mutter oder ähnliches. Auch durch Partikel die durch die Lüftung angesaugt werden kann es zu einem Schaden an den Wicklungen kommen [12].

#### **Thermische Beanspruchung der Maschinenwicklung:**

Erhöht sich die Temperatur der Wicklungen um 10°C bezogen auf die aktuelle Betriebstemperatur, so führt dies nach einer Faustregel zu einer Reduktion der Lebensdauer um 50%. Der thermische Alterungsprozess führt bei Normbetrieb der Maschine in den seltensten Fällen zu einem Ausfall des Antriebs, jedoch sind bereits gealterte Maschinenisolationen viel anfälliger für die Entstehung eines schwerwiegenderen Fehlers. Des Weiteren werden die Statorwicklungsisolationen durch nur leicht unsymmetrische Phasenspannungen extrem hoch thermisch belastet. Um eine längere Lebensdauer zu erreichen kann man entweder die Arbeitstemperatur reduzieren oder eine höhere Isolationsklasse einsetzten, diese Ansätze sind aber oft keine Alternative bzw. Lösung des Problems [12].

#### **Umgebungseinflüsse auf die Maschinenwicklung:**

Da elektrische Maschinen oft in Umgebungen Ihre Arbeit verrichten, an denen ungewöhnliche bzw. extreme Umgebungsverhältnisse herrschen, sind Sie unter anderen, folgenden Einflüssen ausgesetzt:

- Verschmutze Umgebungsluft
- Hohe vorherrschende Luftfeuchtigkeit, Feuchtigkeit
- Radioaktive Strahlung (bei Anwendungen in einem AKW, oder dergleichen)
- **•** Aggressive Chemikalien

Eine Verschmutzung der Kühlkörper bzw. der Oberflächen auch innerhalb der Maschine verringert die mögliche Abgabe von Wärme aus der Maschine an die Umgebung. Dadurch erhöht sich die Maschinenwicklungstemperatur rapide, was wiederum eine zusätzliche thermische Alterung nach sich zieht. Chemikalien können die Isolationsschichten so stark zerstören bzw. schädigen dass schwerwiegende Fehler in den Statorwicklungen oft die Folge sind [12].

# <span id="page-25-0"></span>4.3Klassifizierung und Beschreibung vorhandener Test Methoden

Um einen kompletten Anlagenstillstand, was häufig mit enormen Kosten verbunden ist, zu vermeiden, bzw. diesen vorhersagen zu können, bedarf es Verfahren um den Maschinenzustand kontinuierlich überprüfen zu können. Diese Verfahren können in online und offline Verfahren eingeteilt werden.

Unter einem offline Verfahren ist eine Methode zu verstehen, bei der die Maschine von dem speisenden Netz getrennt wird, somit kann der Antrieb in dem Zeitraum der Überprüfung nicht genutzt werden. Nach der erfolgten Netztrennung wird die Messung und Auswertung des Maschinenzustands durchgeführt. Wird kein Isolations- oder Windungsfehler festgestellt, kann der Antrieb wieder zugeschalten werden. Fehlerdetektionsverfahren, welche online arbeiten können einen umfangreichen und aufwendigen Ausbau eines Industrieantriebs umgehen. Einen Überblick sowie eine Zusammenfassung über die unterschiedlichen Verfahren liefert [12]. Zur Zeit der Entstehung dieser Arbeit ist eine online Isolationsüberwachung meist mit intensiven zusätzlichen Hardware-installationen verbunden, oftmals wird für eine Auswertung der erhaltenen Daten ein Fachmann benötigt, eine genauere Beschreibung zu dem sogenannten PD (Partial Discharge) Test ist weiter unten eingefügt.

Der vielversprechendste offline Test ist nach [12] der SURGE, zu Deutsch der Sprungwellen Test. Dieser kann als einziger offline Test eine Veränderung der Wicklung zu Wicklung Isolation feststellen. Dabei wird ein Spannungsimpuls mit einer hohen zeitlichen Änderung an die zu testende Maschinenwicklung angelegt. Diese Prüfspannung liefert ein Hochspannungskondensator, welcher nach einem definierten Ladezyklus schnell über die Maschinenwicklungen entladen wird. Der Spannungsimpuls hat nun eine nichtlineare Spannungsverteilung in der Wicklung zur Folge und im Weiteren auch eine Spannung zwischen den einzelnen Windungen einer Maschinenwicklung. Eine geschädigte Isolation zwischen zwei Windungen hat eine geringere Spannung zwischen denselben anliegen als eine fehlerfreie. Wird die Spannung zwischen den Windungen soweit erhöht, dass diese die Fehlerspannung übersteigt, fließt ein Ausgleichsstrom über die schwache Isolation. Dieser Strompfad liegt parallel zu der eigentlichen Maschinenwicklung und erniedrigt somit die Wicklungsinduktivität, was sich somit direkt auf den Verlauf des angelegten Spannungsimpulses auswirkt. Die Frequenz der Spannungsoszillation in der Maschine ergibt sich zu:

<span id="page-25-1"></span>
$$
f = \frac{1}{2\pi} \sqrt{\frac{1}{LC} - \frac{R^2}{4L^2}}
$$
 (4.1)

*R* steht in [\(4.1\)](#page-25-1) für den elektrischen Widerstand der Maschinenwicklung, *L* für die Wicklungsinduktivität und *C* für die Wicklungskapazität. Diese Veränderung der Frequenz kann nun detektiert werden und lässt Schlüsse auf eine bereits leicht bzw. stark geschädigte Maschinenisolation zu [13].

Ein weiteres Verfahren welches breite Akzeptanz in der Industrie findet ist der sogenannte Partial Discharge Test, zu Deutsch Teil Entladungstest, welcher im Mittel- und Hochspannungsbereich eingesetzt wird.

Teilentladungen treten nach [14] an Spitzen, Kanten, Lunkern und Spalten im Isolierstoff auf, diese sind direkt mit Ionisationsverlusten verbunden und zerstören häufig sukzessive den Feststoff. Eine Darstellung eines sogenannten Lunkers in einem festen Isolierstoff, findet sich in [Abbildung 4.1](#page-26-0) aus [14].

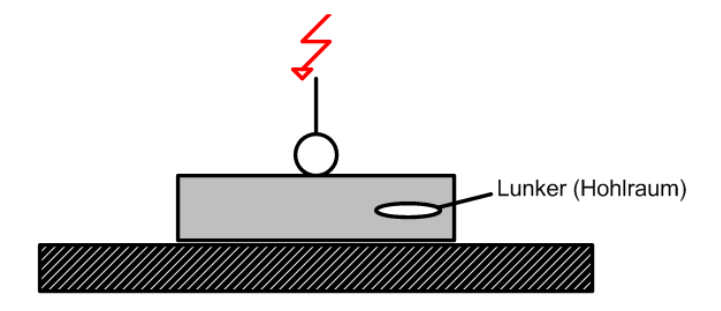

*Abbildung 4.1: Einschluss eines Hohlraums innerhalb eines festen Isolierstoffs*

<span id="page-26-0"></span>Ein Ersatzschaltbild für dieses Szenario liefert ebenfalls [14].

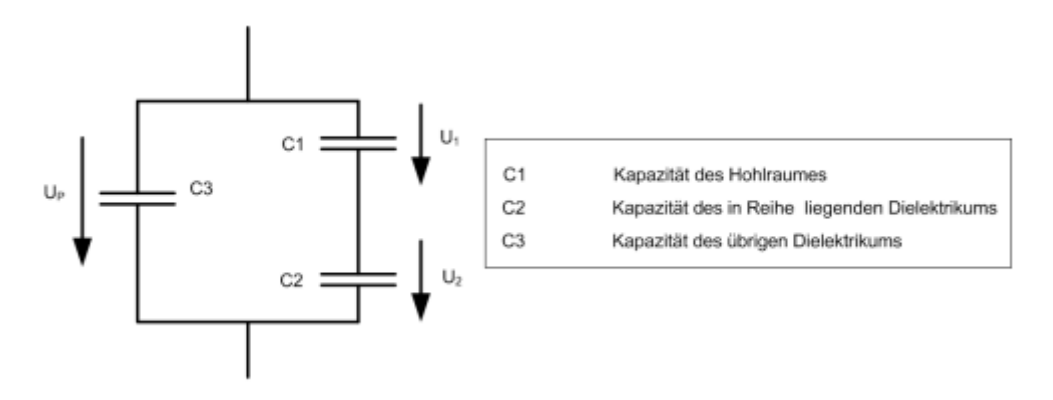

*Abbildung 4.2: Ersatzschaltbild für Teilentladungen in einem Isolierstoff*

Die Teilspannung u<sub>1</sub> kann nun durch die Spannungsteiler Regel mit der Spannung u<sub>P</sub> in ein Verhältnis gebracht werden:

$$
u_1 = u_p \frac{c_2}{c_1 + c_2} \approx \frac{c_2}{c_1} u_p \qquad (C_1 \gg C_2)
$$
 (4.2)

Wird also die Spannung u<sub>1</sub> >=U<sub>z</sub>, welches die maximale Spannung, die von der Lunker-Kapazität gehalten werden kann, repräsentiert, kommt es zu einer Teilentladung und der Spannungsverlauf schnellt hier zur Nulllinie zurück. Das gleiche Verhalten ist für  $u_1 \leftarrow -U_2$  zu beobachten. Bei jeder dieser Teilentladungen, entsteht ein charakteristischer transienter Strom, welcher sich durch die Maschinenwicklung ausbreitet. Diese hochfrequenten Signale gilt es nun mittels geeigneter Sensoren und Verfahren messtechnisch zu erfassen und auszuwerten. Grundsätzlich besteht nach [15] jedes Teil entladungs Messsystem aus den folgenden Komponenten:

- Sensoren um die Teil Entladungen festzuhalten: Antennen, Stromwandler und Hochspannungs Kondensatoren. Die hier eingesetzten Sensoren müssen bei niedrigen Frequenzen extrem störunempfindlich sein, speziell bei der Netzfrequenz und ihren harmonischen Oberschwingungen
- Elektronische Schaltungen, um die aufgezeichnete analoge Information in eine digitale zu transformieren. Dieser Schritt ist die Vorbereitung für eine digitale Signalverarbeitung

 Die eigentliche digitale Signalverarbeitung: Trennung von Rauschen und Nutzsignal sowie die Einteilung der Information in handhabbare Datenblöcke

Oftmals ist für eine korrekte Interpretation der somit erhaltenen Messdaten ein Experte nötig, da die Störeinflüsse, sehr viel ungewollten Spielraum für eine eventuelle Falschaussage ermöglichen. Trotz all dem zusätzlichen Hardware Aufwand um eine online Teil Entladungs Messung durchzuführen, hat sich dieses Verfahren in der Industrie etabliert und kann qualitativ hochwertige Aussagen über den Zustand der Maschinenisolation bereitstellen.

Andere gängige Verfahren welche der Vollständigkeit halber hier aufgezählt werden [16]:

- Gleichstrom Leitfähigkeits Test (DC conductivity test)
- Polarisationsindex Test (PI test)
- Isolations Widerstands Test (IR test)
- Hochspannungstest (DC/AC HiPot test)

Abschließend sei hier erwähnt, dass keines der genannten Verfahren, an allen möglichen Maschinentypen befriedigende Ergebnisse liefert. Es ist somit das Ziel eine Methode zu entwickeln, welche sich nicht auf einen Spezialfall festlegt und somit das ganze breite Spektrum der elektrischen Rotationsmaschinen abdeckt.

# <span id="page-28-0"></span>5 Spektralanalyse & Statistische Auswertung

## <span id="page-28-1"></span>5.1Fensterfunktionen in der Spektralanalyse

Die im Laufe dieser Diplomarbeit entstandene Methode, um eventuell grobe Isolationsfehler an einer Rotationsmaschine detektieren zu können bzw. zusätzliche Fehlerkapazitäten detektieren zu können, beruht auf der hochfrequenten Abtastung von Strom-, bzw. Stromanstiegs Signalen welche von entsprechenden Kompensations Stromwandlern oder CDI (Strom Ableitungs Sensoren) Sensoren geliefert werden.

Jedes so gewonnene Signal ist selbstverständlich zeitlich diskret (zufolge der Digitalisierung) und beschränkt (Endliche Aufnahmedauer). Will man nun aus einem beschränkten, nicht periodischen Signal Frequenzinhalte ermitteln, muss man sich zwangsläufig dem theoretischen Hintergrund der digitalen Spektralanalyse widmen. Signale im Zeitbereich lassen sich in zwei Klassen einteilen:

- Periodische Signale
- Nicht Periodische Signale

Periodische Signale haben ein diskretes Frequenzspektrum, den Zusammenhang zwischen dem Zeitsignal und dem resultierenden Spektrum liefert die Fourierreihe. Für aperiodische Zeitsignale stellt sich ein kontinuierliches Spektralbild ein, hier liefert die Fouriertransformation den grundlegenden Zusammenhang.

Wie bereits erwähnt sind die Nutzsignale der Sensoren zeitlich begrenzt, außerdem liegen aperiodische Signale vor, was folglich zu einem kontinuierlichen Spektrum führt. Da die Signale für die Auswertung angepasst werden müssen, werden diese zeitlich beschnitten und der Mittelwert des Signalverlaufs wird subtrahiert, um im Spektrum keine scharfe Linie bei der Frequenz 0Hz zu bekommen. Dieser Vorgang ist in [Abbildung 5.1](#page-29-0) [& Abbildung 5.2](#page-29-1) für das Nutzsignal eines CDI Sensors einzusehen. Details zu den Sensoren sowie zu der Signalanpassung sind im entsprechenden Kapitel nachzuschlagen.

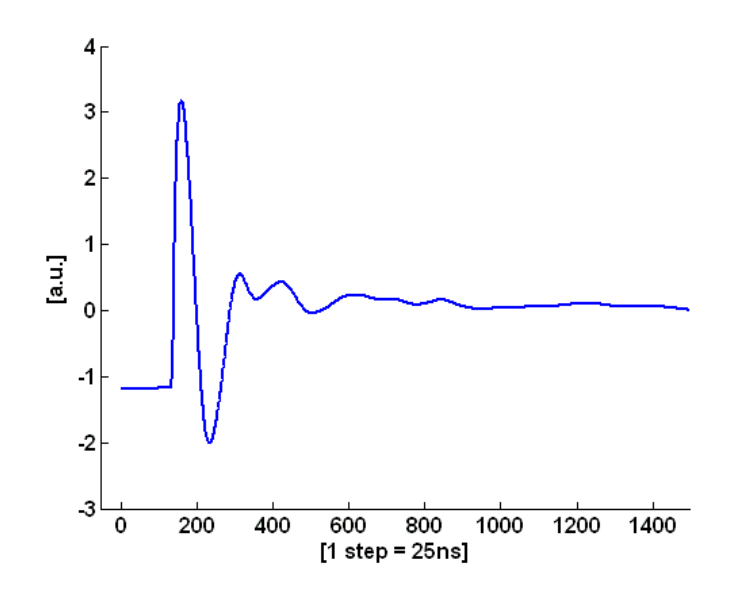

<span id="page-29-0"></span>*Abbildung 5.1: Nutzsignal eines CDI Sensors mit der gesamten Aufzeichnungsdauer*

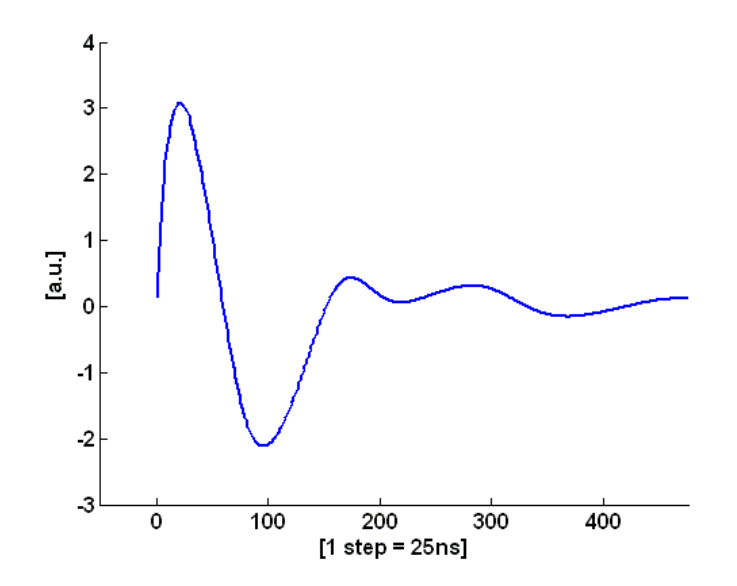

*Abbildung 5.2: Nutzsignales eines CDI Sensors nach dem zeitlichen zurrechtschneiden durch ein Rechteckfenster*

<span id="page-29-1"></span>Genau bei diesem Schritt muss man besondere Vorsicht walten lassen, die gesamte Frequenzanalyse der Stromsignale verfolgt das Ziel, Störungen oder Isolationsfehler an der Versuchsmaschine zu erkennen. Bei einer zeitlichen Beschneidung des Signals, hat dies auch Auswirkungen auf den Spektralverlauf des selbigen. Da alle Daten gleichbehandelt werden und nicht z.B. am Randbereich durch das Fenster abgeschwächt werden, entspricht die Anwendung dieses Fensters auf das Nutzsignal also tatsächlich einem ausschneiden eines rechteckförmigen Bereichs.

Nach [17] ist dies ein Rechteckfenster, welches über das Nutzsignal gelegt wird, bzw. mit diesem zeitlich multipliziert wird. Sei u(t) das Ausgangssignal, so erhält man das zeitlich zurechtgeschnittene Signal wie folgt:

$$
u_{fenster} = rect\left(\frac{t}{T_h}\right).u(t)
$$
\n(5.1)

Wobei rect für die Rechteckfunktion steht, diese ist definiert durch:

$$
rect(x) = 1 \text{ für } |x| \le \frac{1}{2} \text{ und }rect(x) = 0 \text{ für } |x| > \frac{1}{2}
$$
 (5.2)

Die Folge dieser Operation ist:

Das Spektrum des Nutzsignals und jenes des Rechteckfensters werden miteinander gefalten.

Dieser Vorgang wird nun grafisch dargestellt, um sich ein Bild über den Einfluss einer Fensterfunktion auf den Spektralbereich des Nutzsignals machen zu können. Es wird das Spektrum des CDI Signals ohne Fenstereinwirkung [Abbildung 5.3](#page-30-0) mit jenem Spektrum des Rechteckfensters aus [Abbildung 5.4](#page-31-0) gefalten.

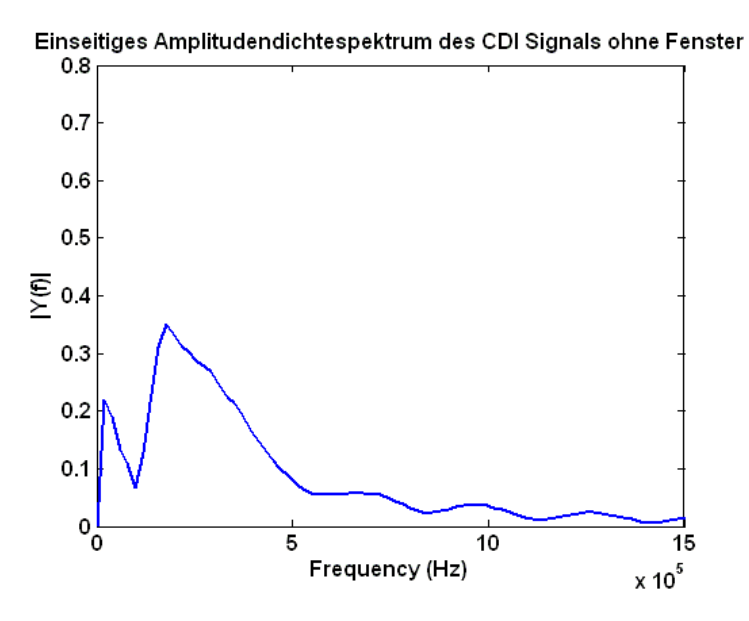

<span id="page-30-0"></span>*Abbildung 5.3: Amplitudendichtespektrum des CDI Nutzsignals ohne Einwirkung der Fensterfunktion*

Die Breite des Fensters beträgt hier x\*25ns, da mit einer Frequenz von 40MHz abgetastet wurde, wobei x für die Anzahl der aufgezeichneten Schritte steht, daher ergibt sich eine Fensterlänge von:

$$
Fensterlänge = 476.25.10^{-9} = 11.9 \,[\mu s] \tag{5.3}
$$

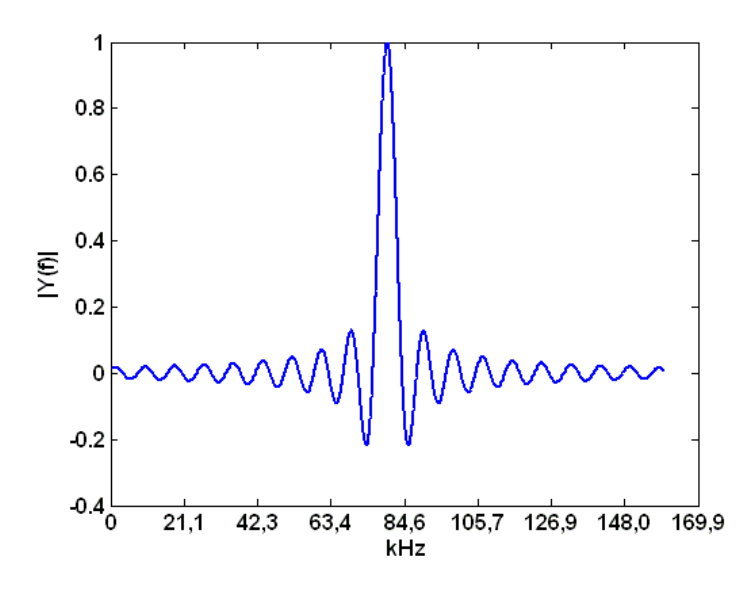

*Abbildung 5.4: Amplitudenspektrum des Rechteckfensters mit einer Dauer von 11,9 µs*

<span id="page-31-0"></span>Das resultierende Spektrum nach der Faltung ist in [Abbildung 5.5](#page-31-1) zu sehen.

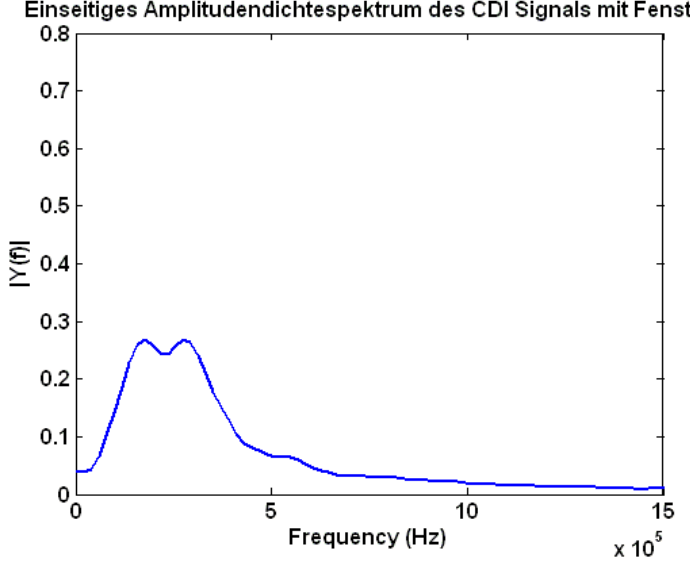

Einseitiges Amplitudendichtespektrum des CDI Signals mit Fenster

<span id="page-31-1"></span>*Abbildung 5.5: Amplitudendichtespektrum nach Anwendung der Fensterfunktion*

Der Vollständigkeit halber ist die Auswirkung der Fensterfunktion auf den Spektralbereich auch für die Nutzsignale der Kompensations Stromwandler im Folgenden dargestellt. Das Signal mit der gesamten Aufzeichnungsdauer sowie ohne Abzug des arithmetischen Mittelwertes findet sich in [Abbildung 5.6.](#page-32-0)

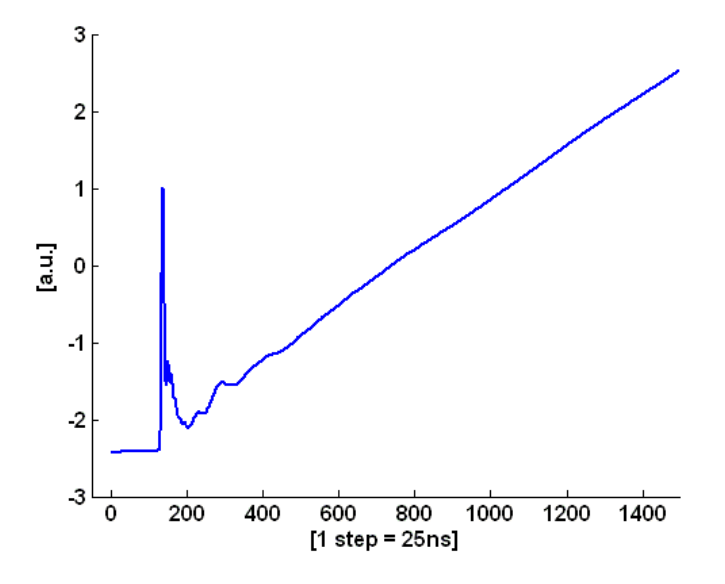

*Abbildung 5.6: Stromsignal der verwendeten Kompensations Wandler*

<span id="page-32-0"></span>Um die Spektralanalyse der diversen anfallenden Signale auf identischen Randbedingungen aufzubauen, wird auch hier eine zeitliche Begrenzung und ein Abzug des arithmetischen Mittelwertes durchgeführt. Da die Wandler ein Stromsignal im Übersetzungsverhältnis 1:1000 (siehe Kapitel [3.5\)](#page-20-0) liefern, und keine zeitliche Ableitung des selbigen, muss hier zusätzlich die Steigung der Geraden aus [Abbildung 5.6](#page-32-0) im stationären Bereich abgezogen werden.

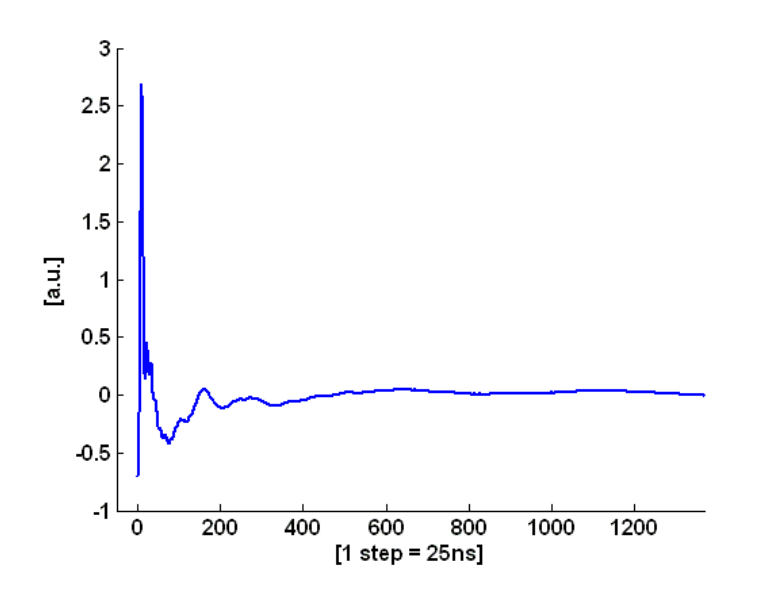

*Abbildung 5.7: Nutzsignal nach Subtraktion der stationären zeitlichen Stromänderung*

<span id="page-32-1"></span>[Abbildung 5.7](#page-32-1) zeigt das Signal nach Abzug der stationären zeitlichen Stromänderung, dieses muss nun noch zeitlich geeignet beschnitten werden.

Das verarbeitungsbereite Signal des Kompensations Stromwandlers ist in [Abbildung 5.8](#page-33-0) einzusehen.

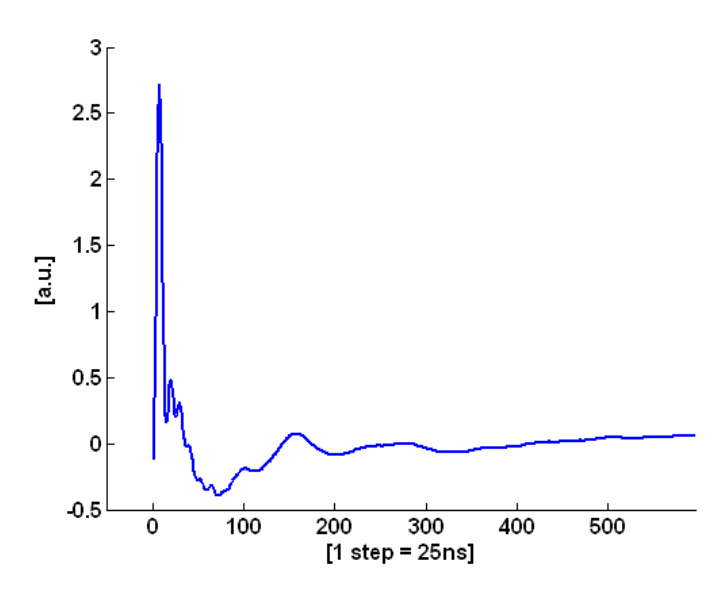

*Abbildung 5.8: zeitliche zurecht geschnittenes Nutzsignal*

<span id="page-33-0"></span>Die Spektren der Signale aus [Abbildung 5.7](#page-32-1) un[d Abbildung 5.8:](#page-33-0)

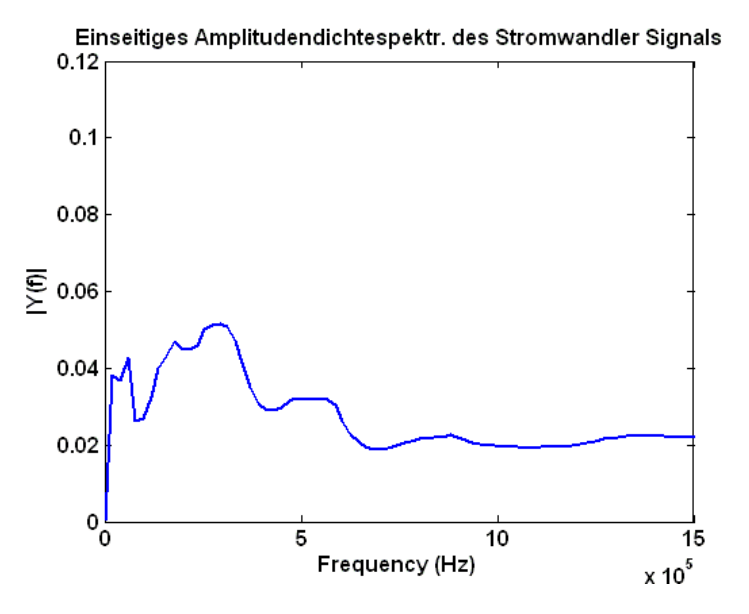

*Abbildung 5.9: Amplitudendichtespektrum des Nutzsignals ohne Einwirkung der Fensterfunktion*

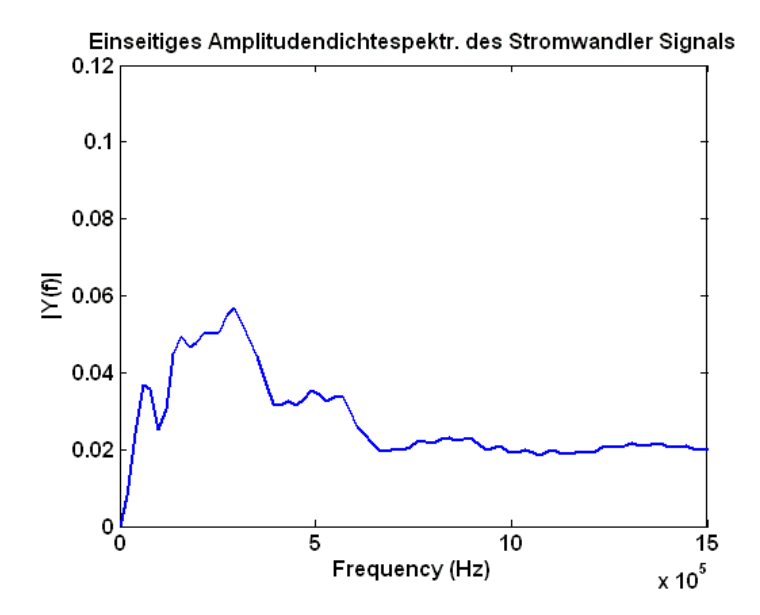

*Abbildung 5.10: Amplitudendichtespektrum nach Anwendung der Fensterfunktion*

# <span id="page-35-0"></span>5.2Chi Quadrat Anpassungstest

### <span id="page-35-1"></span>5.2.1 Vorbemerkungen

Da im Rahmen dieser Diplomarbeit an einer Methode zur Erkennung von Stator Isolationsfehlern gearbeitet wurde, benötigt ein solches Verfahren eine statistische Grundaussage, um abschätzen zu können, wie verlässlich es ist bzw. wo die Grenzen der Detektionsfähigkeit liegen. Um diverse Darstellungen mit fehlerlosen und einer Vielzahl von fehlerbehafteten Fällen (Kapazitätsfehler an der Versuchsmaschine) korrekt aufzuzeigen, und diese auch grafisch anschaulich zu gestalten, mussten die Daten erst einem statistischen Test unterzogen werden. Ziel eines solchen Tests ist es, das zu Grunde liegende Verteilungsverhalten der Daten in Erfahrung zu bringen, bzw. dieses bestmöglich anzunähern.

Liefert der Test keine befriedigende Aussage über die Verteilungsform, so ist es nach [18] möglich, auch solche Messreihen statistisch zu behandeln. Da die Aussagekraft in diesem Fall jedoch vermindert ist, wird im Rahmen dieser Diplomarbeit, bei nicht Vorliegen einer Normalverteilung, auf welche mit Hilfe des Chi Quadrat Anpassungstests geprüft wird, ein einfaches Histogramm dargestellt. Dieses zeigt die Minima und Maxima der jeweiligen Messreihe auf, um einen Einblick in die Größe des Grades der Abweichung zu bekommen, wird gelegentlich auch eine Gauß'sche Glockenkurve über die Histogramme gelegt.

### <span id="page-35-2"></span>5.2.2 Test auf Normalverteilung

Der Chi Quadrat Anpassungstest ist ein Test zur Überprüfung einer vorliegenden Messstichprobe auf Normalverteilung. Für den Umfang der Messstrichprobe gilt folgende Einschränkung, wobei n für die Anzahl der Messwerte steht:

$$
n \geq 50\tag{5.4}
$$

Diese Bedingung wird durch die aufgezeichneten Messreihen, welche in dieser Arbeit genutzt wurden, erfüllt. Details zu dem Umfang einer einzelnen Messung sind im entsprechenden Kapitel, Kapite[l 6](#page-38-0) zu finden.

Der Chi Quadrat Anpassungstest baut auf der folgenden Idee auf:

Es werden alle Abweichungen der beobachteten Häufigkeiten  $n_i$  von den theoretisch zu erwartenden Häufigkeiten bei dem Vorliegen einer Normalverteilung n<sub>j</sub>\* ausgewertet. Diese Abweichung, nämlich die Differenz der beiden, wird auf die zu erwartende Häufigkeit, bei Vorliegen einer Normalverteilung bezogen. Bildet man nun die Summe über all diese bezogenen Differenzen erhält man eine aussagekräftige Prüfgröße, welche bei Überschreitung eines tabellarisch zu ermittelnden Schwellwertes eine Aussage über das Verteilungsverhalten der Messstichprobe, mit der Klassenanzahl *k*, ermöglicht. Diese Prüfgröße wird nach [18] mit Z bezeichnet:

$$
Z = \sum_{j=1}^{k} \frac{(n_j - n_j^*)^2}{n_j^*}
$$
\n(5.5)
Um den Chi Quadrat Anpassungstest durchführen zu können, müssen die Daten zuerst klassifiziert werden. Dafür wird der gesamte Wertebereich den die Daten umfassen, in gleich große Intervalle aufgeteilt, siehe [\(6.12\).](#page-61-0) Danach wird Schritt für Schritt jeder Wert einem Intervall zugeordnet, bis die gesamte Messstichprobe klassifiziert wurde. [Abbildung](#page-36-0) 5.11 zeigt eine klassifizierte Stichprobe, mit 15 Intervallen, die Gauß'sche Glockenkurve wurde mit einem bläulichen Linienzug darüber gelegt, um die Abweichungen von theoretischer zu tatsächlicher Häufigkeit zu unterstreichen.

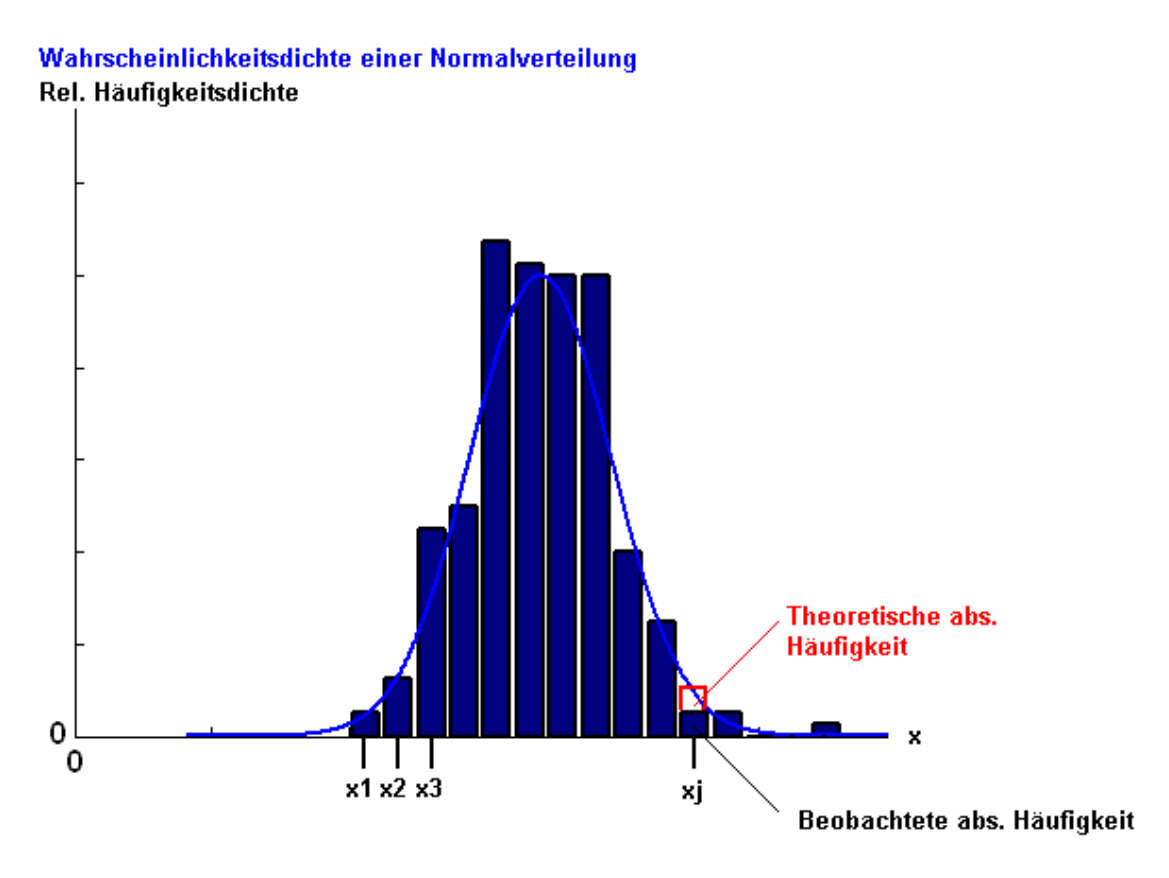

<span id="page-36-1"></span>*Abbildung 5.11: Histogramm einer Messstichprobe mit 240 Einzelmessungen*

<span id="page-36-0"></span>Die Intervalle wurden in [Abbildung](#page-36-0) 5.11 mit x1, x2 usw. bezeichnet. Die theoretisch zu erwartende Häufigkeit erhält man durch Integration der Glockenkurve mit den jeweiligen Ober- und Untergrenzen des entsprechenden Intervalls und anschließender Multiplikation mit dem Stichprobenumfang.

Um an den Randbereichen des somit erhaltenen Histogramms, durch kleine Abweichungen zwischen der tatsächlich aufgetretenen Häufigkeit und der theoretisch zu erwartenden Häufigkeit bei Vorliegen einer Normalverteilung, keinen zu großen Einfluss auf die Prüfgröße Z zu bekommen, schränkt der Chi Quadrat Anpassungstest dies mit zwei Voraussetzungen ein:

$$
n_i^* \ge 1 \text{ für alle } j = 1, 2, \dots, k \tag{5.6}
$$

<span id="page-36-2"></span>
$$
Nur 20\% \text{ aller } n_j^* < 5 \tag{5.7}
$$

Falls diese Bedingungen nicht erfüllt werden, was wie bereits erwähnt sehr häufig an den Randbereichen der Häufigkeitsverteilung auftritt, sind die Klassen so zusammenzufassen, dass alle Intervalle [\(5.6\)](#page-36-1) und [\(5.7\)](#page-36-2) erfüllen [18]. Ein Beispiel des Chi Quadrat Anpassungstests findet sich im Anhang dieser Arbeit, dieses wurde in Microsoft Excel exemplarisch durchgerechnet.

Da die Datenverarbeitung im Rahmen dieser Diplomarbeit nur für dieses Beispiel per Hand erfolgte, wird im folgenden noch die verwendete Matlab Simulink Funktion beschrieben, welche die statistische Auswertung im erstellten Code durchführt.

## 5.2.3 Matlab Simulink Funktion chi2gof

Die von Matlab Simulink bereitgestellte Funktion chi2gof führt einen Chi Quadrat Anpassungstest wie in [5.2.2](#page-35-0) beschrieben durch. Die default Einstellung der zu überprüfenden Nullhypothese (jene welche der Verteilung zu Grunde liegen soll) ist eine Normalverteilung, hier kann eine Vielzahl an unterschiedlichen statistischen Verteilungen konfiguriert werden, im Fall der beschriebenen Messreihen wurde diese Einstellung aber nicht verändert. Die Funktion führt also den Test an dem ihr übergebenen Datenvektor aus, dabei wird der Mittelwert und die Varianz aus den Messwerten geschätzt.

Die Funktion stellt verschiedene Rückgabeparameter zur Verfügung, dabei wird hier besonders auf den Parameter h eingegangen. Kann die Nullhypothese auf einem default Signifikanzniveau von 5% nicht abgelehnt werden, so liefert chi2gof h=0 zurück. Das bedeutet dass der Datenvektor welcher übergeben wurde, zu 95% aus einer normalverteilten Grundgesamtheit entnommen wurde. Äquivalent dazu steht h=1 für eine Ablehnung der Normalverteilung zu 95%.

Chi2gof teilt die Intervalle jeder Verteilung so ein, dass jede erwartete Häufigkeit

<span id="page-37-0"></span>
$$
n_j^* \ge 5 \tag{5.8}
$$

ist. Intervalle welche diese Bedingung nicht erfüllen werden ebenfalls zusammengezogen. Schafft es chi2gof nicht die nötigen Schritte für eine Erfüllung der Bedingung [\(5.8\)](#page-37-0) durchzuführen, wird eine Warnung ausgegeben. In diesem Fall muss die Anzahl der Intervalle verringert, bzw. die Zentren der einzelnen Intervalle der Funktion zur Verfügung gestellt werden. Eine Tabelle für die Schwellwerte der Prüfgröße Z findet sich ebenfalls in [18].

# 6 Überwachung und Aufzeichnung von Isolationszustands-Veränderungen

## 6.1Einleitung

Die in den vorigen Kapiteln beschriebenen Zusammenhänge theoretischer und praktischer Natur, bilden die Grundlage für die, während der Dauer dieser Diplomarbeit, entstandene Methode um Veränderungen der Kapazitätsverhältnisse, die beispielhaft durch eine gealterte Maschinenisolation hervorgerufen wurden, zu detektieren. Somit sind jene Kapitel nicht nur der Vollständigkeit halber in diese Arbeit eingebunden, auch die Verständlichkeit oder der Lesefluss sind nicht der primäre Grund für ihre Existenz, sondern vielmehr repräsentieren sie die zeitintensive Auseinandersetzung mit der in ihnen nur kurz umrissenen Materie. Um eine Veränderung in der Maschinenisolation zu modellieren, wird, wie bereits erwähnt, eine Kapazität bestimmter Größe zwischen die gewünschten Positionen am Klemmbrett der Versuchsmaschine (VM) geschaltet. Die Kapazitäten wurden dabei mit isolierten Kupferkabeln ausreichender Länge an jedem Anschluss durch Löten erweitert. Die Polschuhe am Ende der Kabel wurden durch eine geeignete Zange befestigt. Eine Darstellung einer externen Fehlerkapazität dieser Art ist in [Abbildung 6.1](#page-38-0) zu sehen.

<span id="page-38-0"></span>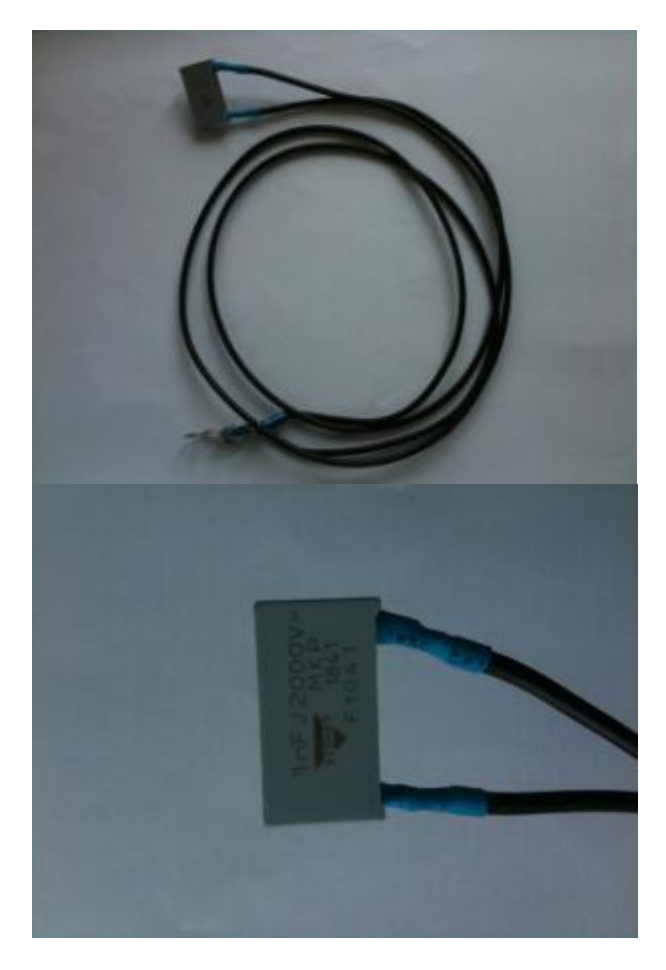

*Abbildung 6.1: Kapazität von 1nF mit angelöteten Verbindungskabel*

Der Versuchsaufbau wie er in [Abbildung 3.2](#page-17-0) zusehen ist, hat zusätzlich zu den Maschinenisolationen und eventuellen Störkapazitäten, großen Einfluss auf das hochfrequente Einschwingverhalten eines Stromsignals in einer aktiven Phase. Ein besseres Verständnis sowie einen systematischen Überblick liefert ein Hochfrequenz-Ersatzschaltbild aller beteiligten Komponenten am Prüfstand, dieses beinhaltet den IGBT Pulswechselrichter, die Zuleitungen zur VM und die VM selbst.

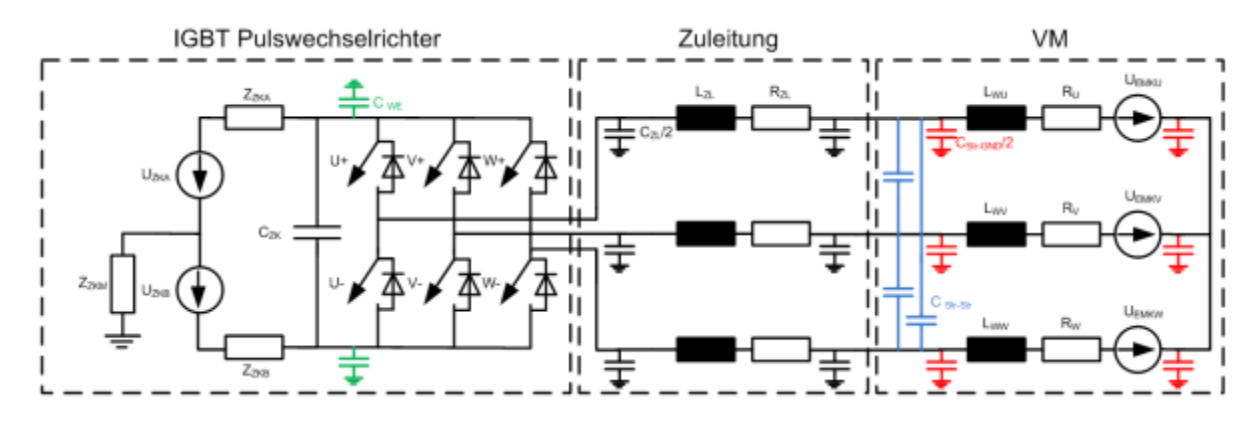

*Abbildung 6.2: Hochfrequenz Ersatzschaltbild des Prüfstands [4]*

<span id="page-39-0"></span>Die Speisung des Zwischenkreises wird in [Abbildung 6.2](#page-39-0) nach [4] mit U<sub>ZKA</sub> und U<sub>ZKB</sub> bezeichnet, diese sind ausschlaggebend für die Höhe und den zeitlichen Verlauf der Zwischenkreisspannung U<sub>ZK</sub>. Im Zwischenkreis sind zusätzlich zum Zwischenkreiskondensator noch die parasitären Kapazitäten C<sub>WE</sub> in grün dargestellt. Die dreiphasige Zuleitung zur Versuchsmaschine ist im Ersatzschaltbild mit allen parasitären Größen dargestellt. Schlussendlich folgt die Versuchsmaschine selbst, die kapazitiven Kopplungen sind hier blau und rot angedeutet. Es existieren kapazitive Kopplungen zwischen Wicklung-Wicklung (blau) und Wicklung-Erde (rot).

Die Kopplung zwischen einzelnen Windungen einer Maschinenwicklung sind hier nicht dargestellt, man kann sich in diesem Fall eine Spule vorstellen, bei welcher jede einzelne Windung mit jeder anderen Windung der Spule kapazitiv gekoppelt ist.

## 6.2Eigenfrequenz und Überschwingweite

Der erste Ansatz um künstlich eingebaute Fehlerkapazitäten an der Maschine detektieren zu können ist folgender:

Der charakteristische Verlauf des Stromsignals in einer Phase der Maschine welche gerade vom Umrichter von inaktiv auf aktiv geschalten wird, steht in direktem Zusammenhang mit der Impedanz der durchströmten Wicklung, bzw. mit der gesamten Impedanz welche vom Umrichter aus als Last wirkt. Durch hochfrequente Abtastung des Stromsignals bzw. des Stromanstiegsignals kann eine Veränderung bemerkt werden. Die Abtastung erfolgt mit 40MS/s, der Schaltzustand in der betrachteten Phase ist ausgehend vom Nullspannungsraumzeiger (000) auf den jeweiligen Phasenraumzeiger, z.B. für Phase W (100).

Die Messung der in diesem Kapitel behandelten Signale erfolgte bei stillstehender Maschine und einer definierten Rotorposition γ<sub>mech</sub>.

$$
\gamma_{mech} = 0 \, rad \tag{6.1}
$$

Daher könnte ein solcher Test bzw. ein solches Verfahren vor jedem Anfahren oder bei jeder Unterbrechung durchgeführt werden. Ein Antreiben der Rotorwelle ist hierbei nicht von Nöten, somit kann auch bei angeschlossener Last eine Messung durchgeführt werden.

Der charakteristische Endwert des Stromanstiegs- bzw. des Stromsignals (Steigung) hängt sehr stark von der Statorinduktivität und dem Streufaktor der Maschine ab, wie in [\(2.30\)](#page-15-0) und [\(2.32\)](#page-15-1) angedeutet. Durch unterschiedliche Reaktanzen bei verschiedenen Rotorstellungen, hat also die Rotorposition auch einen Einfluss auf den gerade eben angesprochenen Endwert. Da die hier beschriebene Methode aber im Laufe der Diplomarbeit einer Weiterentwicklung unterzogen wurde, wird hier nicht näher auf diesen Einfluss eingegangen, bzw. wurde hier keine Bemühung gemacht den Einfluss darzustellen.

Um überhaupt einen Fehler bemerken zu können, ist es fundamental für diese Methode Einschwingvorgänge aller drei Phasen der Maschine aufgezeichnet zu haben, und zwar zu einem Zeitpunkt, zu welchem von einer fehlerfreien Maschine und im speziellen von einer fehlerfreien Statorisolation ausgegangen werden kann. Diese Messungen werden im Folgenden in dieser Arbeit mit Referenz (Ref) bezeichnet. Man führt also eine Messung pro Phase durch.

#### **Konfiguration der Aufzeichnungsparameter:**

Die Aufzeichnungsdauer beträgt ca. 30 Sekunden (LabView)

#### Anzahl der Over Sampling Values: 1500, entspricht 37,5µs

Um von einem eingeschwungenen Zustand auszugehen, wird für eine Dauer von 15µs vor der Schalthandlung von Kurzschluss auf aktiv, dieser bereits auf inaktiv geschaltet (000). Diese Einstellungen ermöglicht das Programmieren der Pulsefiles, welche dem IGBT Pulswechselrichter den zeitlichen Aufbau seiner zu liefernden Signale vermitteln. Dabei werden die geforderten Daten in ein einfaches Textfile geschrieben, und dieses wird vom ausführenden LabView Programm geladen. In die erste Spalte des Textfiles kommt die Bezeichnung der Schalthandlung, so steht z.B. 0 für einen unteren und 7 für einen oberen Kurzschluss. In der zweiten Spalte ist die zeitliche Dauer angegeben, in der im jeweiligen Zustand verharrt wird. Die Dauer wird dabei in Promille der PWM Zykluszeit angegeben, diese wurde mit 200µs festgelegt. Die Schalthandlung von unteren Kurzschluss auf +U sieht also folgendermaßen aus:

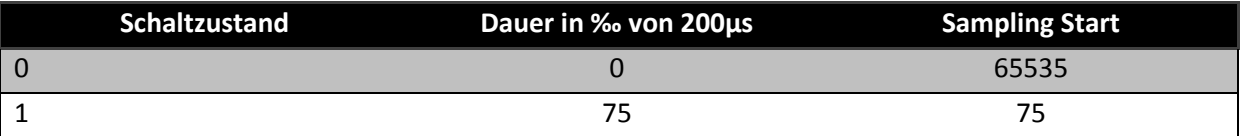

*Tabelle 6.1: Aufbau eines Pulsefiles*

Dabei kann zusätzlich in der dritten Spalte, der Start Zeitpunkt für die Aufzeichnung festgelegt werden. Wird in dem Schaltzustand keine Aufzeichnung durchgeführt, muss 65535 und nicht 0 in die entsprechende Zeile bei Sampling Start eingetragen werden.

Der Ablauf einer Messung nach der vorgestellten Methode sieht nun folgendermaßen aus [16]:

- Anlegen der beschriebenen Spannungssprünge vom IGBT Pulswechselrichter und Aufzeichnung der Stromantwort in jeder Phase
- Berechnen der charakteristischen Größen aus dem Signal wie Eigenfrequenz, Überschwingweite und Dämpfung
- Vergleich der erhaltenen Größen mit jenen der Referenzmessungen, anschließende Beurteilung ob Abweichungen außerhalb eines definierten Intervalls liegen
- Fehlerfall detektiert bzw. Maschine laut Methode in Ordnung

Eine grafische Darstellung liefer[t Abbildung 6.3:](#page-41-0)

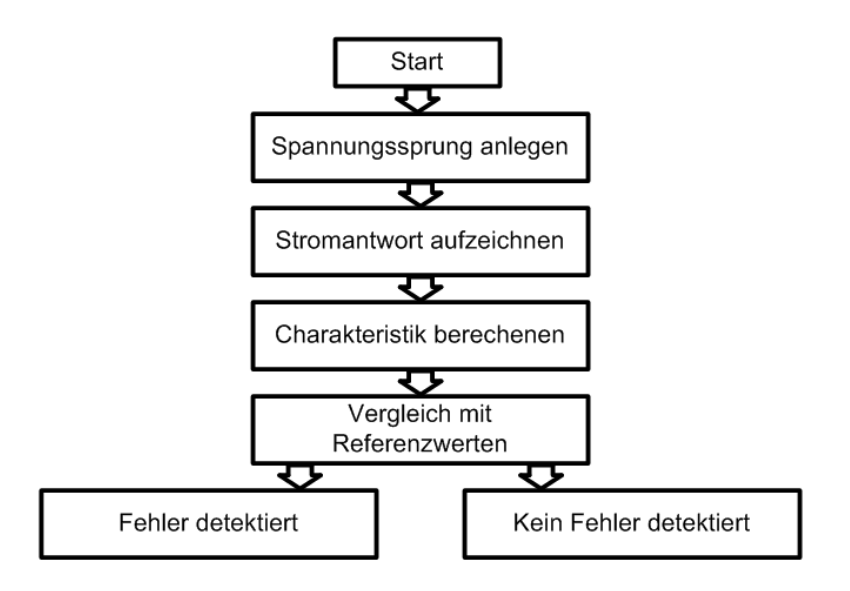

<span id="page-41-0"></span>*Abbildung 6.3: Ablaufdiagram, Kriterium: Charakteristische Größen*

## 6.2.1 Charakteristische Größen

Die bereits genannten Größen sind nun zum Teil in [Abbildung 6.4](#page-42-0) und [Abbildung 6.5](#page-42-1) eingezeichnet, dabei bezeichnet y∞ bei den CDI Signalen den eingeschwungenen Endwert des Stromanstiegs, ΔT die Periodendauer, welche die Inverse der zugrundeliegenden Frequenz darstellt und Δh als Amplitude der Überschwingung. Bei dem Signal eines Kompensations Stromwandlers kann nicht von einem Endwert gesprochen werden, sondern vielmehr von einer Steigung im Stromsignal welche mit der Zeit einschwingt, also ein stationärer Stromanstieg. Aus [Abbildung 6.4](#page-42-0) und [Abbildung 6.5](#page-42-1) ist ersichtlich, dass der Einschwingvorgang nach einigen µs bis einige zehn µs abgeschlossen ist. Selbst eine hohe Anzahl von Wiederholungen einer Einzel Messung während eines Messprogramms führt somit zu keiner nennenswerten Verzögerung bzw. Messdauer.

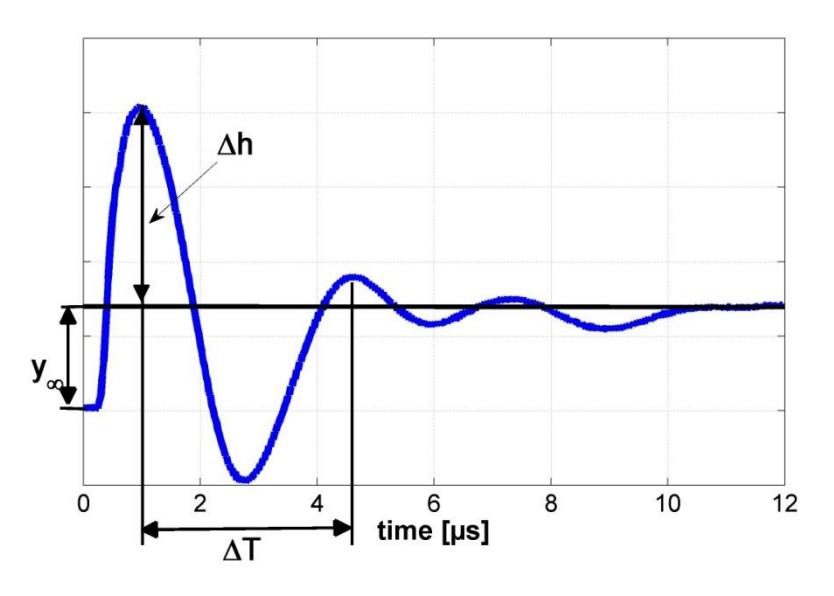

*Abbildung 6.4: Einzeichnung einiger charakteristischer Kenngrößen im CDI Signal*

<span id="page-42-0"></span>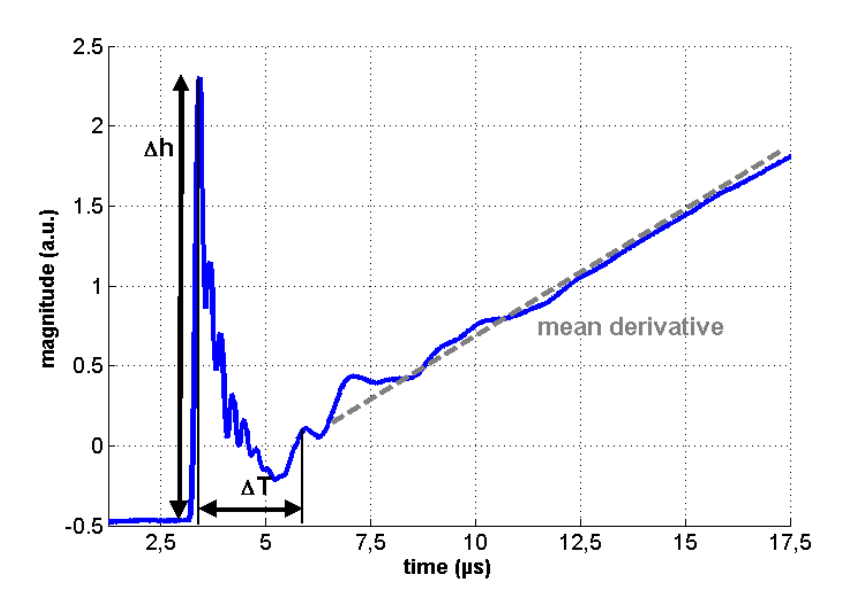

<span id="page-42-1"></span>*Abbildung 6.5: Einzeichnung einiger charakteristischer Kenngrößen im Kompensations Stromwandlersignal*

#### *6.2.1.1 Berechnung der Eigenfrequenzen*

Eine sehr einfache aber durchaus effektive Methode um die enthaltenen Frequenzen in dem Stromanstiegs bzw. Stromsignal aufzulösen, ergibt sich durch die Berechnung der zeitlichen Dauer zwischen einem lokalen Maximum und einem lokalen Minimums im Nutzsignal. Dabei wurde ein Algorithmus programmiert, um alle Extremstellen im Signal zu detektieren. Dieser wird im Kapitel zur Erkennung von Veränderungen / Störungen detailliert beschrieben. Um den ersten Ansatz dieser hier präsentierten Methode zu verstehen, reicht die Annahme völlig aus, dass alle Extremstellen im Signal gefunden, und ihre Amplitudenwerte und ihr zeitlicher Index aufgezeichnet wurde.[16]

Durch Kenntnis der Abtastfrequenz von 40 MHz ergibt sich, wie bereits beschrieben ein diskreter Zeitschritt zu 25ns. Die Extremstellen im Nutzsignal werden dabei erst nach dem ersten Anstieg der Kennlinie von ihrem Ausgangspunkt weg (eingeschwungener Ausgangszustand) registriert. In Bezug auf [Abbildung 6.4](#page-42-0) ist die erste gefundene Extremstelle auf der Zeitachse bei einem Wert von ca. 1µs zu finden. Zweite Extremstelle ist das lokale und globale Minimum des Stromanstiegsignals bei ca. 2,7µs. Nun ergibt sich die halbe Periodendauer durch eine einfache Subtraktion (Zeitindex1 repräsentiert den diskreten Zeitschritt bei welchem das erste gefundene Maximum anzutreffen ist, im folgenden mit Index1 bezeichnet, ähnlich dazu stellt Zeitindex2 jenen Wert dar, an dem sich das erste Minimum befindet, somit mit Index2 bezeichnet):

<span id="page-43-0"></span>
$$
\Delta T = (Index2 - Index1) * 25ns * 2 \tag{6.2}
$$

Die Multiplikation mit dem Faktor *2* in [\(6.2\)](#page-43-0) folgt aus der Tatsache, dass *ΔT* in [Abbildung 6.4](#page-42-0) vom ersten Maximum bis zum zweiten reicht. Tatsächlich stimmt jedoch die Annahme nicht, dass die Dauer vom ersten Maximum auf das erste Minimum im Stromanstiegssignal, identisch zu der Dauer vom ersten Minimum zum zweiten Maximum ist. Für die spätere Analyse der enthaltenen Frequenzanteile wurde somit die Dauer *ΔT* nur mehr vom ersten Maximum bis zum ersten Minimum festgelegt, siehe [Abbildung 6.6.](#page-43-1) Um unschöne Schreibweisen in der weiteren Folge zu vermeiden, werden die halben Periodendauern mit einem Index versehen, welcher sie eindeutig einer Halbwelle zuordnet.

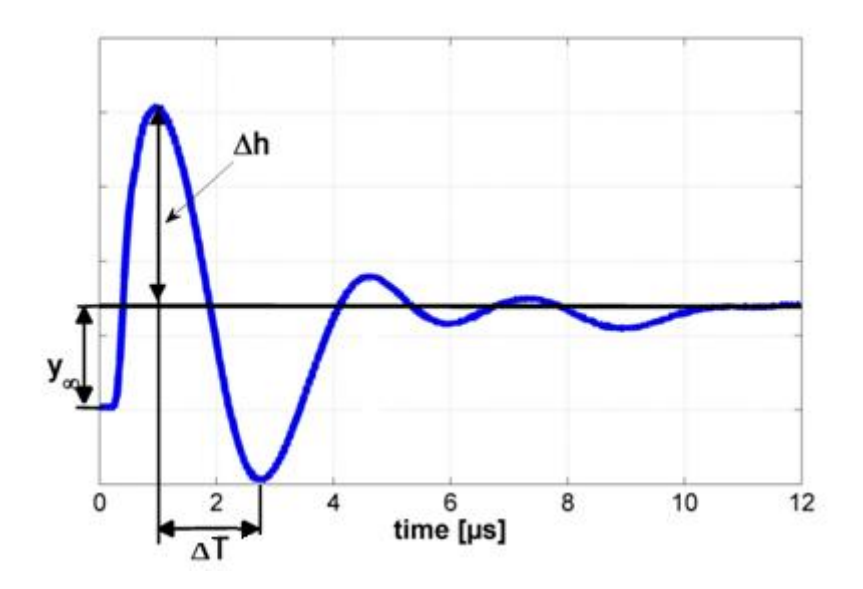

<span id="page-43-1"></span>*Abbildung 6.6: Definition von ΔT*

#### *6.2.1.2 Berechnung der Überschwingweite*

Auch die Überschwingweite *Δh* kann sehr einfach aus dem Signal extrahiert werden, sie stellt laut [Abbildung 6.4](#page-42-0) die Differenz zwischen der Amplitude des ersten gefundenen Maximums und dem stationären Endwert des Stromanstiegs dar. Beide Amplitudenwerte liefert der implementierte Algorithmus.[16]

#### *6.2.1.3 Berechnung des stationären Stromanstiegs*

Unter der Voraussetzung eines zeitlich ausreichend langen Spannungssprungs in der Phase, erreicht der Strom bzw. der Stromanstieg in dieser Phase einen stationären Wert. Bei den Kompensations Stromwandlern ist der stationäre Wert eine konstante Stromsteigung welche aus dem Signal abgelesen werden kann, dieser Zustand ist in [Abbildung 6.5](#page-42-1) nach ca. 12µs erreicht. Für die CDI Sensoren ergibt sich nach [Abbildung 6.4](#page-42-0) ebenfalls nach ca. 12µs ein stationärer Stromanstieg. Dieser Wert kann auf zwei Arten ermittelt werden. Die einfachste Möglichkeit ist es, von einem ausreichend langen Spannungssprung auszugehen, somit ist der letzte aufgezeichnete Stromwert bzw. der letzte aufgezeichnete Stromanstiegswert der stationäre Endwert. Man kann die Genauigkeit dieser Methode jedoch durch einfache Mittelwertbildung stark erhöhen. Es wird ein Mittelwert von einer definierten Anzahl an Messwerten gegen Ende der Aufzeichnungsdauer ermittelt

Die beschriebene Methode eignet sich jedoch nur für die sogenannten CDI Sensoren, bei Verwendung von Kompensations Stromwandlern ist durch diese Methode kein stationärer Wert auffindbar.

Da sich bei dem Nutzsignal eines Kompensations Stromwandlers kein stationärer Stromanstiegswert ergibt, sondern ein Stromsignal, welches eine stationäre Steigung aufweist. Nach der Einschwingdauer des Stromsignals, kann durch Aufzeichnung zweier Messpunkte in ausreichend großem Abstand, der Stromanstieg aus dieser Information berechnet werden.

Der Endwert beider Stromsensoren wird bei Einbringung einer zusätzlichen Kapazität in die Maschinenwicklung keine Änderung erfahren, vielmehr wirkt sich eine solche Störung auf charakteristische Größen wie Eigenfrequenz und Überschwingweite aus.[16]

## 6.2.2 Versuchsaufbau

Die Messungen welche in diesem Kapitel beschrieben werden, wurden an einer zweipoligen 5,5 kW Asynchronmaschine mit Kurzschlussläufer durchgeführt. In allen Phasen des Stators wurden zahlreiche Windungen angezapft und an ein Klemmbrett seitlich der Phasenklemmen der Maschine herausgeführt. Durch diese Konfiguration ist es möglich, durch einfaches Verbinden einer angezapften Wicklung mit dem zugehörigen Phasenanschluss einen Kurzschluss von einer definierten Anzahl an Windungen in einer Phase zu simulieren. Nun besteht auch die Möglichkeit, anstatt eines Kurzschlusses, eine Kapazität zwischen diese Anschlüsse zu schalten. Dadurch wird, wie bereits öfter erwähnt, eine Veränderung in der Isolation zwischen Windung und Windung nachgebildet. Für die Maschinenphase U ist der künstliche Einbau einer solchen Fehlerkapazität in [Abbildung 6.7](#page-45-0) dargestellt.[16]

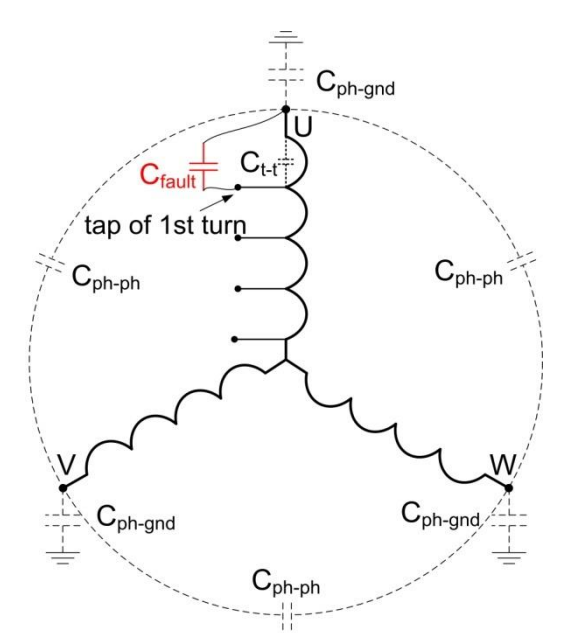

<span id="page-45-0"></span>*Abbildung 6.7: Zusätzliche Fehlerkapazität zwischen Phasenanschluss U und erster Windungsanzapfung der Phase U [16]*

In [Tabelle 6.2](#page-45-1) sind die Bezeichnungen au[s Abbildung 6.7](#page-45-0) aufgelistet und detaillierter beschrieben.

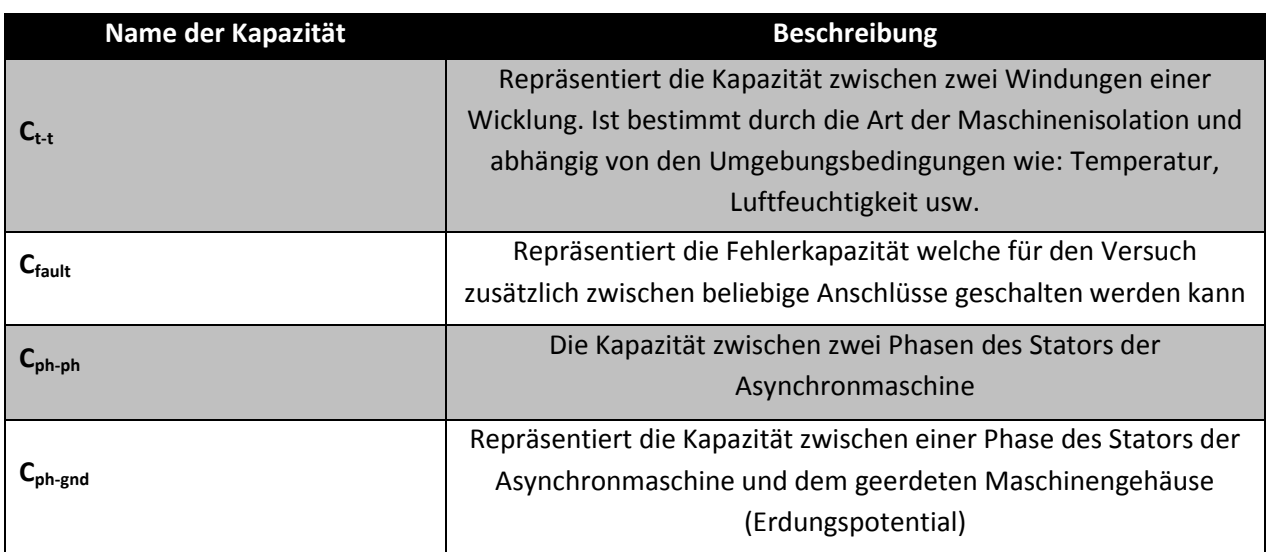

<span id="page-45-1"></span>*Tabelle 6.2: Beschreibung der Kapazitätsbezeichnungen au[s Abbildung 6.7](#page-45-0)*

Die Kapazitäten zwischen zwei Phasen bzw. zwischen einer Phase und dem Erdungsanschluss können durch eine Messung, die sogenannte 5/8 Methode bestimmt werden.

Für die Messung der Kapazität gegen Erde müssen nach [4] alle Phasen am Klemmbrett kurzgeschlossen werden, zusätzlich werden die Phasen von einem Kurzschlussbügel, welcher vom Sternpunkt der Maschine auf den Phasenanschluss führt, kurzgeschlossen. Somit ist sichergestellt, dass die Kapazitäten zwischen den Phasen keinen Einfluss auf die Messung haben.

Mit Hilfe eines Funktionsgenerators, welcher einen Innenwiderstand von ca. 50Ω aufweist, wurde über einen Vorwiderstand von 1kΩ ein Rechtecksignal an die Maschine angelegt. Dadurch kann mit Hilfe eines Oszilloskops die Zeitkonstante heraus gemessen werden, diese steht in direktem Zusammenhang mit der Kapazität [4]:

$$
\tau = R * C \tag{6.3}
$$

Wobei τ für die Zeitkonstante steht, *R* für den elektrischen Widersand und *C* für die Kapazität.

Der Messaufbau um die Kapazität zwischen der Phase und Erde zu ermitteln, sieht nach [4] folgendermaßen aus:

<span id="page-46-2"></span>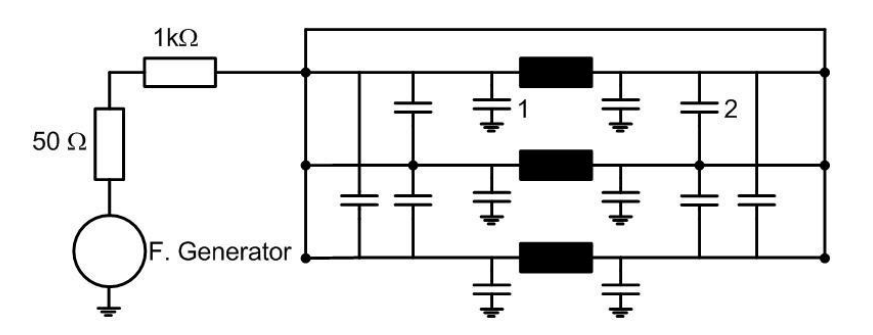

*Abbildung 6.8: Messung der Kapazität gegen Erde bei einer Drehstromwicklung [4]*

<span id="page-46-0"></span>Für die Messung der Kapazität zwischen zwei Phasen ist der Aufbau aus [Abbildung 6.8](#page-46-0) leicht zu modifizieren. Nun werden zwei Phasen kurzgeschlossen und der Kurzschlussbügel wird mit der Erde verbunden. Den veränderten Aufbau zeig[t Abbildung 6.9](#page-46-1)

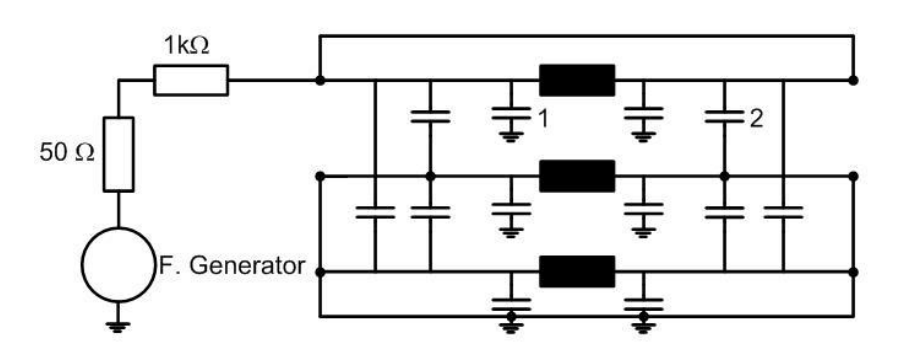

<span id="page-46-1"></span>*Abbildung 6.9: Messung der Kapazität zwischen den Phasen des Stators einer Asynchronmaschine [4]*

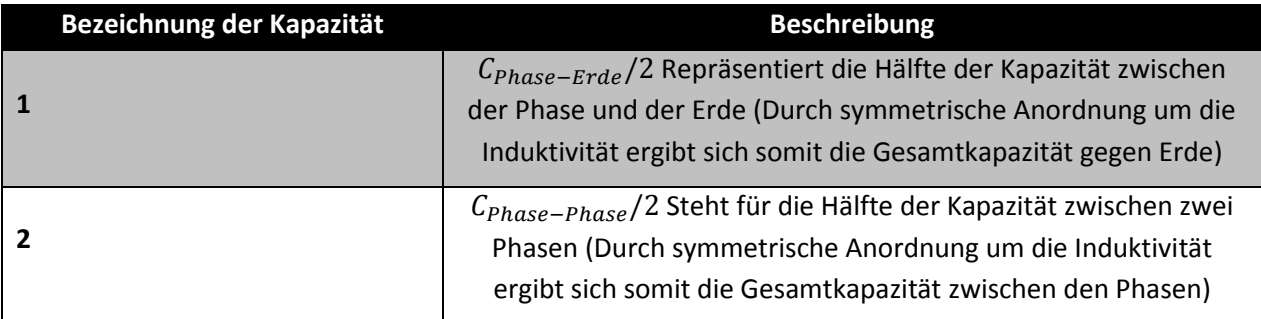

Die Kapazitäten 1 und 2 in [Abbildung 6.8](#page-46-0) un[d Abbildung 6.9](#page-46-1) bedeuten:

*Tabelle 6.3: Beschreibung der Kapazitäten aus den Ersatzschaltbildern*

Die Zeitkonstanten können nun aus den Oszilloskop Aufzeichnungen berechnet werden. Für die Messung der Kapazität zwischen Phase und Erde ergibt sich folgende Darstellung:

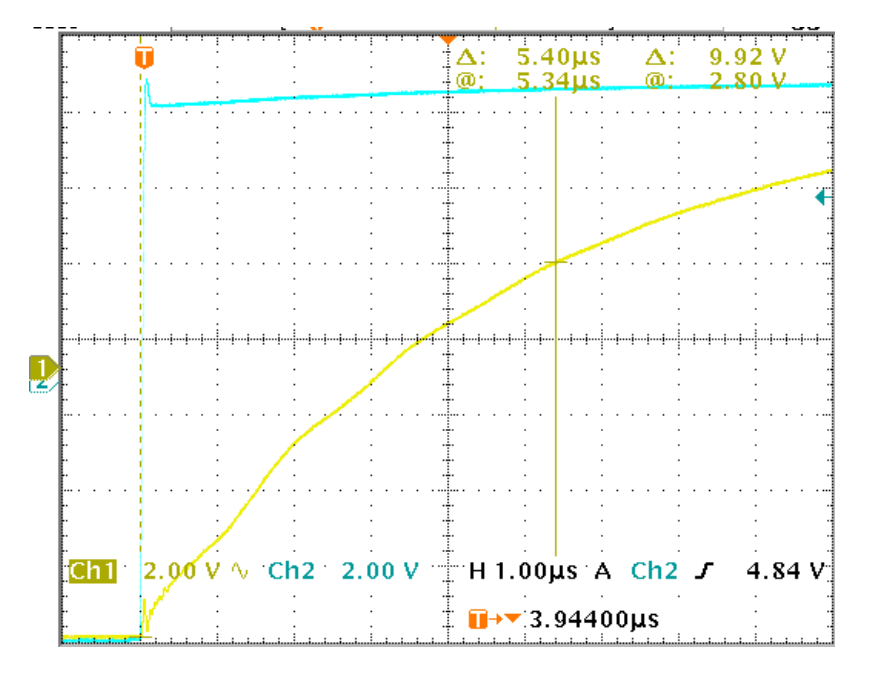

*Abbildung 6.10: Oszilloskop Aufzeichnung des Ladevorgangs der parasitären Kapazität zwischen Phase und Erde*

<span id="page-47-0"></span>Der Aufzeichnungskanal CH1 des Oszilloskops (türkiser Verlauf), stellt den zeitlichen Spannungsverlauf am Funktionsgenerator dar. Der zweite Kanal, CH2 (gelber Verlauf) stellt den zeitlichen Verlauf der Spannung an der betroffenen Maschinenwicklung dar (Wicklungen bei Messung der Kapazität gegen Erde).

Die gemessene Zeitkonstante beträgt nach [Abbildung 6.10](#page-47-0) 5,4µs. Die Kapazität zwischen einer Phase und der Erde kann nun nach Gleichung [\(6.3\)](#page-46-2) und Berücksichtigung der Tatsache, dass die Kapazität zwischen Phase und Erde in die Aufzeichnung in [Abbildung 6.10](#page-47-0) dreifach einwirkt, da alle drei Phasen diese Kapazität aufweisen, berechnet werden.

$$
C_{Phase-Erde} = \frac{\tau}{3|R} = \frac{5.4 \,\mu s}{3 \cdot (1k\Omega + 50\Omega)} = 1,7142 \,\, nF \tag{6.4}
$$

Die Zeitkonstante der Kapazität zwischen zwei Phasen des Stators der Asynchronmaschine kann nun au[s Abbildung 6.11](#page-48-0) abgelesen werden, τ = 3,36 µs.

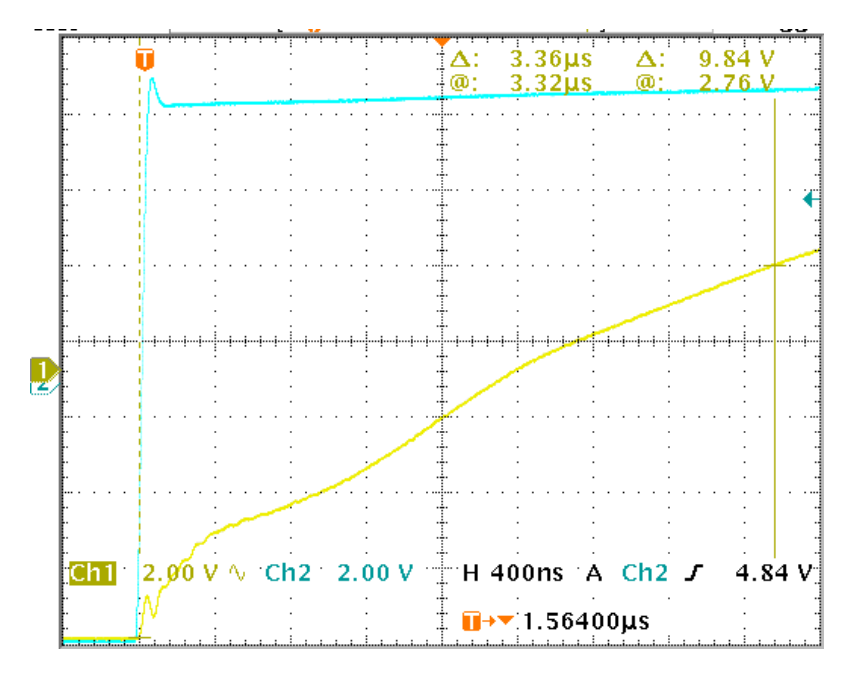

*Abbildung 6.11: Oszilloskop Aufzeichnung des Ladevorgangs der parasitären Kapazität zwischen zwei Phasen*

<span id="page-48-0"></span>Die Kapazität *C<sup>x</sup>* , welche aus dem Verlauf in [Abbildung 6.11](#page-48-0) bestimmt werden kann, ist nach [4] die Summe aus der Kapazität gegen das Gehäuse und den Kapazitäten zwischen den anderen Strängen. Für die Berechnung ergibt sich somit folgender Zusammenhang:

<span id="page-48-1"></span>
$$
C_x = C_{Phase-Erde} + 2 * C_{Phase-Phase} = \frac{3,36 \mu s}{1 k \Omega + 50 \Omega} = 3,2 nF
$$
\n(6.5)

Nun kann die Kapazität *CPhase-Phase* au[s \(6.5\)](#page-48-1) berechnet werden.

$$
C_{Phase-Phase} = \frac{c_x - c_{Phase-Erde}}{2} = 742.9 \ pF \tag{6.6}
$$

### 6.2.3 Resultate

Die Regelung der Maschine erfolgte durch ein unter Matlab/Simulink (Dspace 1103) programmierbares Echtzeitsystem. Die Generation der PWN Signale und die Datenaufzeichnung übernimmt ein FPGA, die hochfrequente Abtastung wird wie bereits erwähnt bei 40 MHz von 16 Bit ADCs durchgeführt.

Die Auswertung einer Vielzahl von unterschiedlichen Fehlerfällen, wobei die Kapazitäten nach dem Prinzip aus [Abbildung 6.7](#page-45-0) zwischen die Anzapfungen und die Phasenanschlüsse geschalten wurden, lieferte eine große Menge an Daten, welche zur Auswertung bereit standen. Hauptsächlich die Frequenz und die Überschwingweite wurden in diesem ersten Versuch aufgezeichnet und analysiert. Da eine Beschreibung aller durchgeführten Messungen zu unübersichtlich wäre, konzentriert sich die Aufzeichnung in dieser Arbeit auf die Störeinflüsse, welche einerseits realitätsnahe sind oder sein können und andererseits auf solche Fehler, welche mit der beschriebenen Methode gerade noch detektiert werden können.

Um eine Vorstellung zu bekommen, welchen Einfluss eine Fehlerkapazität auf das Einschwingverhalten des Stromsignals bzw. des Stromanstiegsignals hat, liefert [Abbildung 6.12](#page-49-0) eine Darstellung, in der eine Kapazität von 66nF zwischen den Phasenanschluss U und der ersten Anzapfung (erste Spulengruppe) der Phase U geschalten ist. Der IGBT Pulswechselrichter schaltet dabei von inaktiv auf aktiv, es sind nur die ersten µs dargestellt, dadurch kann man noch nicht auf einen stationären Endwert schließen. Die Aufzeichnung des Signals erfolgt dabei mit einem CDI Sensor. Im Vergleich zu dem Fehlerszenario steht die Referenzmessung, bei welcher keine Fehlerkapazitäten eingebracht wurden.

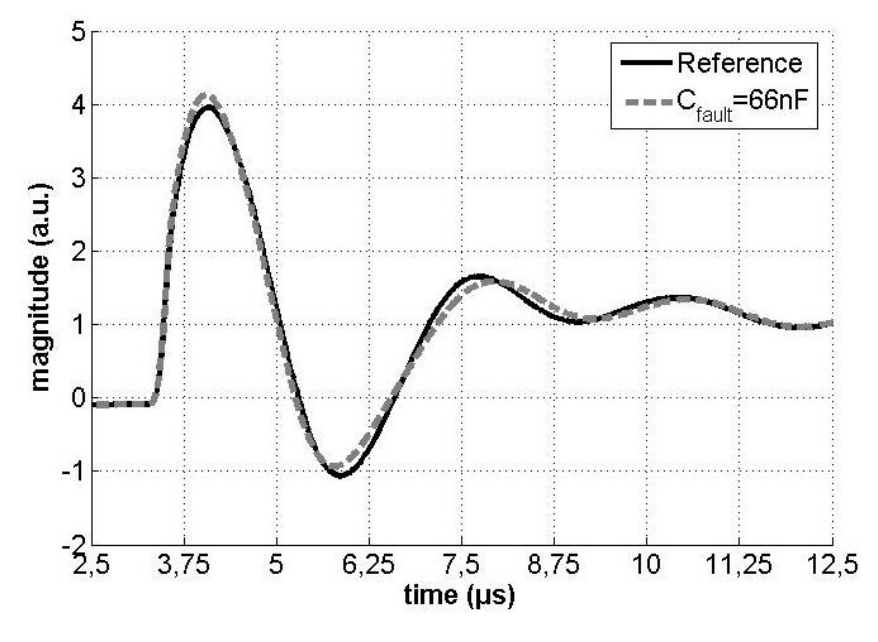

<span id="page-49-0"></span>*Abbildung 6.12: Transientes Stromanstiegssignal eines CDI Sensor, Schaltzustand: inaktiv auf aktiv, für Referenz- und Störfall C=66nF [16]*

Die Aufnahme aus [Abbildung 6.12](#page-49-0) kommt dann zustande, wenn der Spannungsraumzeiger in die fehlerhafte Phase, in diesem Fall Phase U, zeigt. Man erkennt eine Veränderung der Überschwingweite und eine Änderung der Eigenfrequenz. Die Messung der Einschwingvorgänge, genauer gesagt, die Stromantworten auf die angelegten Spannungssprünge werden während der Dauer der Messung ca. 240-mal aufgenommen. Die zugehörigen Stromanstiegsverläufe haben eine sehr geringe statistische Schwankung, trotzdem wurde für die [Abbildung 6.12](#page-49-0) eine Mittelung über alle aufgezeichneten Daten durchgeführt.

Da bei einer relativ hohen Fehlerkapazität von 66nF noch keine gravierenden Veränderungen im Vergleich zu dem Referenzsignal auftreten, wurden im Rahmen der Diplomarbeit auch Messungen mit Kapazitäten zwischen anderen Anzapfungen durchgeführt, unter anderem auch Messungen zwischen dem Phasenanschluss und dem Sternpunkt.[16]

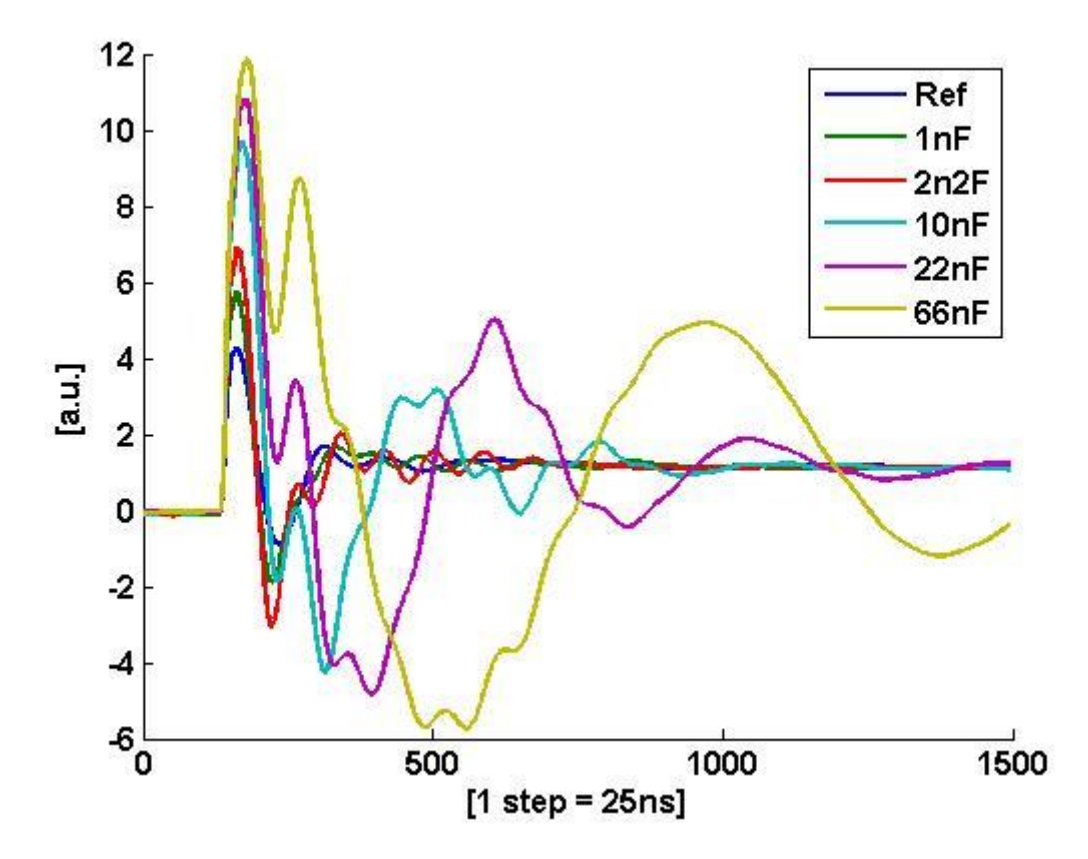

Die Auswirkung verschieden großer Fehlerkapazitäten auf das Stromanstiegssignal ist in [Abbildung](#page-50-0)  [6.13](#page-50-0) einzusehen.

<span id="page-50-0"></span>*Abbildung 6.13: Einfluss unterschiedlich großer Fehlerkapazitäten auf das Einschwingverhalten der Stromantwort eines CDI Sensors, Fehlerszenario: Kapazität zwischen Phasenanschluss und Sternpunkt der Phase U*

Diese Versuchsreihe liefert Signalverläufe welche viel drastischer von der Referenz abweichen, als das Fehlerszenario aus welches [Abbildung 6.12](#page-49-0) zugrunde liegt. Die farbliche Legende aus [Abbildung](#page-50-0)  [6.13](#page-50-0) ist nur mit den Werten der Fehlerkapazität eingebunden, da die Fehlerposition in dieser Messreihe immer dieselbe ist, nämlich von Phasenanschluss auf den Sternpunkt.

Man kann nicht nur eine starke Veränderung in der Dämpfung der Einschwingfrequenz mit zunehmender Fehlerkapazitätsgröße beobachten, sondern auch, dass die ersten 3-4µs aller Signalverläufe aus [Abbildung 6.13](#page-50-0) bis auf ihre Überschwingweite, eine weitgehend identische Eigenfrequenz aufweisen. Anscheinend hat eine Veränderung in der Maschinenisolation bzw. ein absichtlich eingebauter kapazitiver Fehler erst nach einiger Zeit einen großen Einfluss auf den Signalverlauf. Bei Betrachtung der [Abbildung 6.2](#page-39-0) wird klar, dass dieses Verhalten auf den Aufbau des Antriebssystems zurückzuführen ist. Es kommt bei einer Schalthandlung durch den IGBT Pulswechselrichter zu einer Reflexion der Spannungswelle, deren Höhe primär durch die Impedanz des Wechselrichters selbst und durch die Impedanz der Zuleitung zur Versuchsmaschine bestimmt ist.[16]

Aus [Abbildung 6.13](#page-50-0) ist nun auch ersichtlich, welcher Größenbereich der Fehlerkapazität für eine Detektionsgrenze dieser Methode realistisch ist. Alle Sternpunktfehler mit einer Kapazität größer als 1nF sind mit dem freien Auge aus der obigen Abbildung zu erkennen, deshalb werden gerade Fehlerfälle mit geringeren Kapazitätswerten genauer untersucht und beschrieben. Zusätzlich zu einem Fehlerszenario mit einer 1nF Kapazität, wird der gleiche Kondensator auf die letzte Anzapfung der ersten Spulengruppe der Phase U geschalten, deshalb wird die Position der Fehlerkapazität im Weiteren mit 50% indiziert. Der Stator der Versuchsmaschine ist pro Strang aus zwei Spulengruppen zusammengesetzt, welche wahlweise parallel oder seriell geschalten werden können. Während der gesamten Dauer dieser Diplomarbeit wurde die Schaltung der Spulengruppen niemals verändert, es liegt immer eine serielle Schaltung vor. Wie bereits zuvor werden diese Fehlerfälle immer mit dem Referenzfall, also mit einer ungestörten Maschinenisolation, verglichen.

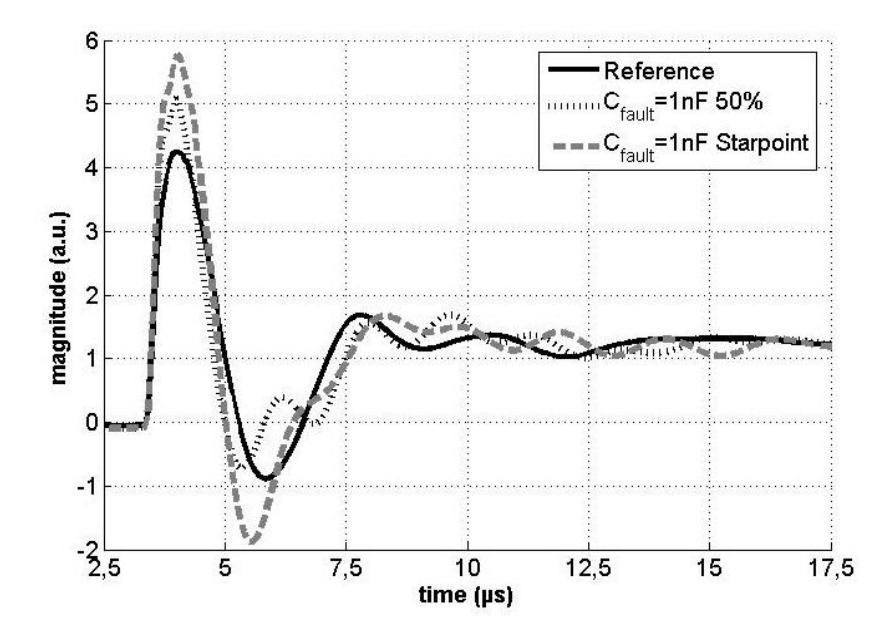

<span id="page-51-0"></span>*Abbildung 6.14: Transientes Stromanstiegssignal eines CDI Sensor, Schaltzustand: inaktiv auf aktiv, Fehlerfälle 1nF-Sternpunkt, 1nF 50% Anzapfung und Referenzfall [16]*

Nun soll die Eigenfrequenz der aufgezeichneten Verläufe, eine Aussage über einen eventuell vorhandenen Fehler in der Maschinenisolation (zusätzlich eingebrachte Kapazität) ermöglichen. Um eine elegante Gegenüberstellung der berechneten Eigenfrequenzen zu ermöglichen und andererseits nicht nur von einer Einzelmessung auszugehen, werden die drei Fälle als jeweils getrennt voneinander aufgezeichnete, gauß'sche Zufallsprozesse aufgefasst. Die Prüfung der Eingangsdaten auf Normalverteilung nach dem Chi Quadrat Anpassungstest wurde hier nicht durchgeführt, da eine Weiterentwicklung der beschrieben Methode durchgeführt wurde. Eine statistisch exakte Überprüfung der Daten wurde somit erst bei der Weiterentwicklung dieser Methode durchgeführt und wird dementsprechend in dem zugehörigen Kapitel behandelt. Die Darstellung i[n Abbildung 6.15](#page-52-0) ist demnach nicht wie eine exakte Gegenüberstellung von normalverteilten Zufallsprozessen aufzufassen, sondern soll einen Überblick über die Frequenzveränderungen verursacht von zusätzlich eingebrachten Kapazitäten liefern.

Die Berechnung der Eigenfrequenzen erfolgt demnach aus 240 Einzelmessungen, wobei die erste Periode des Stromanstiegssignals nicht berücksichtigt wird. Die folgenden Halbperiodendauern werden addiert und gemittelt und ergeben somit eine grobe Annäherung an die zugrundeliegende Eigenfrequenz. Dabei wird ein Schwellwert eingeführt, nachdem der Algorithmus festlegt ob der Signalverlauf bereits eingeschwungen ist, oder noch relevante Extremwerte folgen. Die Kenngrößen, im speziellen die Standardabweichung σ und der Erwartungswert, für eine Normalverteilung wurden dabei mit Hilfe der Funktionen std und mean ermittelt.

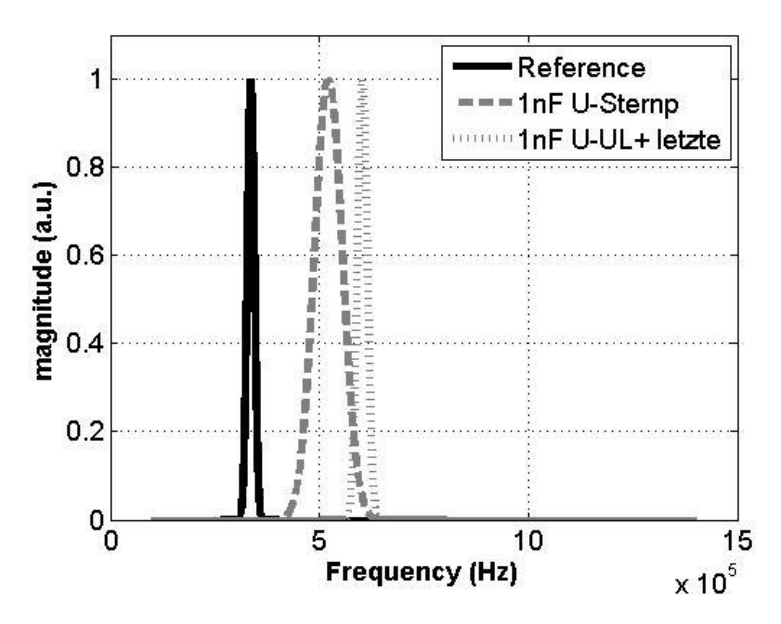

Die Darstellung der erhaltenen Glockenkurven zeigt [Abbildung 6.15.](#page-52-0)

<span id="page-52-0"></span>*Abbildung 6.15: Darstellung der Wahrscheinlichkeitsdichten für die Eigenfrequenzen zu den drei Szenarien, 240 Messwerte pro Fehlerart*

Wie man aus [Abbildung 6.14](#page-51-0) entnehmen kann, kommt es durch die Kapazität von 1nF zwischen den Stellen: Phasenanschluss und Sternpunkt bzw. Phasenanschluss und letzte Anzapfung der ersten Spulengruppe, zu einer eindeutigen Veränderung der Eigenfrequenz, welches ebenfalls in [Abbildung](#page-52-0)  [6.15](#page-52-0) dargestellt ist. Auffallend ist hier, dass das Fehlerszenario mit dem denkbar schwerwiegenderen Fehler 1nF von Phasenanschluss auf den Sternpunkt, eine geringere Eigenfrequenz aufweist, als die Kapazität zwischen Phasenanschluss und der letzten Anzapfung der ersten Spulengruppe. Diese offensichtliche Abweichung der Messergebnisse von dem zu erwartenden Sachverhalt, kann dadurch begründet werden, dass durch eine einfache Mittelung der auftretenden Halbperioden nach der ersten vollständigen Periode im Stromanstiegssignal, eine starke und ungewollte Verfälschung einhergeht. Offensichtlich ist diese Art der Auswertung der erhaltenen zeitlichen Verläufe der CDI Sensoren, bzw. Kompensations Stromwandlern nicht für eine zukünftige hochempfindliche Isolationszustandsüberwachung geeignet.

Die folgende Tabelle, [Tabelle 6.4](#page-53-0) gibt nun die zeitliche Dauer der jeweils ersten 5 Halbperioden im Stromanstiegssignal für verschiedene Fehlerfälle wieder. Dabei ist die Einheit der Werte aus [Tabelle](#page-53-0)  [6.4](#page-53-0) als Anzahl der Abtastschritte zu verstehen, somit ergibt sich die zeitliche Dauer einer Halbperiode zu x\*25ns, dies wurde Aufgrund der Übersichtlichkeit nicht in jede Spalte hinzugefügt.

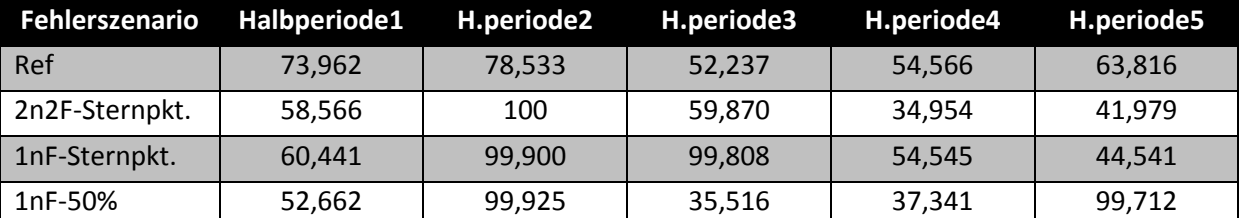

<span id="page-53-0"></span>*Tabelle 6.4: Gegenüberstellung der zeitlichen Halbperioden im Stromanstiegssignal für unterschiedliche Fehlerszenarien, gemittelte Dauern*

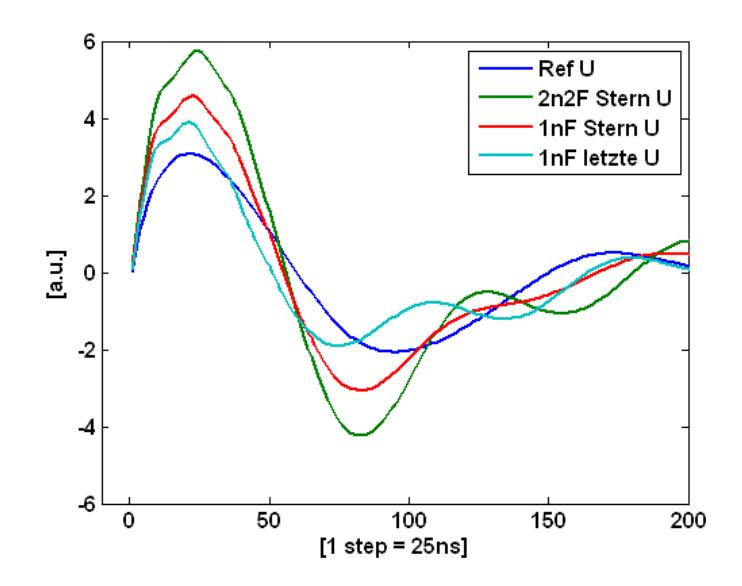

<span id="page-53-1"></span>*Abbildung 6.16: Vergleich der Halbperiodendauern verschiedener Fehlerfälle, Einzelsignale, CDI*

Durch eine Mittelwertbildung über alle erhaltenen Halbperiodendauern *HD*, kann der dominierende Frequenzanteil *f* grob über den einfachen Zusammenhang [\(6.7\)](#page-53-1) ermittelt werden.

$$
f = \frac{1}{2 \cdot \frac{\sum_{i=1}^{Anzahl} H D}{Anzahl}}
$$
(6.7)

Für den Referenzfall ergibt sich somit eine Verteilung mit dem Erwartungswert bei ca. 275kHz.

Um statistisch korrekte und hochauflösende Ergebnisse von den beschriebenen Fehlerszenarien zu erhalten, wurde die Methode aus diesem Kapitel weiterentwickelt. Die neuen Ansätze, Messungen und Resultate sind im nächsten Kapitel einzusehen.

## 6.3Statistische Spektralanalyse von Einschwingvorgängen

## 6.3.1 Anstiegs Zeitpunkt

Durch eine simple Mittelwertbildung über die berechneten Halbperiodendauern, kann keine befriedigende Auflösung bzw. Unterscheidung der erwähnten Fehlerfälle erfolgen. Eine exakte Ermittlung der Frequenzanteile im Nutzsignal kann mit Hilfe der Spektralanalyse realisiert werden. Um diese durchführen zu können, werden die gesammelten Messdaten zeitlich passend zugeschnitten. Zeitlich passend bezieht sich hier auf einen zeitlichen Rahmen, welcher das Signal vom Startzeitpunkt bis zum Erreichen des stationären Zustands enthält. Der Anfangszeitpunkt des Signals wird dabei folgendermaßen festgelegt: Das Nutzsignal soll 1-2 Abtastschritte vor dem signifikanten Anstieg von inaktiv auf aktiv vom Rest des Signals getrennt werden, um einen definierten Anfangszeitpunkt zu finden. Für die CDI Sensoren und die entsprechenden Signale erfolgten die Detektion dieses Anstiegs, sowie die restliche Verarbeitung der Information in Matlab. Der dafür entworfene Code Abschnitt sieht folgendermaßen aus:

```
valueShot1 = U:
startIndPos = find(valueShot1(100:300) >= 0.06, 1, 'first') + 98;
for k=1:size(valueShot1,1)-7
                       % calculate slope for 2 subsequent set of data points;
                      % positive shot direction
% if variables(1,i).CH1.value(k) > 0.07difference(1) = valueShot1(k+1) - \ldots valueShot1(k);
                      difference(2) = valueShot1(k+2) - ...
                            valueShot1(k+1);
                      difference(3) = valueShot1(k+3) - ...
                            valueShot1(k+2);
                      difference(4) = valueShot1(k+4) - ...
                            valueShot1(k+3);
                      difference(5) = valueShot1(k+5) - \ldots valueShot1(k+4);
                      difference(6) = valueShot1(k+6) - ...
                            valueShot1(k+5);
                      difference(7) = valueShot1(k+7) - ...
                            valueShot1(k+6);
                      overThresh = find(difference > threshPos);
                      if length(overThresh) > 4
                                startInd = k
                               break;
end and the state of the state of the state of the state of the state of the state of the state of the state o
```

```
end
```
Es ist bewusst nur der Code Abschnitt für die Phase U dargestellt, es gibt hier keinerlei Unterschiede zu den anderen Phasen V und W, daher entfällt eine Darstellung der selbigen. In die Variable valueShot1 wird der gesamte zeitliche Verlauf eines CDI Signals, welches einen Stromanstieg nach Schalthandlung des IGBT Pulswechselrichters von inaktiv auf aktiv liefert, eingelesen. Da nach einer großen Anzahl an Versuchen den Anstiegszeitpunkt aufzufinden, bereits ein grobes zeitliches Intervall bekannt war, indem die signifikante Veränderung auftritt, wird in der nächsten Codezeile in die Variable *startIndPos*, ein Index zwischen 99 und 298 geschrieben. Die genaue Position, wird nun über eine >= Abfrage ermittelt, wobei jener Index von der Funktion find zurückgegeben wird, der die Bedingung erfüllt. Da diese einfache Abfrage jedoch bei manchen Signalverläufen zu falschen Startzeitpunkten führte, wurde der Algorithmus für die Suche verändert.

Es wurde ein Schwellwert *treshPos* auf 0,09 festgelegt, all diese Angaben von Zahlenwerten ohne dazugehörige Einheit stehen für die Bezeichnung a.u. und stellen ein Matlab internes Zahlenformat dar. Nun wird ausgehend vom Signalanfangszeitpunkt, nicht mit dem Anstiegs Zeitpunkt zu verwechseln, über eine Länge des gesamten Signals iteriert, bis zu einem Index von *size*(valueShot1,1)-7. Die Funktion *size* liefert die Größe des Arguments zurück, in diesem Fall 1495, die Subtraktion von 7 erfolgt deshalb, um bei der weiter unten ausgeführten schrittweisen Differenzenkontrolle, nicht über die Grenzen des Feldes zu wandern.

Nun beginnt die bereits erwähnte Differenzenkontroller, ausgehend vom Index k, welcher die Iterationsgröße in der *for* Schleife darstellt, wird siebenmal eine Amplitudendifferenz zwischen dem Signal an der Stelle k+1 und jenem an der Stelle k gebildet, für die anderen Schritte wird diese Differenzenbildung einfach um einen Zeitschritt weiter verschoben, somit erhält man für die letzte betrachtete Differenz: valueShot1(k+7)-valueShot1(k+6). Nun wird in die Variable *overTresh* ein Feld geschrieben, welches die Indizes von der Variable *difference* enthält, welche die Bedingung: *difference > treshPos* erfüllen. Werden mindestens 4 Einträge in einem Durchlauf gefunden, so wird der Anstiegs Zeitpunkt auf den Wert der Iterationsvariablen k gesetzt. Durch diese mehrstufige Kontrolle, kann sichergestellt werden, dass nicht ein statistischer Ausreißer zu einer Fehlinterpretation führt, da nur bei einem tatsächlich signifikanten Anstieg mindestens vier Differenzen größer als der Vergleichswert sind.

### 6.3.2 Ermittlung der Einschwingdauer

Somit ist die erste zeitliche Eingrenzung getan, nun muss ein ähnliches Verfahren angewandt werden, um den Zeitpunkt ab welchem ein stationärer Signalverlauf vorliegt zu finden.

```
[pks, \text{locs}] = findpeaks(U, 'minpeakdistance', 6);
          for(q=1:size(pks,2))
             if(pks(1,q) > 0 && pks(1,q) <= 0.145)
              Eingeschwungen = pks(1,q);
             Index = q;
              break;
              end
         end
```
Die Matlab Funktion *findpeaks* ermöglicht eine elegante Suche nach Extremwerten im übergebenen Signalverlauf. Die Suche wird im oben stehenden Code für die Phase U durchgeführt, dabei kann man der Funktion einen Mindestabstand zwischen benachbarten Extrempunkten zuweisen, damit nicht irrtümlich eine Fehlinterpretation zufolge der Digitalisierung des Signals erfolgt. Die gefundenen Extremwerte *pks* werden mitsamt ihren Positionen *locs* im übergebenen Feld (Signalverlauf) in einem separaten Vektor abgespeichert.

Werden Extremwerte in den Daten gefunden, ist der stationäre Zustand erreicht, wenn eine dieser Stellen ein lokales Maximum ist und zusätzlich einen Betrag besitzt, der kleiner als 0,145 ist. Der Wert wurde dabei empirisch ermittelt, bei den behandelten Fehlerszenarien kann bei Unterschreitung ein

stationärer Verlauf angenommen werden. Der tatsächliche Zeitschritt ab dem eingeschwungene Zustände vorliegen, findet sich demnach im Feld *locs* und der Stelle *Index*.

Das Signal der CDI Sensoren ist durch die beschriebenen Schritte nun für eine digitale Datenverarbeitung zugeschnitten. An dieser Stelle sei erwähnt, dass sich die Suche nach den lokalen Extremstellen bei den Kompensations Stromwandler Signalen als extrem fehleranfällig herausstellte, es wurde hier ein statisches Fenster angenommen, wobei dieses ab dem gefundenen Anstiegszeitpunkt eine zeitliche Dauer von 600\*25ns hat. Der Einfluss der veränderten Fensterlänge auf die Resultate der Messungen ist dabei verschwindend klein.

## 6.3.3 Anwendung der diskreten Fourier Transformation

Die alleinige Betrachtung der charakteristischen Größen Eigenfrequenz und Überschwingweite lieferte keine ausreichend präzisen Ergebnisse. Um eventuell eingebaute Störkapazitäten sicher zu detektieren, ist es von Vorteil, das Einschwingverhalten des Stromsignals im Frequenzbereich zu betrachten. Dabei wird, wie in Kapitel [5](#page-28-0) beschrieben, für ein aperiodisches abgetastetes Signal die diskrete Fouriertransformation DFT eingesetzt. Für einen komplexen Vektor *x* ergeben sich die Komponenten der diskreten Fouriertransformierten  $x^{\sim}$  demnach zu:

$$
x^{\sim}{}_{k} = \sum_{i=0}^{N-1} e^{-2\pi j \ast \frac{ik}{N}} \ast x_{i}
$$
 (6.8)

Wobei N die gesamte Länge des Signals angibt.

In Matlab kann der Funktion *fft*, welche, wie oben beschrieben, eine diskrete Fouriertransformation ausführt, zusätzlich zum Datenvektor eine Variable übergeben werden. Diese Variable gibt die Auflösungsgenauigkeit im Frequenzspektrum wieder. Wegen Symmetriegründen wird diese Größe immer aus einem vielfachen der Zahl 2 gebildet. Der realisierte Code zur Berechnung des Frequenzsprektrums, ist im Folgenden einzusehen. Dieser Codeabschnitt ist für beide Stromsensoren identisch programmiert worden und wird folglich nur einmal dargestellt.

```
NFFT = 2^{\text{nextpow2}}(L);Y = fft(Uaussianit,NFFT)/L;f = Fs/2*linespace(0, 1, NFFT/2+1);
```
In der ersten Codezeile wird in die Variable *NFFT* das nächste passende vielfache der Zahl 2 geschrieben, wobei dieses abhängig von der Signallänge L ist. Um nun die diskrete Fouriertransformation auszuführen, wird in der nächsten Codezeile der Funktion *fft* zusätzlich zum eigentlichen Nutzsignal noch die Variable *NFFT* übergeben. Diese gibt die Auflösung an und wurde im Rahmen dieser Diplomarbeit auf einen Wert von 512 gesetzt. Der somit erhaltene Vektor muss anschließend noch durch die Signallänge dividiert werden, da ansonsten falsche DFT Komponenten berechnet werden. Mittels der Funktion *linspace*, welche das Intervall zwischen 0 und 1 in exakt *NFFT*/2+1 Werte einteilt, kann die Frequenz in äquidistanten Punkten skaliert werden. Die Variable *Fs* steht dabei für die Abtastfrequenz, auch Samplefrequenz genannt, welche wie bereits beschrieben 40 MHz beträgt.

Um einen Eindruck über den Verlauf der berechneten Frequenzanteile zu bekommen dient [Abbildung 6.17.](#page-57-0)

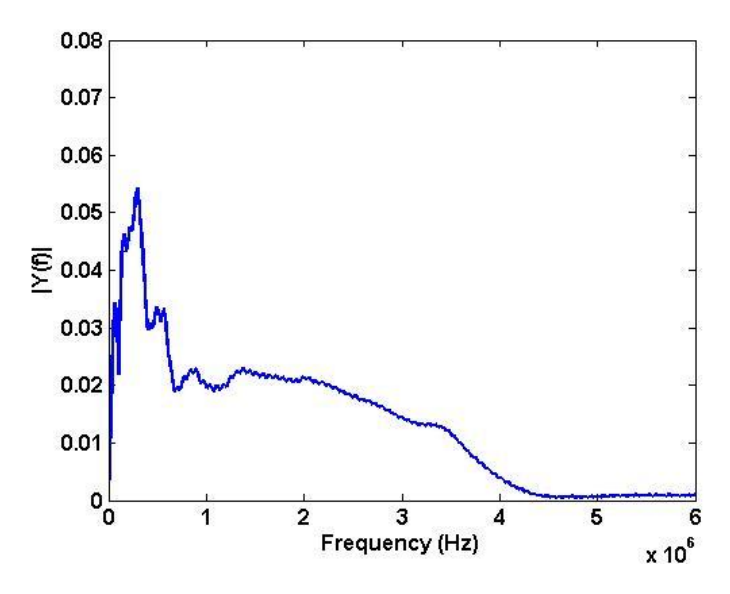

<span id="page-57-0"></span>*Abbildung 6.17: Darstellung der berechneten Frequenzkomponenten durch Anwendung der DFT, Nutzsignal eines Kompensations Stromwandlers, Referenzsignal*

Das Nutzsignal welches [Abbildung 6.17.](#page-57-0) zugrundeliegt, liefert hier ein Kompensations Stromwandler. Dabei wird auf der Abszisse die Frequenz aufgetragen und auf der Ordinate der Betrag der Fourierkomponente bei der definierten Frequenz. Der Vollständigkeit halber wird der spektrale Inhalt eines CDI Signals hier ebenfalls dargestellt.

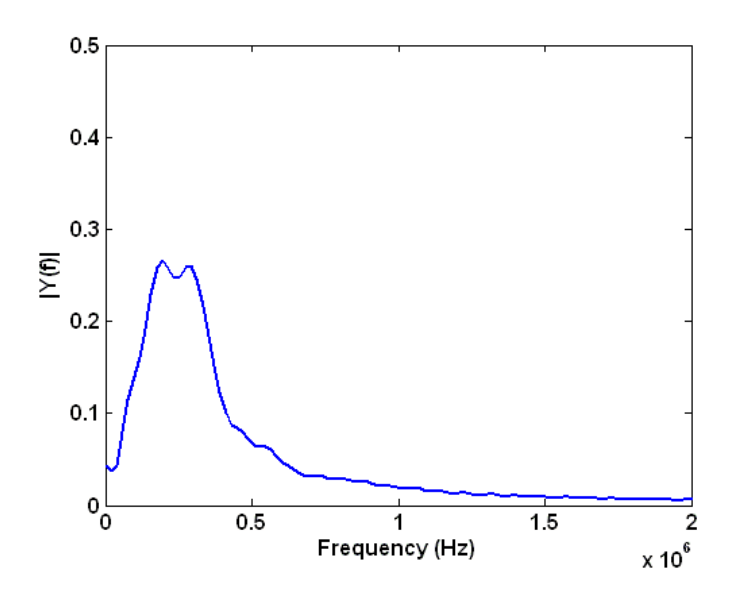

<span id="page-57-1"></span>*Abbildung 6.18: Darstellung der berechneten Frequenzkomponenten durch Anwendung der DFT, CDI Nutzsignal, Referenzsignal*

In beiden Abbildungen kann man gut erkennen, dass eine deutliche Häufung in einem Frequenzbereich von 1 Hz bis 500 kHz liegt. Um die erhaltenen Resultate auf Plausibilität zu prüfen, ist es notwendig eine geeignete grobe Vergleichsgröße zur Verfügung zu haben. Ein solcher Wert kann sehr einfach aus dem Einschwingverhalten des Stromanstiegsignals eines CDI Sensors, wie in [Abbildung 5.1](#page-29-0) oder einem Stromsignal wie in [Abbildung 5.6](#page-32-0) ermittelt werden. Dabei wird wieder auf die triviale Methode der Periodendauer Ablesung zurückgegriffen. Geht man z.B. von einem Nutzsignal wie dem Referenzsignal aus [Abbildung 6.14](#page-51-0) aus, so ergibt sich für die erste Periode des Signals eine ungefähre Dauer von 3,5µs. Die Frequenz *f* ergibt sich demnach trivialer Weise zu:

$$
f = \frac{1}{3.5 \,\mu s} \approx 287514 \, Hz \tag{6.9}
$$

Dieses Resultat passt gut in den oben definierten Frequenzbereich, die Frequenzanteile werden demnach durch die DFT korrekt berechnet.

Da die Nutzsignale beider Sensoren Frequenzanteile enthalten, die in einem relativ kleinen Frequenzband anzutreffen sind, und sich keine Frequenzkomponente eindeutig von den anderen abheben kann, führt dies zu einem etwas verschmierten Bild im Frequenzbereich. Es kann also nicht eine einzige Frequenz angegeben werden, welche den Einschwingvorgang ausreichend charakterisiert. Dies hat zur Folge, dass das Verfahren zur Detektion von Veränderungen in der Maschine (eingebaute Kapazitätsfehler / Isolationszustand) das ganze zur Verfügung stehende Spektrum des Einschwingvorgangs nutzen sollte. Um dem Leser einen Einblick in das Ausmaß der spektralen Veränderung bei einem künstlich eingebauten Kapazitätsfehler zu geben, ist das Spektrum des Stromsignals eines Kompensations Stromwandlers in [Abbildung 6.19](#page-58-0) zu sehen, wobei in der Phase U der Maschine, zusätzlich eine Kapazität von 1nF zwischen dem Maschinenphaseneingang und dem Sternpunkt eingebracht wurde.

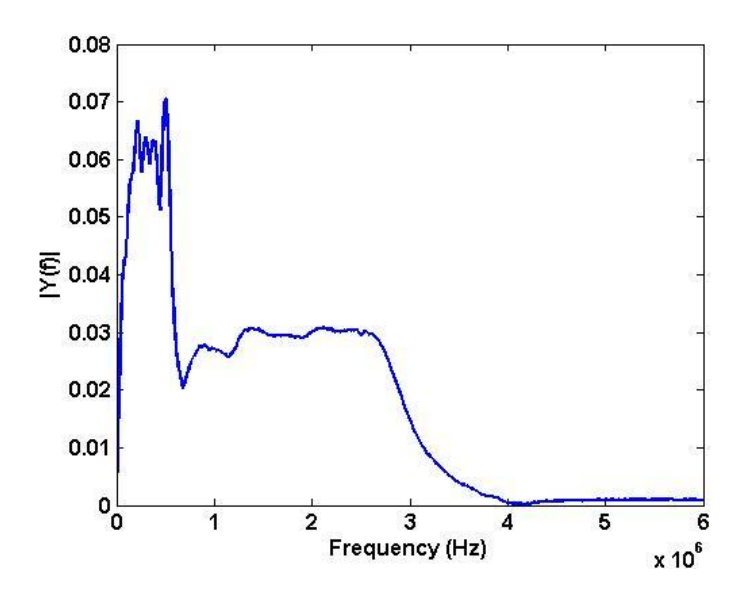

<span id="page-58-0"></span>*Abbildung 6.19: Spektrum des Stromsignals eines Kompensations Stromwandlers, Fehlerszenario 1nF zwischen Phasenanschluss U und dem Sternpunkt*

Hier ist sehr deutlich eine Veränderung im Spektrum gegenüber [Abbildung 6.17](#page-57-0) erkennbar. Sämtliche Frequenzkomponenten werden bei einem Kapazitätsfehler von 1nF zwischen Phasenanschluss am Maschinenklemmbrett und dem Sternpunkt signifikant in ihrer Intensität erhöht. Trotzdem zeigt [Abbildung 6.19](#page-58-0) dass durch eine zusätzlich eingebrachte Fehlerkapazität zwischen zwei beliebige Wicklungsanzapfungen (immer unter der Annahme dass nur Anzapfungen der identischen Phasen geschalten werden), keine einzelne Frequenzkomponente charakteristisch hervorgehoben wird, wie bereits vorher erwähnt.

Selbiges gilt für das Spektrum des Stromanstiegsignals welches von den CDI Sensoren geliefert wird, einzusehen in [Abbildung 6.20.](#page-59-0)

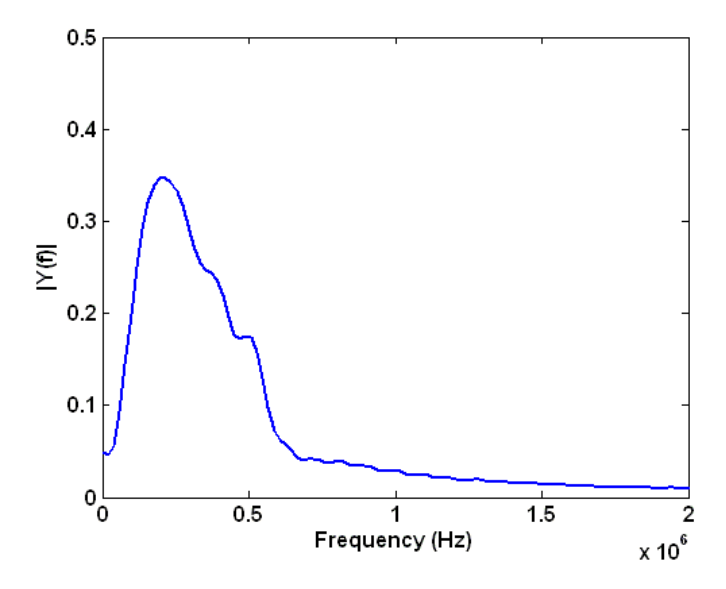

<span id="page-59-0"></span>*Abbildung 6.20: Spektrum des Stromanstiegsignals eines CDI Sensors, Fehlerszenario 1nF zwischen Phasenanschluss U und dem Sternpunkt*

[Abbildung 6.17](#page-57-0) und [Abbildung 6.18](#page-57-1) zeigen die Spektren der sogenannten Referenzmessung. Dabei handelt es sich um eine Messung bei welcher keine Fehlerkapazitäten eingebracht wurden. Diese Messungen dienen somit als Vergleichsmessung und geben Auskunft über den spektralen Verlauf bei quasi unbeschädigter Machinenisolation.

Eine Einzelmessung liefert über 240 charakteristische Einschwingvorgänge, wobei all diese Signalverläufe zu ein und demselben Fehlerszenario bzw. zu derselben Referenzmessung zuzuordnen sind. Um hier qualitative und statistisch korrekte Aussagen zu treffen, muss eine Größe aus den Nutzsignalen ermittelt werden, welche auf ihre statistische Verteilung hin überprüft werden kann. Außerdem muss oder soll der Frequenzbereich in dem die signifikantesten spektralen Veränderungen stattfinden vollständig berücksichtigt werden. Eine geeignete Größe stellt somit der Flächeninhalt unter dem spektralen Signalverlauf dar. Es wird also ein bestimmtes Integral über die Fouriertransformierte gebildet. Dabei werden die Integrationsgrenzen frei gewählt, im Hinblick auf den wesentlichen Frequenzbereich, welcher bei Veränderungen betroffen ist, ergibt sich folgendes für die Integrationsgrenzen im CDI Spektrum:

<span id="page-59-1"></span>
$$
interface Grenze: 0 Hz, obere Grenze: 1,015625 MHz
$$
\n
$$
(6.10)
$$

Für die Integrationsgrenzen im Spektrum des Stromsignals geliefert von den Kompensations Stromwandlern:

<span id="page-59-2"></span>
$$
interface Grenze: 0 Hz, obere Grenze: 3,0078 MHz
$$
\n
$$
(6.11)
$$

Die Integration erfolgt dabei in Matlab mit Hilfe der Funktion *trapz*. Diese Funktion approximiert das Integral durch eine Summenbildung von Trapezflächen. Ist der Vektor der Fourierkomponenten der einzige Übergabeparameter, so wird zwischen zwei Komponenten ein fixes Intervall der Größe 1 definiert. Da die Integration in diesem Fall aber mit der Schrittweite im Frequenzspektrum übereinstimmen muss, wird zusätzlich der Abszissenverlauf wie aus [Abbildung 6.19](#page-58-0) und [Abbildung](#page-59-0)  6.20 übergeben. Die Integration erfolgt über den Betrag der Fourierkomponenten innerhalb der definierten Intervalle au[s \(6.10\)](#page-59-1) und [\(6.11\).](#page-59-2)

Da nun für jede Einzelmessung über 240 dieser Flächeninhalte vorliegen, bekommt man eine Größe welche nun statistisch behandelt werden kann. Die Normalverteilung wird also hier nicht angenommen, das Verteilungsverhalten der berechneten Flächeninhalte wird mit Hilfe des Chi Quadrat Anpassungstests auf eine zugrundeliegende Normalverteilung getestet, siehe Kapitel [5.2.](#page-35-1) Für den Referenzfall beider Sensortypen für die Phase U ergeben sich folgende Resultate:

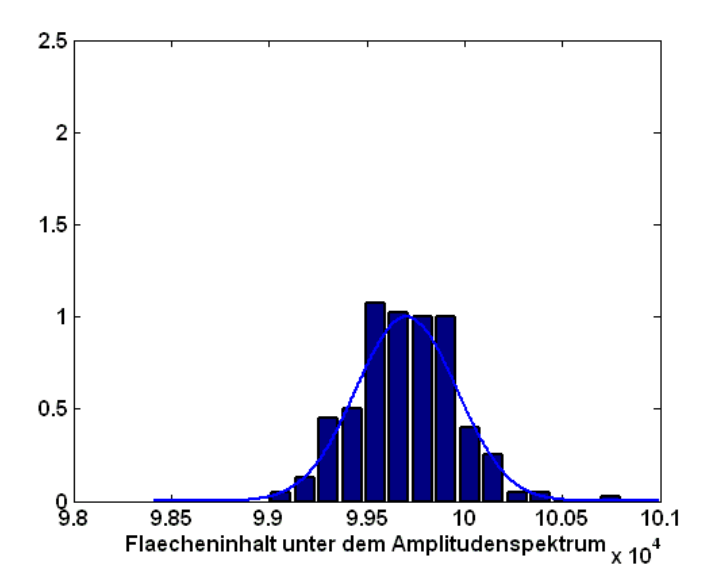

<span id="page-60-0"></span>*Abbildung 6.21: Gegenüberstellung Histogramm und Gauß'sche Glockenkurve für 240 berechnete Flächeninhalte, Signal von CDI Sensoren, h* =  $0, \sigma$  = 258,50,  $\mu$  = 9,9703  $*$  10<sup>4</sup>

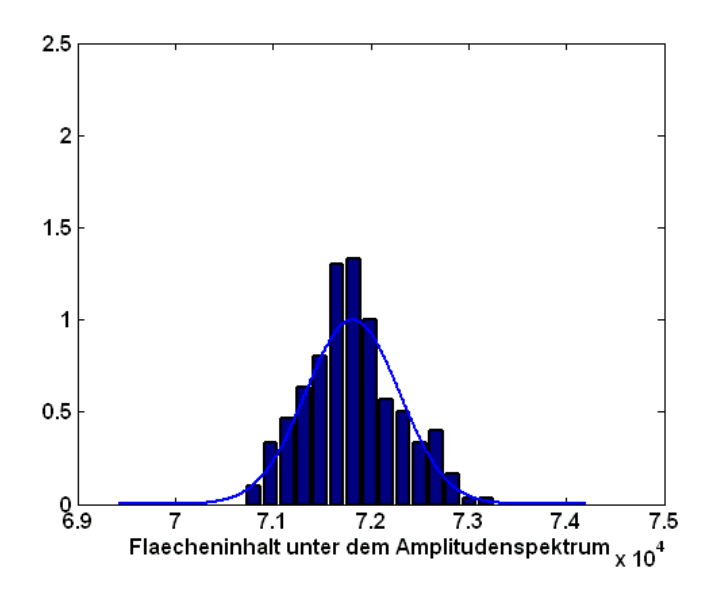

<span id="page-60-1"></span>*Abbildung 6.22: Gegenüberstellung Histogramm und Gauß'sche Glockenkurve für 240 berechnete Flächeninhalte, Signal von Kompensations Stromwandlern,*  $h = 0$ *,*  $\sigma = 478.97$ *,*  $\mu = 7.1815 * 10^4$ 

Die aufgetretenen Häufigkeiten in den einzelnen 15 Intervallen werden dabei auf die Häufigkeit im mittleren Intervall bezogen, um eine Darstellung zu erreichen, welche gut mit der Gauß'schen Glockenkurve vergleichbar ist.

Dabei wird die Anzahl der Klassen, in welche die unterschiedlichen Werte der 240 Flächeninhalte eingeteilt werden, über die Faustformel ermittelt:

<span id="page-61-0"></span>Klassenanzahl 
$$
K = \sqrt{Umfang der Stichprobe} = \sqrt{240} = 15,491
$$
 (6.12)

*K* wird danach noch abgerundet, da nur eine ganzzahlige Anzahl an Klassen realisiert werden kann. Für beide Szenarien aus [Abbildung 6.21](#page-60-0) und [Abbildung 6.22](#page-60-1) kann im Weiteren eine Normalverteilung der Flächeninhalte pro Stichprobe angenommen werden, das Ergebnis des Chi Quadrat Anpassungstests aus Matlab lautet:

Referenzmessung in der Phase U mit CDI Sensoren (Stichprobenumfang 240), Standardabweichung σ, Erwartungswert µ:

$$
h = 0, \sigma = 258,50, \mu = 9,9703 \times 10^4 \tag{6.13}
$$

Referenzmessung in der Phase U mit Kompensations Stromwandlern Sensoren (Stichprobenumfang 240):

$$
h = 0, \sigma = 478.97, \mu = 7.1815 \times 10^{4} \tag{6.14}
$$

Zur Erinnerung, *h*=0 wird von der Funktion *chi2gof* dann zurückgegeben, wenn auf einem default Signifikanzniveau von 5% die Nullhypothese nicht abgelehnt werden kann. Demnach wurde die Hypothese, dass den berechneten Flächeninhalten eine Normalverteilung zugrundeliegt, mit 95% Wahrscheinlichkeit nicht abgelehnt.

Nachdem die Referenzfälle untersucht wurden, und auch das Verteilungsverhalten der Flächeninhalte überprüft ist, kann mit der Auswertung diverser Fehlerfälle begonnen werden. Dafür wird zusätzlich der Erwartungswert einer Stichprobe von großem Interesse sein, da in den Fehlerfällen dieser höchst wahrscheinlich gut von den Referenzfällen zu unterscheiden ist. Ist hier keine ausreichende Separation mehr möglich, beginnt der Referenzfall mit dem Fehlerfall zu verschmelzen. Ab diesem Punkt kann eine Detektion der zusätzlich eingebauten Fehlerkapazität nicht mehr erfolgen und stellt somit die Grenze der Genauigkeit dieses Verfahrens dar. Diese Grenze wird im Weiteren empirisch ermittelt, indem die Größe der Kapazität sukzessive verringert wird.

### 6.3.4 Gegenüberstellung diverser Fehlerszenarien

Die Kapazität von 1nF stellt die erste Versuchsreihe dar, dabei soll der Einfluss auf die zuvor beschriebenen Flächeninhalte gezeigt werden, wenn diese an unterschiedlichen Positionen (Wicklungsanzapfungen) geschalten wird. Verglichen werden die erhaltenen Verteilungen immer mit der Referenzmessung der entsprechenden Maschinenphase. Die drei wichtigen Schaltpositionen: Phasenanschluss - Sternpunkt, Phasenanschluss - letzte Wicklungsanzapfung der ersten Spulengruppe und Phasenanschluss - vorletzte Wicklungsanzapfung der ersten Spulengruppe werden im Folgenden analysiert.

Dabei ist die Berechnung der Spektren die Grundlage für die weitere Auswertung. Für eine Kapazität von 1nF zwischen Phasenanschluss und Sternpunkt der Asynchronmaschine ergeben sich Spektren welche bereits i[n Abbildung 6.19](#page-58-0) und [Abbildung 6.20](#page-59-0) dargestellt wurden.

Wird die Kapazität nun zwischen Phasenanschluss und letzte Anzapfung der ersten Spulengruppe geschalten, ergeben sich die Spektren für die beiden Signale (CDI und Kompensations Stromwandler) zu:

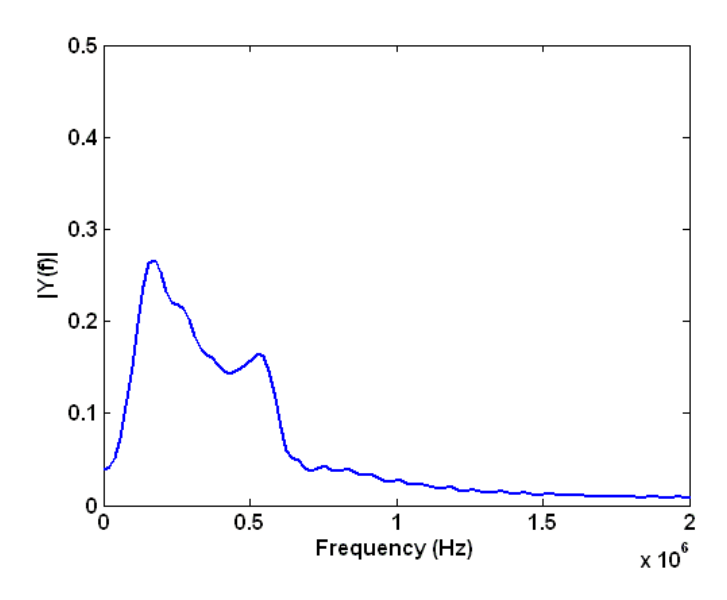

*Abbildung 6.23: Spektrum des Stromanstiegsignals eines CDI Sensors, Fehlerszenario 1nF zwischen Phasenanschluss U und der letzten Wicklungsanzapfung der ersten Spulengruppe*

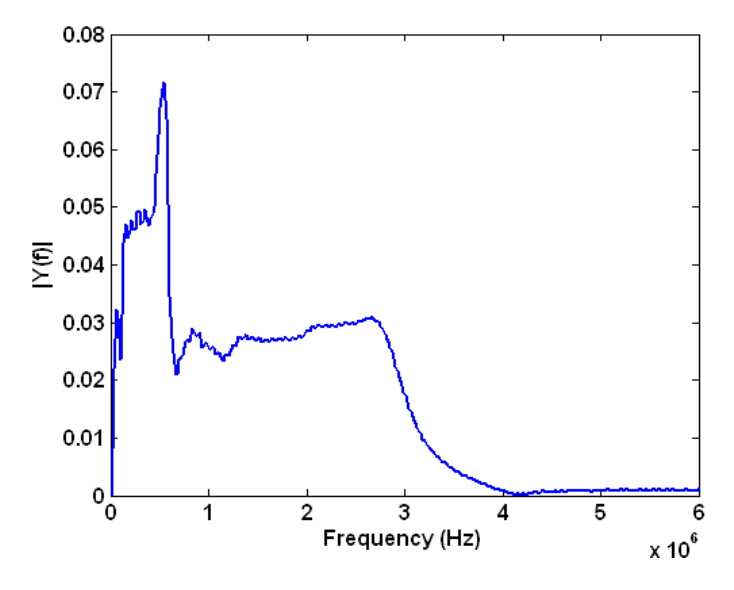

*Abbildung 6.24: Spektrum des Stromsignals eines Kompensations Stromwandlers, Fehlerszenario 1nF zwischen Phasenanschluss U und der letzten Wicklungsanzapfung der ersten Spulengruppe*

Die Spektren für den Fall der Kapazität von 1nF zwischen Phasenanschluss und der vorletzten Anzapfung der ersten Spulengruppe sind in [Abbildung 6.25](#page-63-0) und [Abbildung 6.26](#page-63-1) einzusehen.

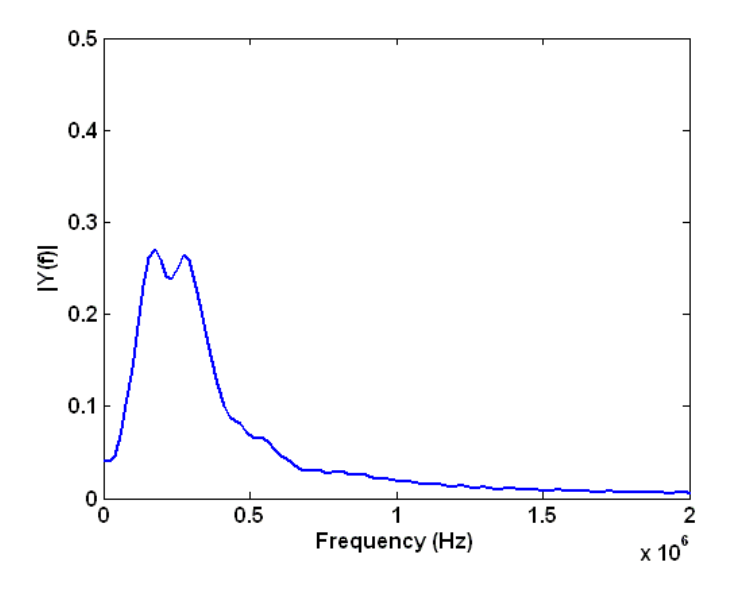

<span id="page-63-0"></span>*Abbildung 6.25: Spektrum des Stromanstiegsignals eines CDI Sensors, Fehlerszenario 1nF zwischen Phasenanschluss U und der vorletzten Wicklungsanzapfung der ersten Spulengruppe*

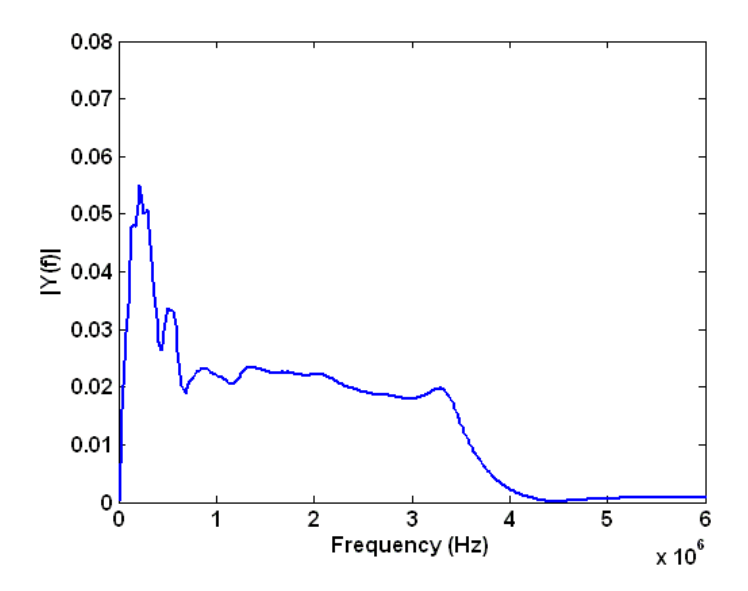

<span id="page-63-1"></span>*Abbildung 6.26: Spektrum des Stromsignals eines Kompensations Stromwandlers, Fehlerszenario 1nF zwischen Phasenanschluss U und der vorletzten Wicklungsanzapfung der ersten Spulengruppe*

Die statistischen Kenngrößen für die beschrieben Fehlerfälle ergeben sich nun wiederum aus den berechneten Flächeninhalten der zugehörigen Stichproben.

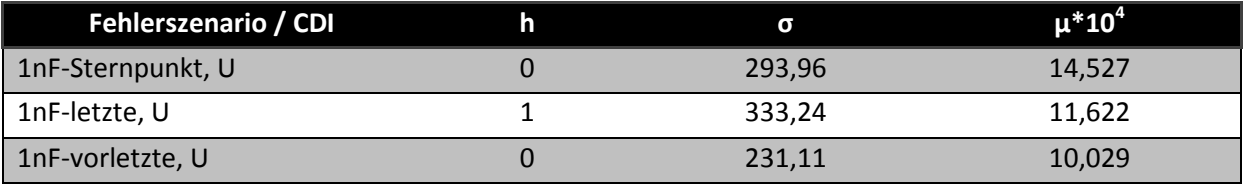

*Tabelle 6.5: Statistische Kenngrößen – CDI-1nF*

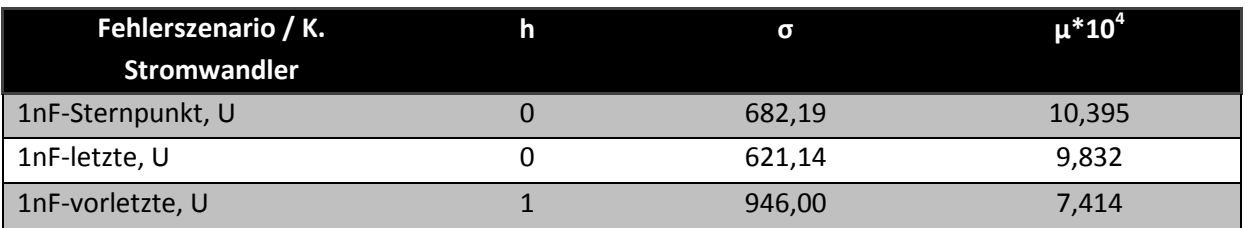

*Tabelle 6.6: Statistische Kenngrößen – K. Stromwandler - 1nF*

Die Verteilungen der Flächeninhalte zufolge der unterschiedlichen Fehlerszenarien sind im Folgenden dargestellt.

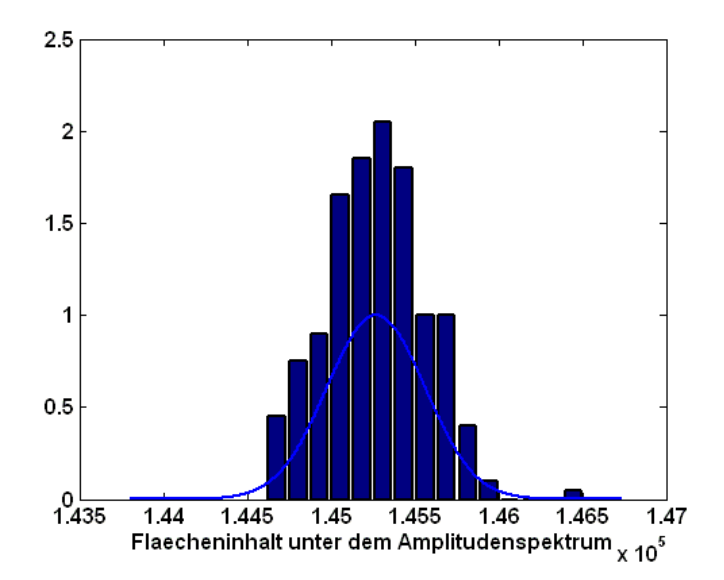

*Abbildung 6.27: Häufigkeitsverteilung der berechneten Flächeninhalte, Szenario: 1nF zwischen Phasenanschluss und Sternpunkt, Phase U, Stichprobenumfang = 240, CDI,*  $h = 0$ *,*  $\sigma = 293.96$ *,*  $\mu = 14.527 * 10^4$ 

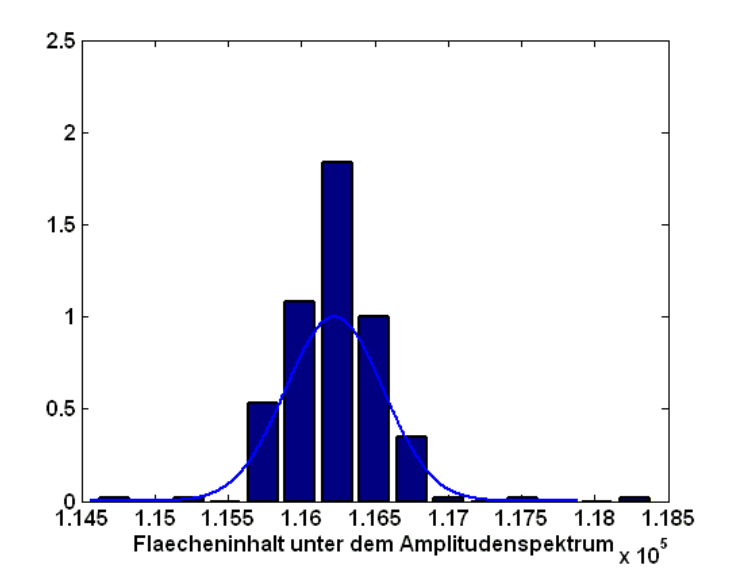

<span id="page-65-0"></span>*Abbildung 6.28: Häufigkeitsverteilung der berechneten Flächeninhalte, Szenario: 1nF zwischen Phasenanschluss und der letzten Anzapfung der ersten Spulengruppe, Phase U, Stichprobenumfang = 240, CDI,*  $h = 1$ *,*  $\sigma = 333,2469$ *,*  $\mu = 11,622$  *\** 

 $10<sup>4</sup>$ 

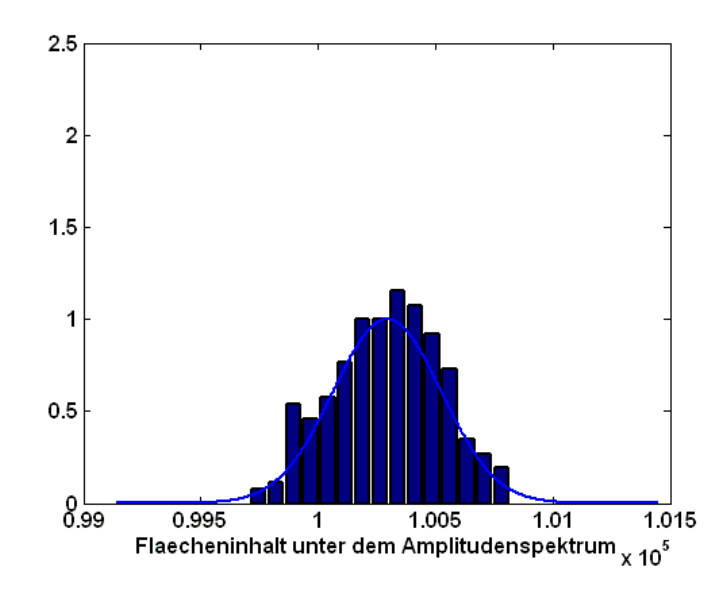

*Abbildung 6.29: Häufigkeitsverteilung der berechneten Flächeninhalte, Szenario: 1nF zwischen Phasenanschluss und der vorletzten Anzapfung der ersten Spulengruppe, Phase U, Stichprobenumfang = 240, CDI,*  $h = 0, \sigma = 231,1129, \mu =$  $10,029 * 10<sup>4</sup>$ 

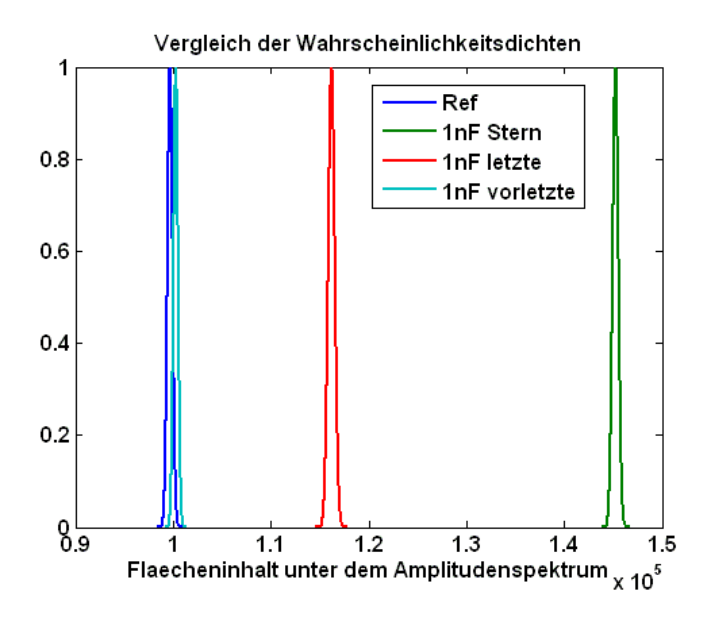

<span id="page-66-0"></span>*Abbildung 6.30: Gegenüberstellung der resultierenden Wahrscheinlichkeitsdichten aus den vier Fehlerszenarien, CDI*

Für die spektralen Flächeninhalte berechnet aus den Nutzsignalen der Kompensations Stromwandler ergeben sich folgende Darstellungen:

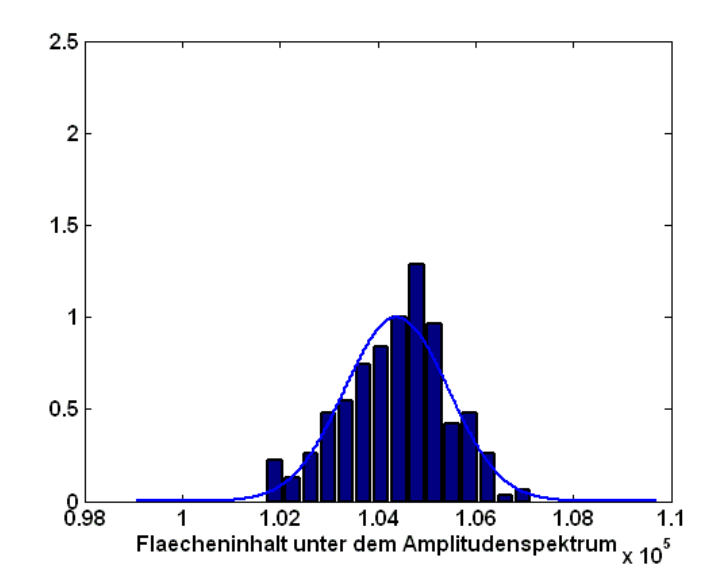

*Abbildung 6.31: Häufigkeitsverteilung der berechneten Flächeninhalte, Szenario: 1nF zwischen Phasenanschluss und Sternpunkt, Phase U, Stichprobenumfang = 240, h = 0,*  $\sigma$  *= 682,19,*  $\mu$  *= 10,395*  $*$  *10<sup>4</sup>* 

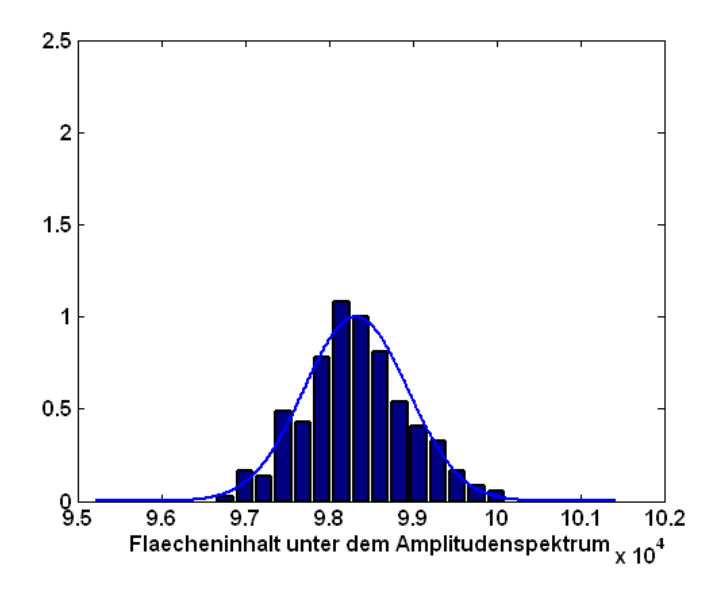

*Abbildung 6.32: Häufigkeitsverteilung der berechneten Flächeninhalte, Szenario: 1nF zwischen Phasenanschluss und der letzten Anzapfung der ersten Spulengruppe, Phase U, Stichprobenumfang = 240, h* = 0,  $\sigma$  = 621,14,  $\mu$  = 9,8323  $*$  10<sup>4</sup>

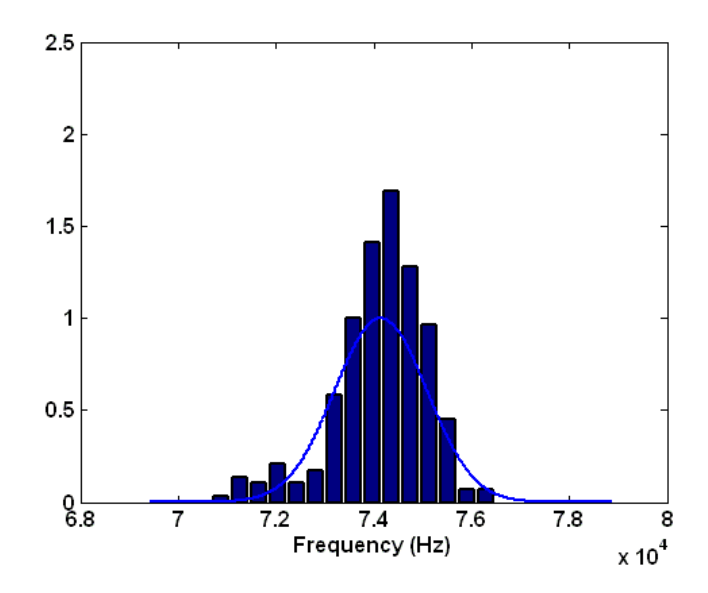

<span id="page-68-0"></span>*Abbildung 6.33: Häufigkeitsverteilung der berechneten Flächeninhalte, Szenario: 1nF zwischen Phasenanschluss und der*  vorletzten Anzapfung der ersten Spulengruppe, Phase U, Stichprobenumfang = 240,  $h = 1, \sigma = 946,00, \mu = 7,4145 * 10^4$ 

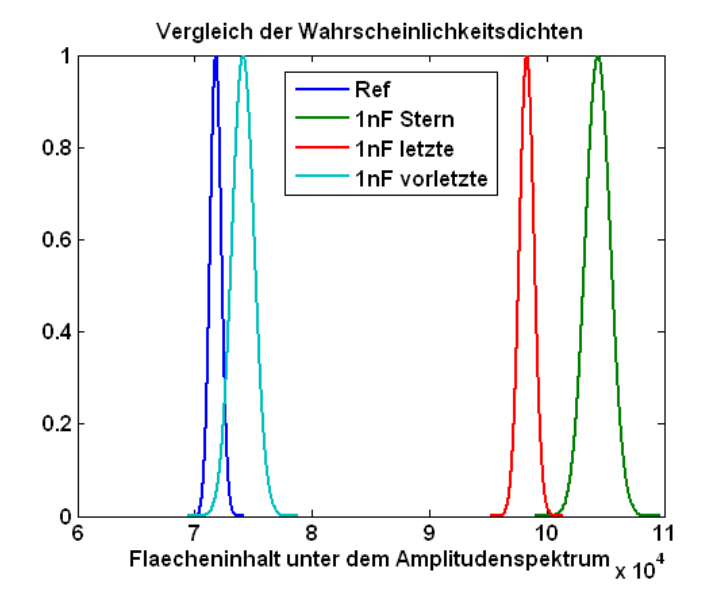

*Abbildung 6.34: Gegenüberstellung der resultierenden Wahrscheinlichkeitsdichten aus den vier Fehlerszenarien*

<span id="page-68-1"></span>In [Abbildung 6.28](#page-65-0) und [Abbildung 6.33](#page-68-0) und den dazugehörigen statistischen Parametern fällt auf, dass hier nicht von einer Normalverteilung bei einem Signifikanzniveau von 5% ausgegangen werden kann. Verantwortlich für die Abweichung sind die aufgetretenen Häufigkeiten an den Grenzen der Verteilungsdichten. Durch gleichzeitige Darstellung der Wahrscheinlichkeitsdichtefunktion nach Gauß und den tatsächlich gefundenen Häufigkeiten wird klar, dass die geringen Abweichungen eine Darstellung wie in [Abbildung 6.30](#page-66-0) und [Abbildung 6.34](#page-68-1) trotzdem rechtfertigen. Richtigerweise wäre für diese beiden Fehlerszenarien in der Gegenüberstellung keine repräsentative Gauß'sche Glockenkurve, sondern die tatsächlich aufgetretene Häufigkeitsverteilung darzustellen.

Einen guten Überblick über die Tendenz des berechneten Flächeninhaltes zufolge der Schwere der künstlich eingebauten Fehler, liefern [Abbildung 6.30](#page-66-0) und [Abbildung 6.34.](#page-68-1) Speziell die Fehlerfälle auf den Sternpunkt bzw. Fehlerkapazität zwischen Phasenanschluss und der letzten Anzapfung der ersten Spulengruppe sind deutlich von den Referenzmessungen abzugrenzen. Ist die Kapazität jedoch auf die vorletzte Anzapfung der ersten Spulengruppe geschalten, beginnt eine Überschneidung der erhaltenen Wahrscheinlichkeitsdichten. Dieser Punkt stellt die sichere Grenze der Aussagekraft dieses Verfahrens dar.

Da dieser Bereich besonders interessant ist, um die entwickelte Methode qualitativ zu beurteilen, wurde die Kapazität in Folge weiter verringert. Durch serielles Schalten mehrerer 1nF Kapazitäten, kann die gesamte Fehlerkapazität auf 500, 333 bzw. 200pF verringert werden. Die statistischen Parameter sowie die Spektren und die dazugehörigen Verteilungsfunktionen ergeben sich für diese Fälle zu:

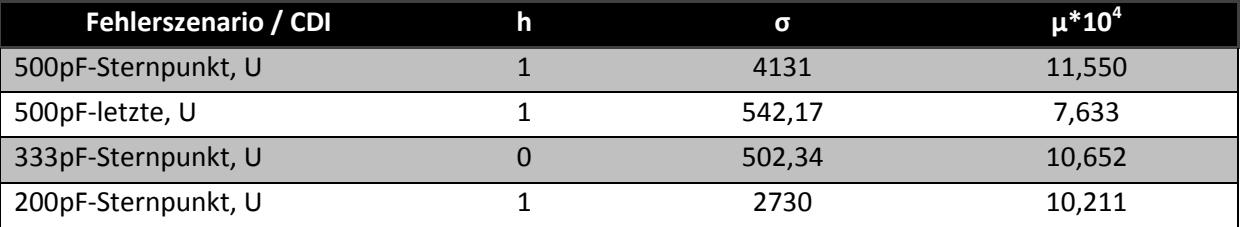

*Tabelle 6.7: Statistische Kenngrößen - CDI - Diverse Fehlerszenarien*

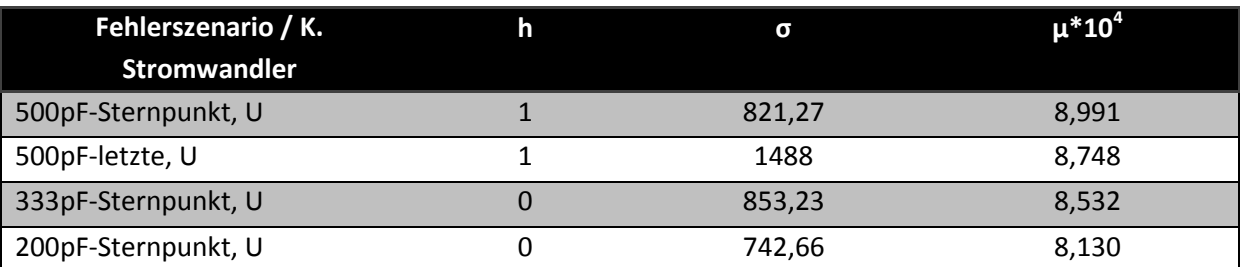

*Tabelle 6.8: : Statistische Kenngrößen - K. Stromwandler - Diverse Fehlerszenarien*

Mit den zugehörigen Spektren (CDI Sensoren):

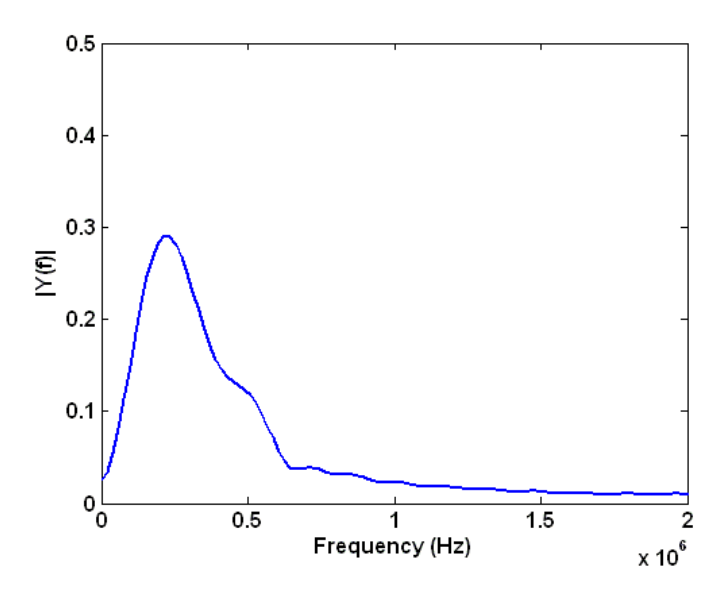

*Abbildung 6.35: Spektrum des Stromanstiegsignals eines CDI Sensors, Fehlerszenario 500pF zwischen Phasenanschluss U und dem Sternpunkt*

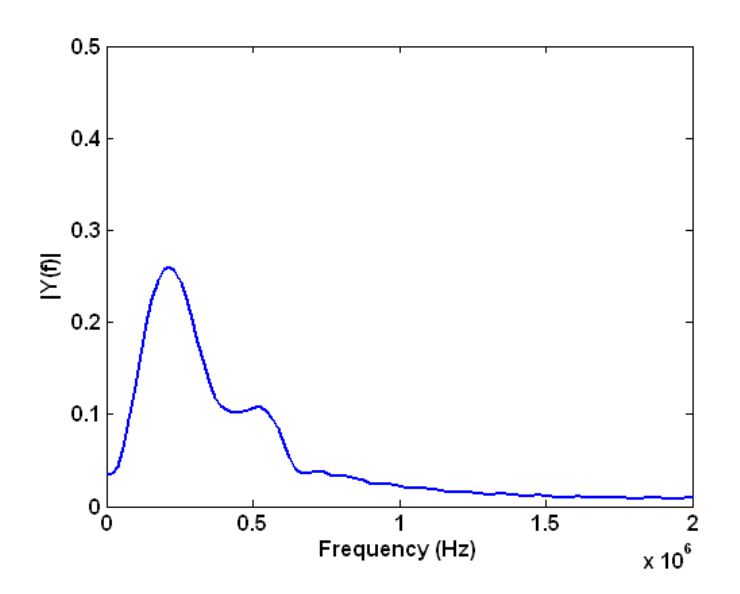

*Abbildung 6.36: Spektrum des Stromanstiegsignals eines CDI Sensors, Fehlerszenario 500pF zwischen Phasenanschluss U und der letzten Wicklungsanzapfung der ersten Spulengruppe*

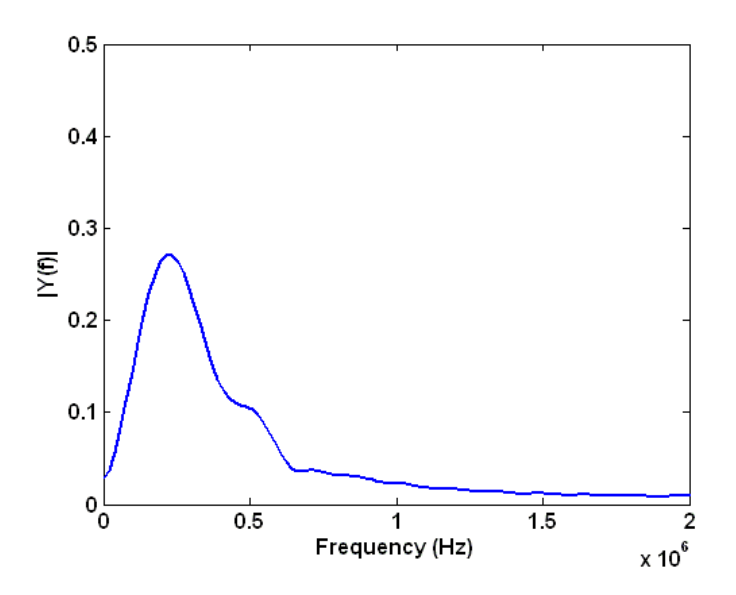

*Abbildung 6.37: Spektrum des Stromanstiegsignals eines CDI Sensors, Fehlerszenario 333pF zwischen Phasenanschluss U und dem Sternpunkt*

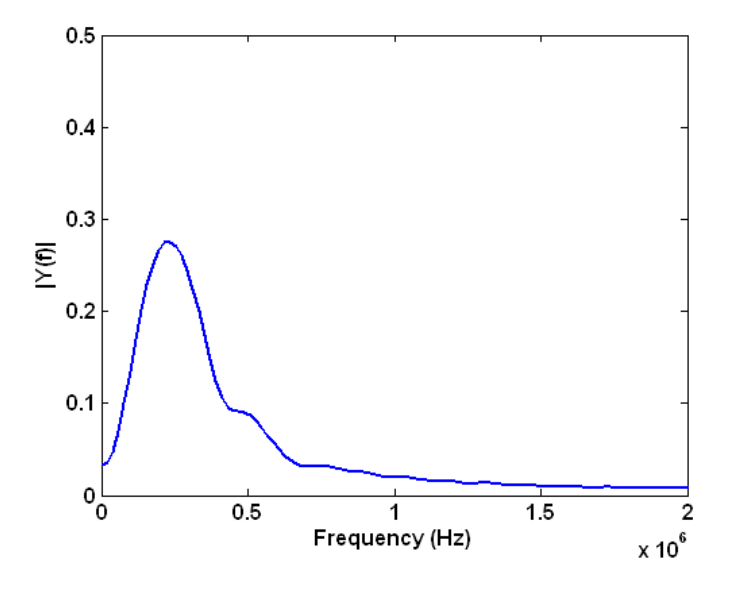

*Abbildung 6.38: Spektrum des Stromanstiegsignals eines CDI Sensors, Fehlerszenario 200pF zwischen Phasenanschluss U und dem Sternpunkt*
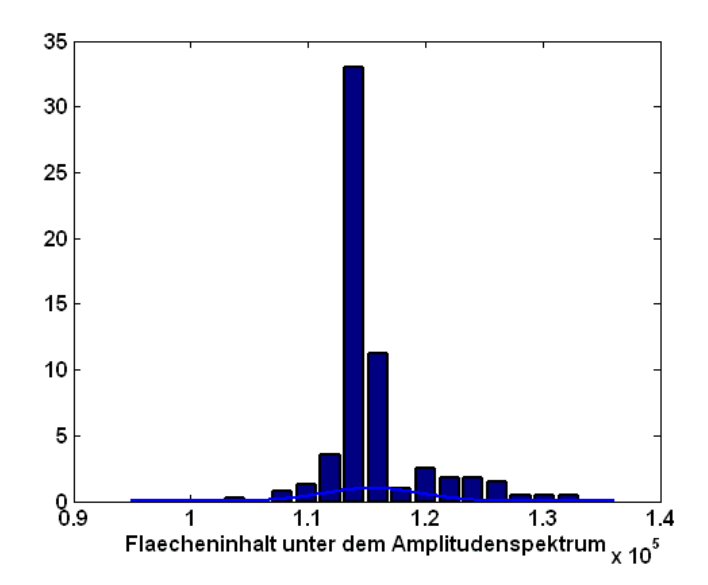

<span id="page-72-0"></span>*Abbildung 6.39: Häufigkeitsverteilung der berechneten Flächeninhalte, Szenario: 500pF zwischen Phasenanschluss U und dem Sternpunkt, Stichprobenumfang = 240, CDI,*  $h = 1$ *,*  $\sigma = 4131$ *,*  $\mu = 11,550 * 10^4$ 

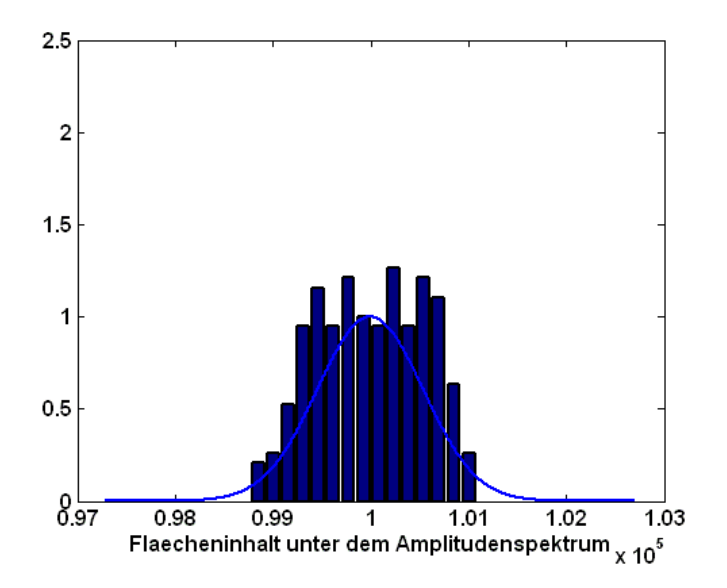

<span id="page-72-1"></span>*Abbildung 6.40: Häufigkeitsverteilung der berechneten Flächeninhalte, Szenario: 500pF zwischen Phasenanschluss U und der letzten Wicklungsanzapfung der ersten Spulengruppe, Stichprobenumfang = 240, CDI, h* = 1,  $\sigma$  = 542,17,  $\mu$  = 7,633  $*$  10<sup>4</sup>

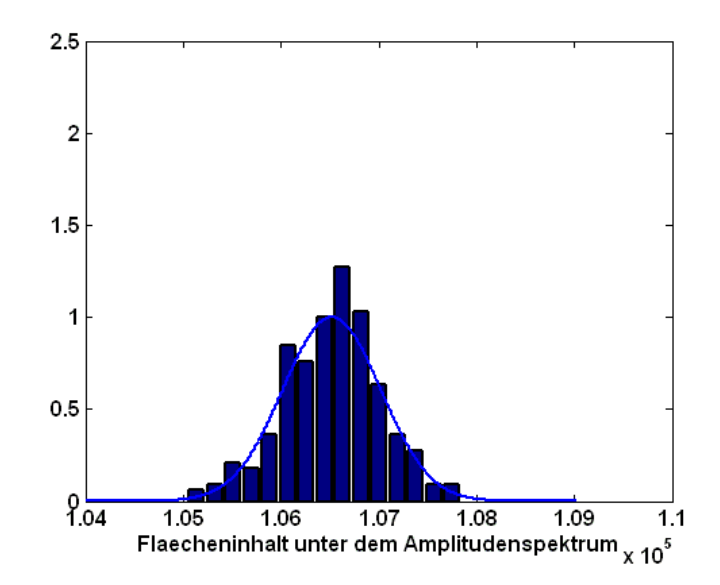

<span id="page-73-0"></span>*Abbildung 6.41: Häufigkeitsverteilung der berechneten Flächeninhalte, Szenario: 333pF zwischen Phasenanschluss U und dem Sternpunkt, Stichprobenumfang = 240, CDI,*  $h = 0$ *,*  $\sigma = 502.34$ *,*  $\mu = 10.652 * 10^4$ 

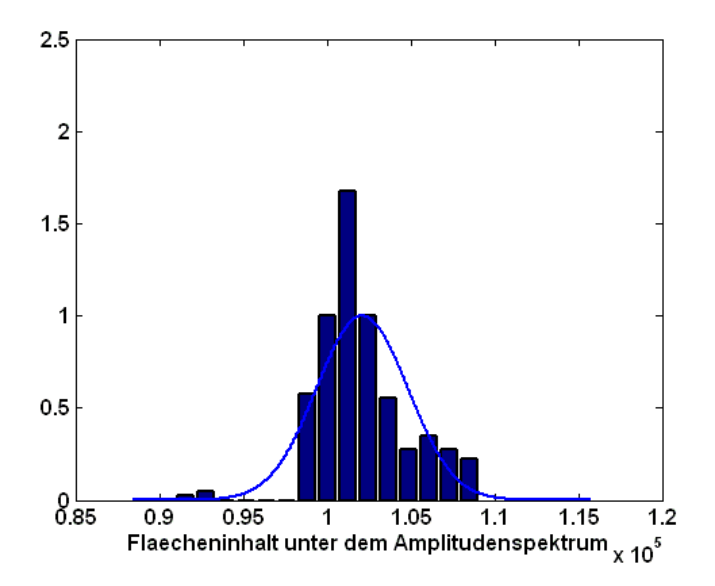

<span id="page-73-1"></span>*Abbildung 6.42: Häufigkeitsverteilung der berechneten Flächeninhalte, Szenario: 200pF zwischen Phasenanschluss U und dem Sternpunkt, Stichprobenumfang = 240, CDI,*  $h = 1$ *,*  $\sigma = 2730$ *, 6,*  $\mu = 10,211 * 10<sup>4</sup>$ 

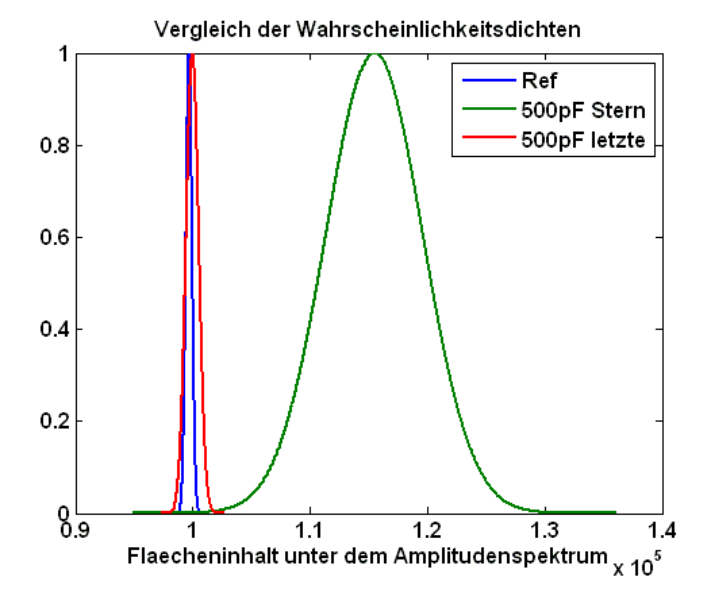

<span id="page-74-0"></span>*Abbildung 6.43: Gegenüberstellung der beiden 500pF Fehlerszenarien mit dem Referenzfall, CDI*

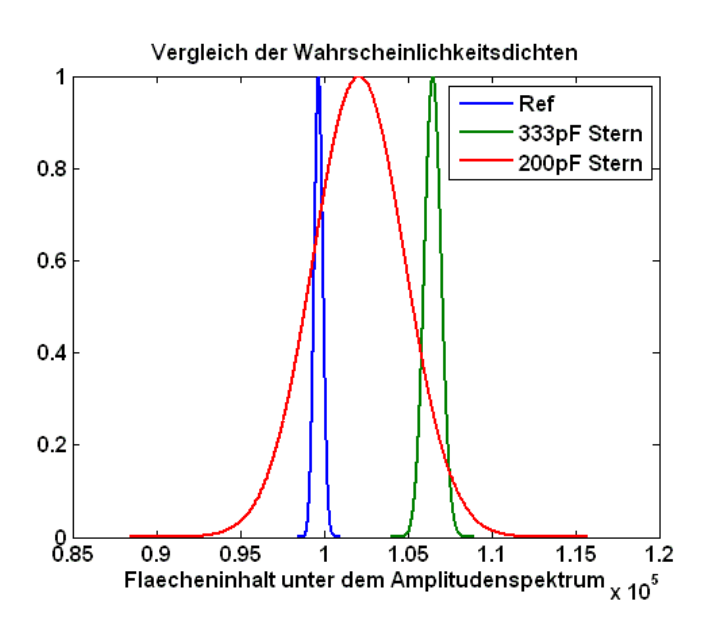

<span id="page-74-1"></span>*Abbildung 6.44: Gegenüberstellung Referenzfall mit einem 333pF und einem 200pF Sternpunktsfehler in der Phase U, CDI*

Die zugehörigen Spektren (Kompensations Stromwandler):

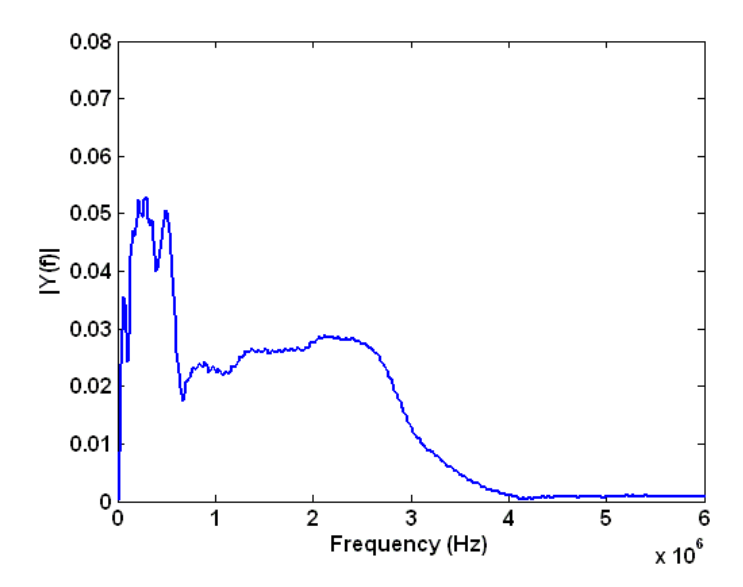

<span id="page-75-0"></span>*Abbildung 6.45: Spektrum des Stromsignals eines Kompensations Stromwandlers, Fehlerszenario 500pF zwischen Phasenanschluss U und dem Sternpunkt*

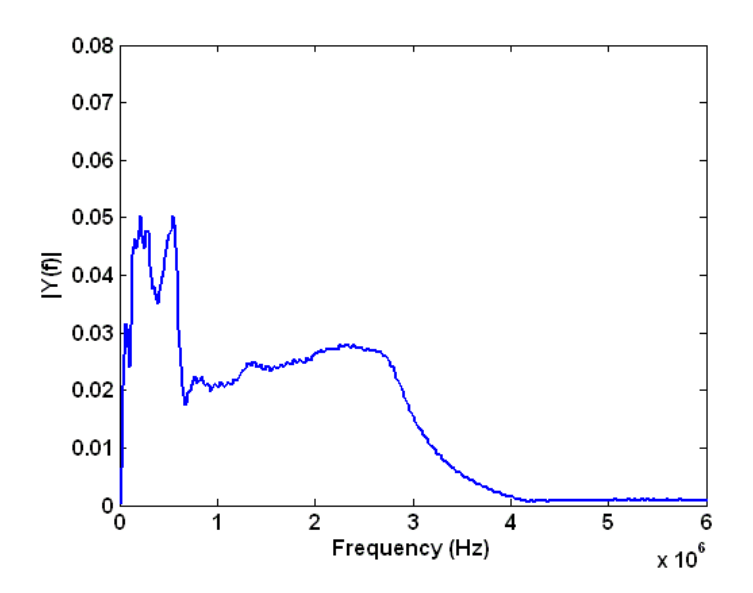

<span id="page-75-1"></span>*Abbildung 6.46: Spektrum des Stromsignals eines Kompensations Stromwandlers, Fehlerszenario 500pF zwischen Phasenanschluss U und der letzten Wicklungsanzapfung der ersten Spulengruppe*

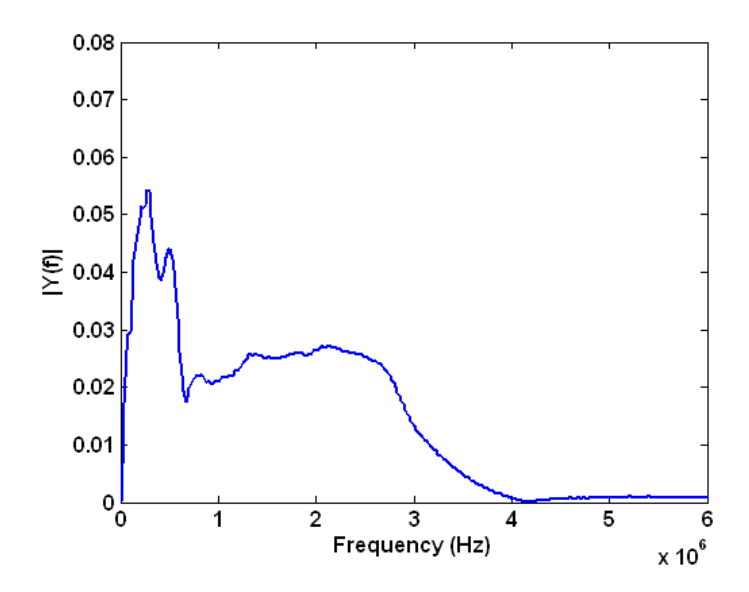

<span id="page-76-0"></span>*Abbildung 6.47: Spektrum des Stromsignals eines Kompensations Stromwandlers, Fehlerszenario 333pF zwischen Phasenanschluss U und dem Sternpunkt*

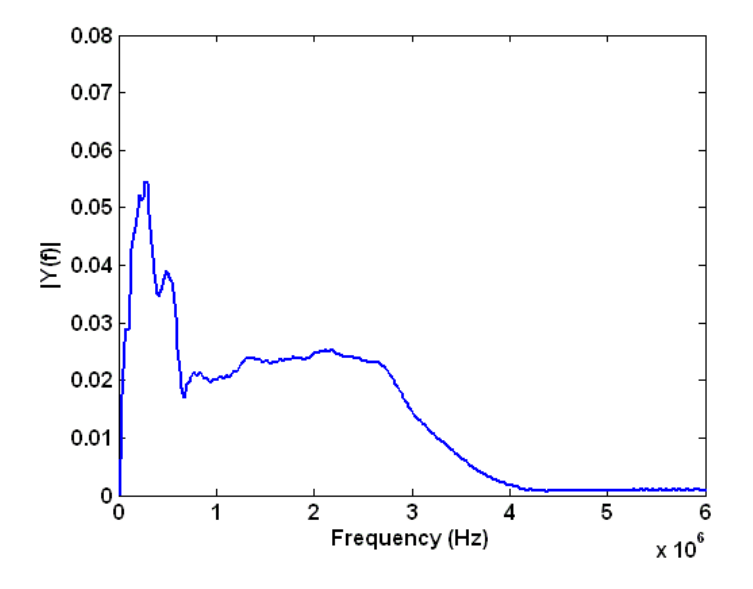

<span id="page-76-1"></span>*Abbildung 6.48: Spektrum des Stromsignals eines Kompensations Stromwandlers, Fehlerszenario 200pF zwischen Phasenanschluss U und dem Sternpunkt*

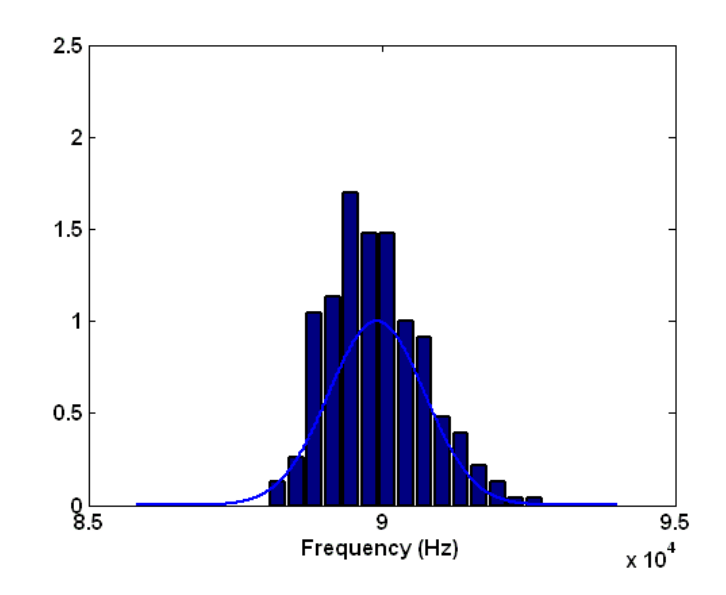

<span id="page-77-0"></span>*Abbildung 6.49: Häufigkeitsverteilung der berechneten Flächeninhalte, Szenario: 500pF zwischen Phasenanschluss U und dem Sternpunkt, Stichprobenumfang = 240, h = 1,*  $\sigma$  *= 821,27,*  $\mu$  *= 8,991*  $*$  *10<sup>4</sup>* 

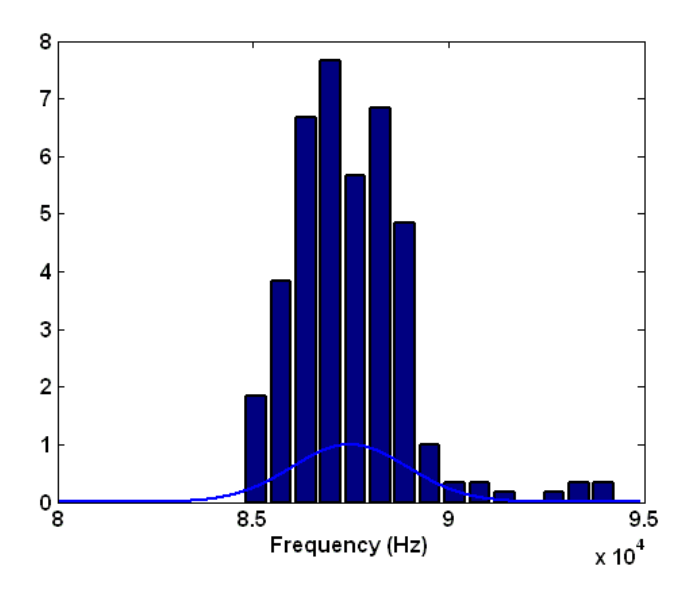

<span id="page-77-1"></span>*Abbildung 6.50: Häufigkeitsverteilung der berechneten Flächeninhalte, Szenario: 500pF zwischen Phasenanschluss U und der letzten Wicklungsanzapfung der ersten Spulengruppe, Stichprobenumfang = 240, h = 1,*  $\sigma$  *= 1488,6,*  $\mu$  *= 8,748*  $*$  *10<sup>4</sup>* 

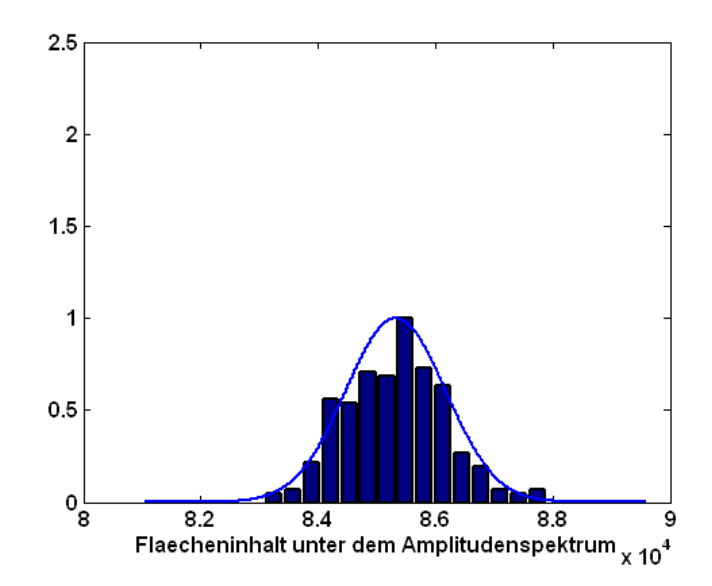

<span id="page-78-0"></span>*Abbildung 6.51: Häufigkeitsverteilung der berechneten Flächeninhalte, Szenario: 333pF zwischen Phasenanschluss U und dem Sternpunkt, Stichprobenumfang = 240, h = 0,*  $\sigma$  *= 853,23,*  $\mu$  *= 8,532*  $*$  *10<sup>4</sup>* 

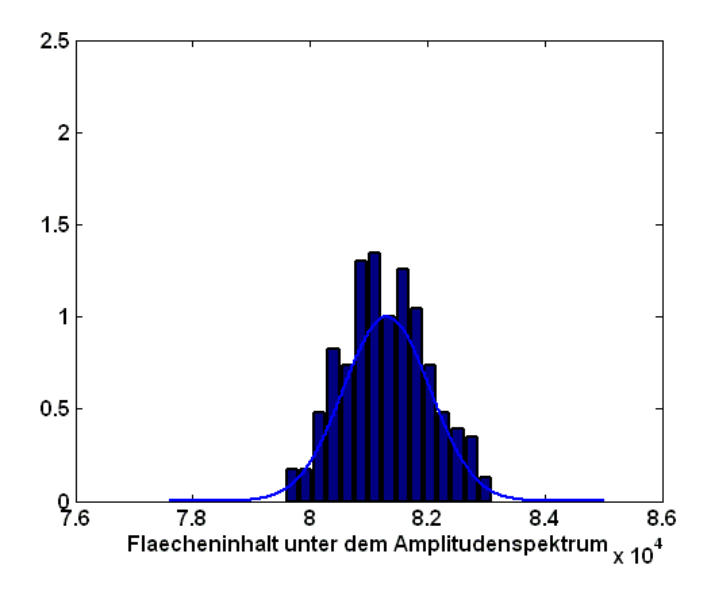

<span id="page-78-1"></span>*Abbildung 6.52: Häufigkeitsverteilung der berechneten Flächeninhalte, Szenario: 200pF zwischen Phasenanschluss U und dem Sternpunkt, Stichprobenumfang = 240, h = 0,*  $\sigma$  *= 742,66,*  $\mu$  *= 8,130*  $*$  *10<sup>4</sup>* 

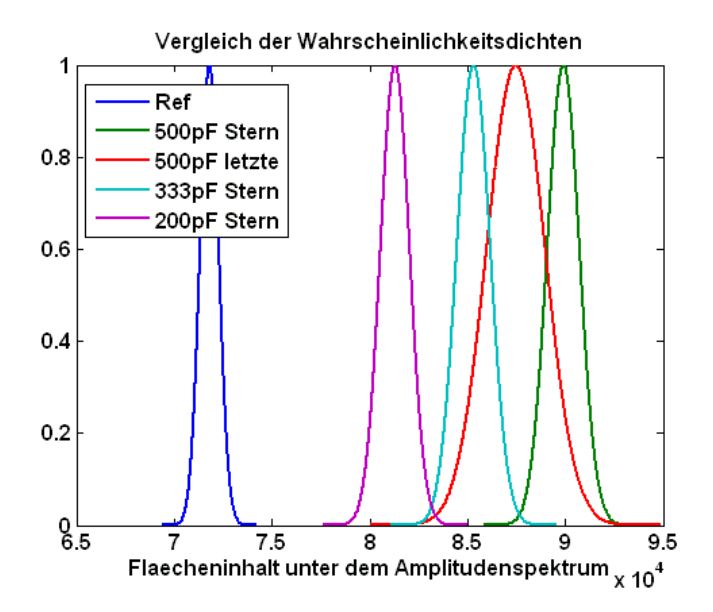

*Abbildung 6.53: Gegenüberstellung Referenzfall den beschriebenen Fehlerfällen*

<span id="page-79-0"></span>Bei den CDI Sensoren ist die Detektionsgrenze bei einem Fehler von 333pF auf den Sternpunkt erreicht, die 200pF können hier nichtmehr sicher erkannt werden, da wie bereits beschrieben, die Wahrscheinlichkeitsdichten sich zu überlappen beginnen. Bei Verwendung von Kompensations Stromwandlern können auch noch 200pF Sternpunktsfehler detektiert werden.

#### <span id="page-80-0"></span>6.3.5 Einfluss der Rotorposition

Bedingt durch die Nutung des Rotors der Asynchronmaschine, verändert sich die Strangimpendanz einer Phase in Abhängigkeit der Rotorposition, dies geschieht durch die erhöhte bzw. verringerte Streuinduktivität. Der Rotor der Versuchsmaschine weist 28 Nuten auf. Um hier den Einfluss unterschiedlicher Rotorstellungen zu analysieren, wurde die Länge einer Nutteilung berechnet. Vier Rotorstellungen mit einer Schrittweite von je 0,056099 rad wurden eingestellt und die charakteristischen Strom-, bzw. Stromanstiegsverläufe aufgezeichnet.

$$
Nutteilung = \frac{2*\pi}{Anzahl der Nuten} = \frac{2*\pi}{28} = 0,224399 \ rad \tag{6.15}
$$

$$
Viertel Nutteilung = \frac{0.224399}{4} = 0.056099 rad
$$
\n(6.16)

Die erhaltenen Spektralverläufe weichen dabei so geringfügig von einander ab, dass die Abhängigkeit der Rotorposition bei der Detektion von künstlich eingebauten Kapazitätsfehlern nicht berücksichtigt werden muss. Dies zeigt.

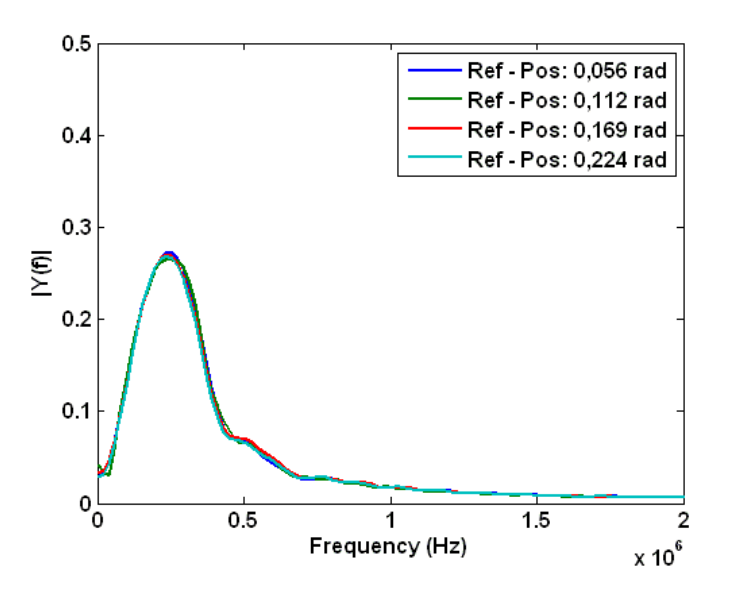

<span id="page-80-1"></span>*Abbildung 6.54: Spektralverläufe der Stromanstiegssignale bei vier unterschiedlichen Rotorpositionen*

#### 6.3.6 Messung bei bewegtem Rotor

In den vorigen Kapiteln wurde von einem ruhenden Rotor während der ganze Messdauer ausgegangen. Um die beschriebene Methode, welche im Rahmen dieser Diplomarbeit entwickelt wurde, auch bei drehendem Rotor einsetzten zu können, wurde der Einfluss auf die Spektren der Stromanstiegs-, bzw. Stromsignale festgehalten.

Die Asynchronmaschine wurde dabei durch die Gleichstrommaschine, siehe [Abbildung 3.2,](#page-17-0) angetrieben. Die Aufzeichnungsdauer wurde dabei so angepasst, dass der Rotor ca. eine volle Umdrehung zurücklegt. Der Stichprobenumfang ergibt sich somit zu 454, was eine Klassenanzahl von abgerundet 21 ergibt, siehe [\(6.12\).](#page-61-0)

Um hier die Übersichtlichkeit zu wahren, ist das Spektrum des Referenzsignals des bewegten Rotors mit jenem Referenzsignal des ruhenden Rotors, siehe [Abbildung 6.18,](#page-57-0) in einer Grafik abgebildet. Dies verdeutlicht auch die Unterschiede bzw. hebt den Einfluss des bewegten Rotors auf das Spektrum hervor. Für die CDI Sensoren wurde der folgende Referenzverlauf aufgenommen:

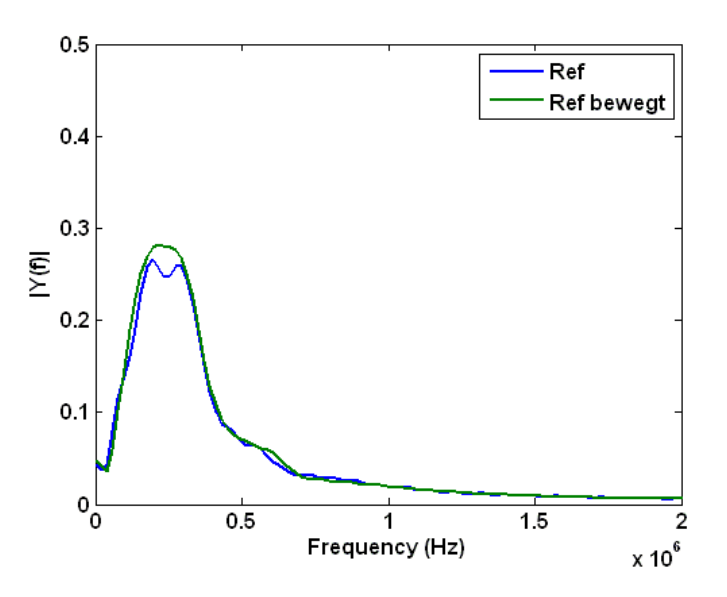

*Abbildung 6.55: Vergleich der Frequenzspektren zweier Referenzmessungen, bewegter Rotor und ruhender Rotor*

<span id="page-81-0"></span>Durch die Bewegung des Rotors und durch die Mittelung über den gesamten Stichprobenumfang, erscheint das Frequenzspektrum verschmierter und glatter als jenes für den unbewegten Fall. Die Detektionsgrenze wird damit früher erreicht. Großer Einfluss kann der Rotorbewegung jedoch nicht zugeschrieben werden, da auch die Fehlerfälle welche im vorigen Kapitel detailliert beschrieben wurden, detektiert werden können. Einen guten Einblick liefert [Abbildung 6.56,](#page-82-0) in dem eine Gegenüberstellung von beiden Referenzfällen und beiden Messergebnissen, für das Fehlerszenario 1nF zwischen Phasenanschluss der Maschine und der letzten Wicklungsanzapfung der ersten Spulengruppe, dargestellt ist.

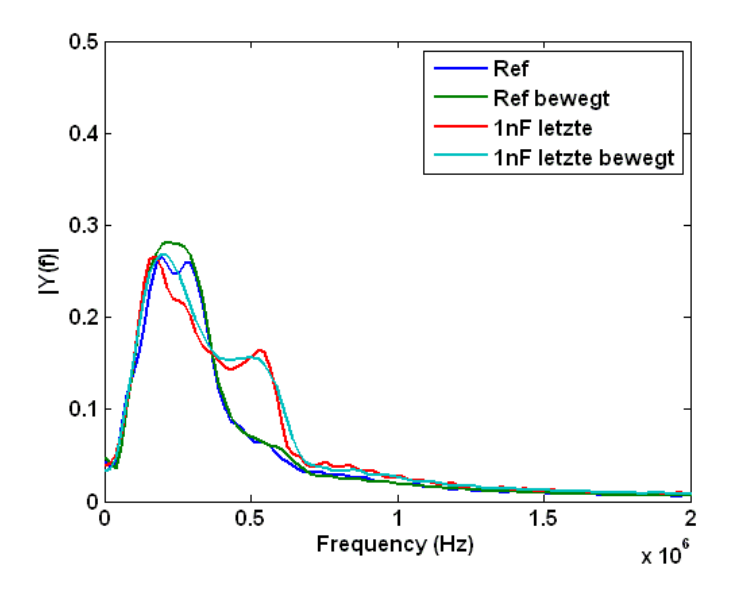

<span id="page-82-0"></span>*Abbildung 6.56: Einfluss der Rotorbewegung auf den spektralen Referenzverlauf und ein 1nF Fehlerszenario*

# 7 Kapazitäts- und Impedanzmessungen

#### 7.1Einleitung

Die charakteristischen Signalverläufe, welche nach dem Anlegen eines Spannungssprungs aufgezeichnet werden, resultieren aus Wellenreflexionen in der betroffenen Phase. Diese Reflexionen lassen sich auf die Teilimpedanzen der beteiligten Systeme zurückführen. Die Systeme welche für die Messungen im Rahmen der Diplomarbeit genauer betrachtet wurden, sind der IGBT Pulswechselrichter, das dreiphasige Zuleitungskabel zur Versuchsmaschine und die Asynchronmaschine selbst. Jedes dieser Teilsysteme weist einen frequenzabhängigen Impedanzverlauf auf, welcher im folgenden Gegenstand der Untersuchung ist. Für diese Messungen durfte ich mit dem Messgerät Bode 100 der Firma Omicron Lab, dankenswerterweise von Prof. Ertl zur Verfügung gestellt, arbeiten. Eine detailliertere Beschreibung zum Bode 100 ist im nächsten Kapitel einzusehen.

#### 7.2Das Bode 100

Das Bode 100 der Firma Omicron Lab ist ein Multifunktionsmessgerät, welches unter anderem zwei für diese Arbeit wichtige Messprogramme bereitstellt:

- Impedanz / Reflexions Messung
- Impedanzmessung mit Frequenzdurchlauf

Um mit dem Bode 100 präzise Kapazitäts- und Impedanzmessungen durchzuführen, ist vor dem ersten Messdurchlauf eine Abstimmung, die sogenannte Kalibrierung des Gerätes notwendig.

#### 7.2.1 Kalibrierung des Bode 100

Um vom Messgerät zu dem gewünschten Messobjekt zu gelangen, werden standardisierte BNC Kabelverbindungen verwendet, welche an dem Ende des Messobjekts verschiedene Adaptionen aufweisen können. Um den Einfluss dieser Verbindungen nicht fälschlicherweise einer bestimmten Messung z.B. der Strangimpedanz einer Maschinenphase zuzuschreiben, kann durch eine Kalibrierung dieser Einfluss aus dem Ergebnis eliminiert werden. Dabei muss das angeschlossene BNC Kabel am jenem Ende, an dem später das Messobjekt angeschlossen werden soll, mit drei unterschiedlichen Belastungen verschalten werden. Dabei bezieht sich das Wort Belastung auf die Art des Kabelabschlusses an dem Messobjekt Anschluss.

Um das Bode 100 vor der ersten Messung abzugleichen, wird in der Bedienungsanleitung der Firma Omicron Lab folgendes vorgehen nahegelegt. Zur Verwendung kommt die zum Messgerät mitgelieferte Anwendersoftware:

- Den Menüpunkt Kalibrierung auswählen
- Offenes Ende des BNC Kabels Start Knopf betätigen
- Kurzgeschlossenes Ende des BNC Kabels Start Knopf betätigen

50Ω Last am Ende des BNC Kabels - Start Knopf betätigen

Nach dem erfolgten Abgleich des Bode 100 steht dieses für die gewünschten Kapazitäts- und Impedanzmessungen zur Verfügung.

#### 7.2.2 Impedanz / Reflexions Messung

Die erste Messung diente unter anderem einer Plausibilitätsüberprüfung der ermittelten parasitären Kapazitäten mit Hilfe der 5/8 Methode, wie sie im Kapitel [0](#page-44-0) beschrieben ist. Dafür wurde ein identischer Messaufbau für die Messung der Kapazität zwischen den Maschinenphasen untereinander sowie der Kapazität zwischen den Machinenphasen und dem geerdeten Maschinenanschluss verwendet. Dabei muss im entsprechenden Modus des Bode 100 eine Quellenfrequenz angegeben werden, bei welcher das Messobjekt ausgewertet wird. Durch die Aufzeichnung von gemessenem Strom und der zugehörigen Spannung, kann das Bode 100 in diesem Modus ein äquivalentes Ersatzschaltbild darstellen, und den einzelnen Komponenten ihre jeweiligen Werte zuweisen. Es wird dabei ein serielles und ein paralleles Ersatzschaltbild bereitgestellt. Für die Messung der parasitären Kapazität zwischen den Maschinenphasen und dem geerdeten Gehäuse der Versuchsmaschine, bei einer Frequenz von 1kHz, liefert das Bode 100 folgendes Ergebnis:

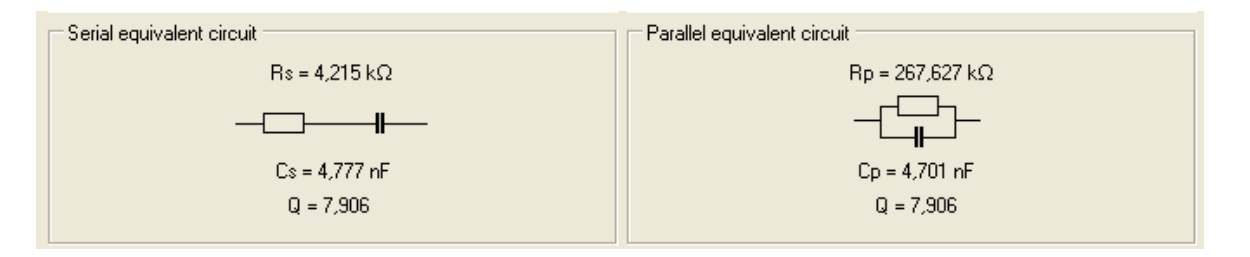

*Abbildung 7.1: Berechnete Ersatzschaltbilder für die parasitäre Kapazität Phase - Erde*

<span id="page-84-0"></span>Hier ist ähnlich zu der Berechnung nach [\(6.4\)](#page-47-0) Augenmerk auf die Konfiguration des Messaufbaus zu achten. Die berechnete Kapazität des Bode 100 besteht somit aus allen drei parasitären Kapazitäten, welche in dem Ersatzschaltbild der Maschinenphasen in [Abbildung 6.8](#page-46-0) dargestellt sind. Um also einen Vergleichswert für die parasitäre Kapazität zu erhalten, muss der berechnete Wert noch durch die Anzahl der Phasen, in diesem Fall drei, dividiert werden. Es resultiert also eine parasitäre Kapazität zwischen den Maschinenphasen und dem geerdeten Maschinengehäuse von:

$$
C_{Phase-Erde} = \frac{4,777nF}{3} = 1,5923 nF
$$
\n(7.1)

Dieses Ergebnis passt gut zu dem, nach der 5/8 Methode ermitteltem Wert von 1,7142nF. Damit ist die Plausibilität des erhaltenen Resultats i[n \(6.4\)](#page-47-0) nachgewiesen.

Für die Messung der Kapazität zwischen den Maschinenphasen ergibt sich bei gleicher Frequenzeinstellung von 1kHz folgendes:

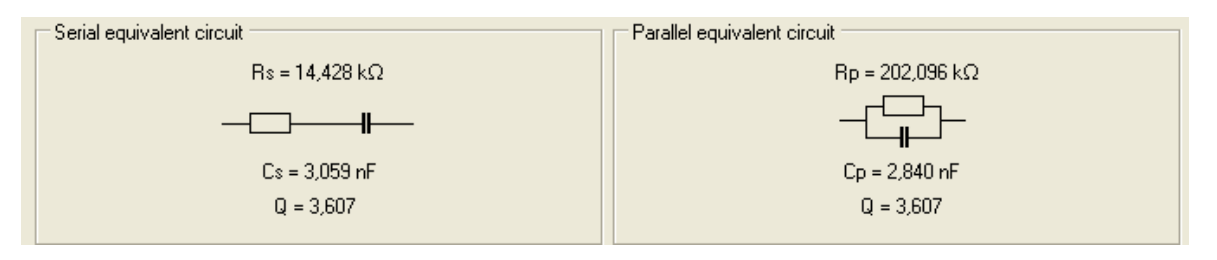

*Abbildung 7.2: Berechnete Ersatzschaltbilder für die parasitäre Kapazität Phase - Phase*

<span id="page-85-0"></span>Wiederrum muss hier die Berechnungsregel nac[h \(6.5\)](#page-48-0) un[d \(6.6\)](#page-48-1) berücksichtigt werden. Dies liefert:

$$
C_x = C_{Phase-Erde} + 2 * C_{Phase-Phase} = 3,059 \text{ nF}
$$
\n
$$
(7.2)
$$

$$
C_{Phase-Phase} = \frac{c_x - c_{Phase-Erde}}{2} = \frac{3,059nF - 1,5923nF}{2} = 733,3 pF
$$
 (7.3)

Was ebenfalls gut mit dem berechneten Wert nach der 5/8 Methode korreliert, dieser ergab sich zu 742,9pF. Auch dieses Resultat scheint plausibel.

#### 7.2.3 Impedanzmessung mit Frequenzdurchlauf

Wie bereits erwähnt, hat die Strangimpedanz auf den Einschwingvorgang des Stromsignals einen erheblichen Einfluss. Das Ziel ist es nun, die Strangimpedanzen in einem weiten Frequenzbereich aufzuzeichnen und die Veränderungen bei eingebauten Fehlerkapazitäten festzuhalten. Interessant wird hier das Resultat in Hinblick auf die zuvor festgestellte Detektionsgrenze sein, also ob bei einem Fehlerszenario welches nach Kapitel [6.3.4](#page-61-1) detektierbar ist, auch eine signifikante Veränderung im Impedanzverlauf über den gesamten Frequenzbereich erkennbar ist.

Die Impedanzmessung einer Maschinenphase erfolgte nun vom jeweiligen Phasenanschluss der Versuchsmaschine, auf den Sternpunkt der selbigen. Die erhaltenen Frequenzgänge wurde im Anschluss mit den Ergebnissen aus [19] verglichen. Dabei behandelt [19] die Entwicklung eines Hochfrequenz Ersatzschaltbilds für eine Maschinenphase einer Asynchronmaschine, dabei wurden auch Impedanzmessungen an den Phasen durchgeführt, diese dienen als Vergleichsmaterial.

Im Frequenzdurchlauf Modus des Bode 100 ist es möglich eine Vielzahl von Voreinstellungen zu machen. So kann neben Anfangs und End Frequenz der Messung, auch die Darstellung bzw. die Skalierung auf der Abszisse und der Ordinate gewählt werden. Die Einstellungen für die Strangimpedanzmessungen sind folgende:

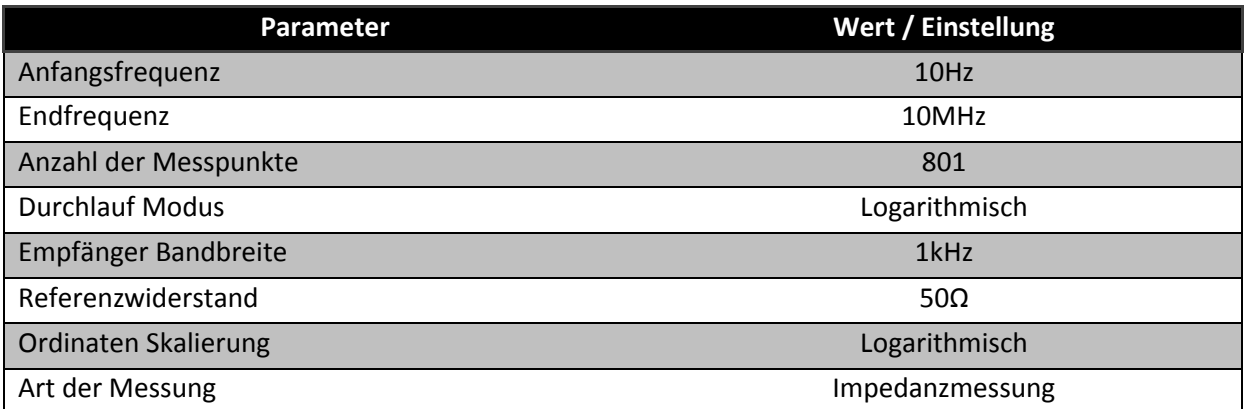

<span id="page-86-0"></span>*Tabelle 7.1: Frequenz Durchlauf Einstellungen in der Bode 100 Software*

Die drei Impedanzverläufe der Phasen U, V und W über den gesamten Frequenzbereich sind in einer Abbildung dargestellt, [Abbildung 7.3:](#page-87-0)

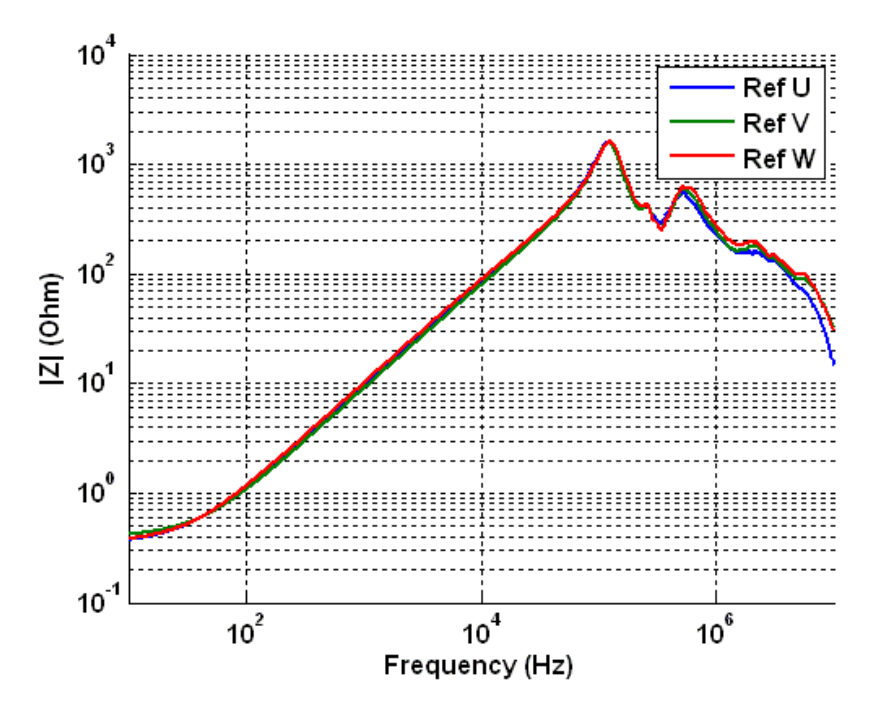

*Abbildung 7.3: Frequenzgang der Strangimpedanzen für die Phasen U,V und W, Referenzmessungen*

<span id="page-87-0"></span>Zusätzlich sind die Impedanzverläufe für die Messungen zwischen den Strängen, zwischen einem Strang und der Maschinenmasse und der Verlauf der Strangimpedanz U in [Abbildung 7.4](#page-87-1) gegenübergestellt.

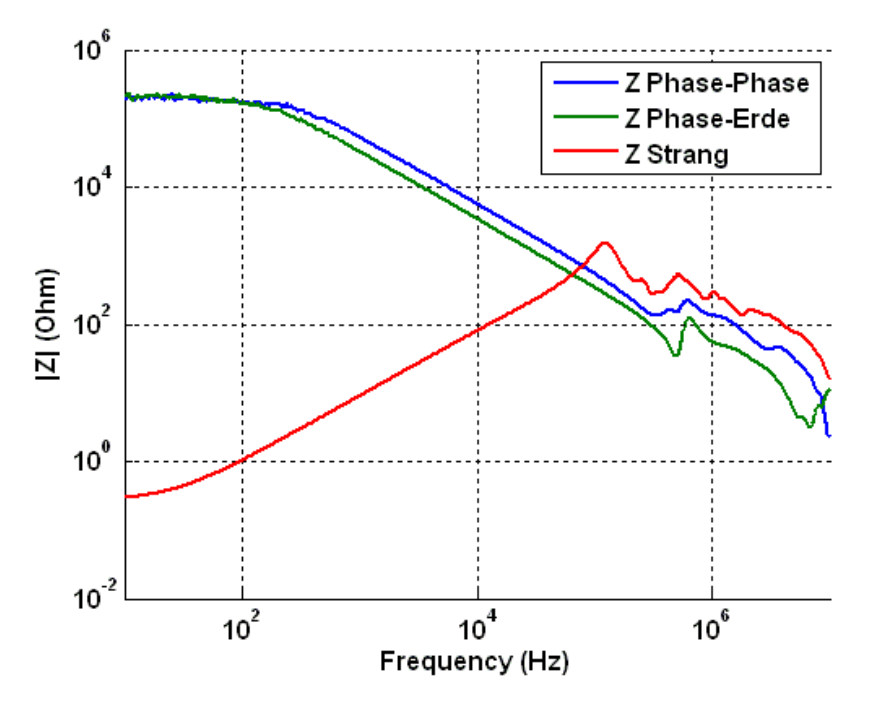

<span id="page-87-1"></span>*Abbildung 7.4: Aufgezeichnete Impedanzverläufe für Phasen-Phasen Messung, Phase-Erde und Strangimpedanz der Phase U Messung*

Man erkennt gut, dass die Verläufe der Strangimpedanzen aller drei Phasen große Deckungsgleichheit aufweisen. In einem Frequenzbereich von ca. 10Hz bis einige 100kHz dominiert das induktive Verhalten einer Strangimpedanz, wird die 100kHz Grenze überschritten, beginnt der kapazitive Einfluss den Frequenzverlauf zu bestimmen. Speziell in diesem Bereich sollte man bei eingebauten Fehlerkapazitäten die größten Abweichungen feststellen können. Um dies zu überprüfen, wurde erneut die 1nF Kapazität auf die drei bereits bekannten Positionen geschalten: Sternpunkt, letzte und vorletzte Wicklungsanzapfung kombiniert mit dem jeweiligen Phasenanschluss der Versuchsmaschine.

Die somit erhaltenen Verläufe sind mit der Referenzmessung der Phase U dargestellt:

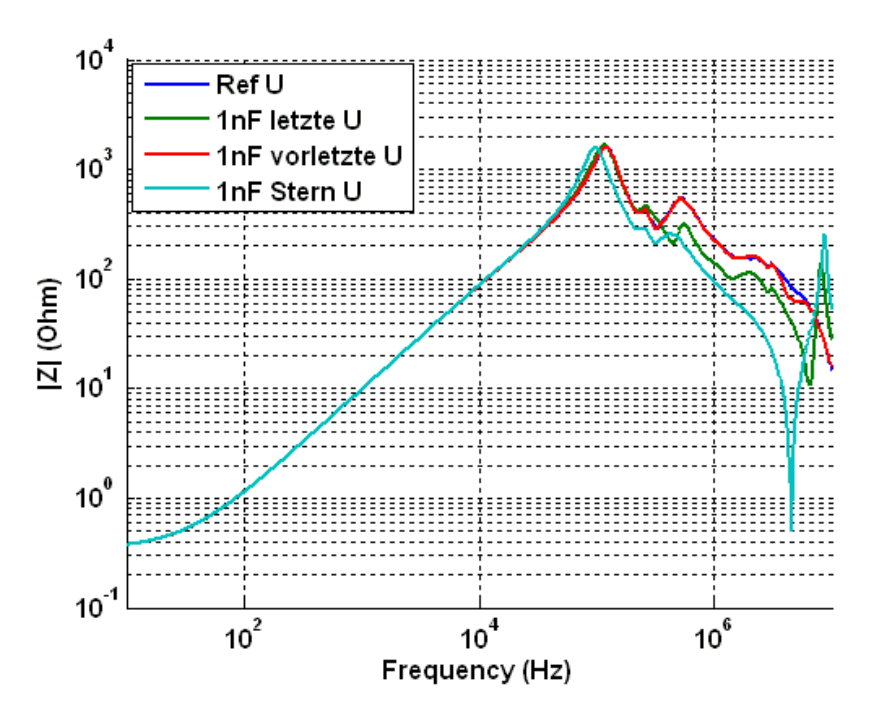

*Abbildung 7.5: Frequenzgang der Strangimpedanzen, Vergleich Ref mit 1nF Fehlerszenarien*

<span id="page-88-0"></span>Wie erhofft, tritt eine signifikante Veränderung im oberen Frequenzbereich ab einigen 100kHz auf. Die gesamt Kapazität der Strangimpedanz U erscheint demnach erhöht, was ein rascheres Abfallen der Impedanz bei hohen Frequenz impliziert. Interessant ist die Tatsache, dass bei dem Fehlerfall 1nF auf die vorletzte Wicklungsanzapfung der ersten Spulengruppe kaum noch ein Unterschied im Impedanzverlauf erkennbar ist, dies jedoch genau dem Fall entspricht, bei welchem nach der Methode aus Kapitel [6.3](#page-54-0) keine sichere Detektion mehr möglich ist. Bereits eine geringe Abweichung des Impedanzverlaufs gegenüber der Referenzmessung resultiert also in einer charakteristischen Veränderung im Spektrum des Stromanstiegs- bzw. Stromsignals.

Der Vollständigkeit halber sind hier auch die Verläufe für die 500pF und die 333pF Fehlerszenarien dargestellt:

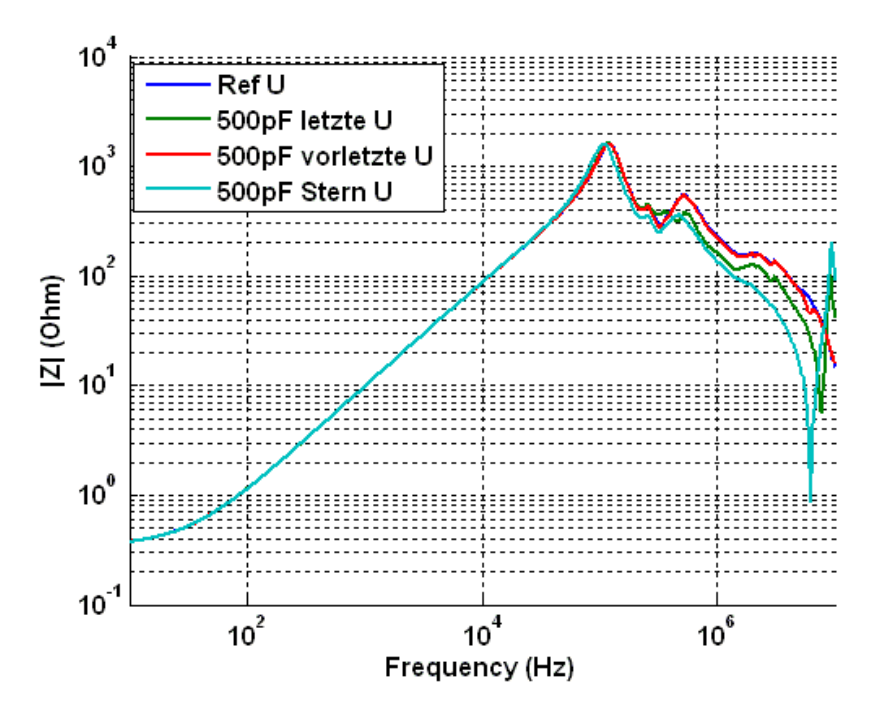

<span id="page-89-0"></span>*Abbildung 7.6: Frequenzgang der Strangimpedanzen, Vergleich Ref mit 500pF Fehlerszenarien*

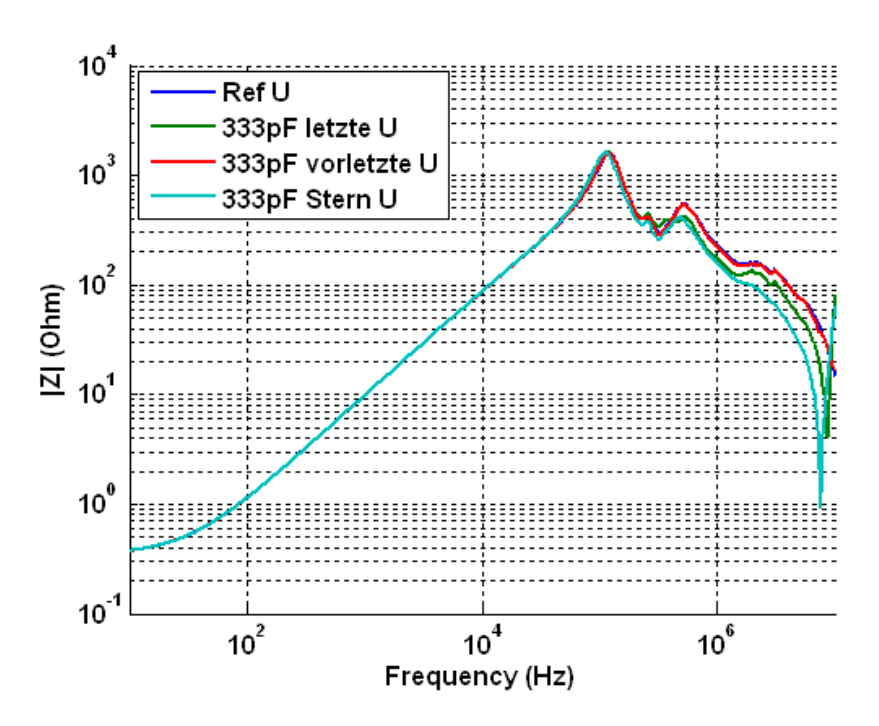

*Abbildung 7.7: Frequenzgang der Strangimpedanzen, Vergleich Ref mit 333pF Fehlerszenarien*

<span id="page-89-1"></span>Nachdem die charakteristischen Verläufe der Impedanzen für die Versuchsmaschine abgeschlossen sind, ist das nächste System welches großen Einfluss auf den Einschwingvorgang ausübt, die dreiphasige Zuleitung welche vom IGBT Pulswechselrichter zur Maschine führt. Zuerst wurden erneut die parasitären Kapazitäten zwischen den einzelnen Zuleitungsphasen und jene zwischen den Zuleitungsphasen und der Maschinenerde bestimmt. Dabei wurde bei einer Frequenz von 1kHz im

Impedanz / Reflektions Modus gemessen. Der Messaufbau ist dabei identisch zu [Abbildung 6.8](#page-46-0) und [Abbildung 6.9.](#page-46-1) Im folgenden sind nur die gemessenen Kapazitätswerte angegeben, da der Impedanzverlauf der drei Zuleitungsstränge mehr Information bereitstellt.

$$
C_{Phase-Erde} = \frac{327.7pF}{3} = 109.2 \ pF \tag{7.4}
$$

Und für die Kapazität zwischen einer Zuleitungsphase und der Maschinenerde ergibt sich:

$$
C_x = C_{Phase-Erde} + 2 * C_{Phase-Phase} = 1,027 nF
$$
\n(7.5)

$$
C_{Phase-Phase} = \frac{c_x - c_{Phase-Erde}}{2} = \frac{1.027nF - 109.2pF}{2} = 917.8pF
$$
\n(7.6)

Die Impedanzverläufe über den gesamten Frequenzbereich sind in [Abbildung 7.8](#page-90-0) einzusehen, dabei wurde für die zu messende Phase der Ein- und Ausgang des Kabels mit den beiden Anschlüssen des BNC-Banane Adapters verbunden, der Kontakt erfolgte hier über sogenannte Krokodilklemmen:

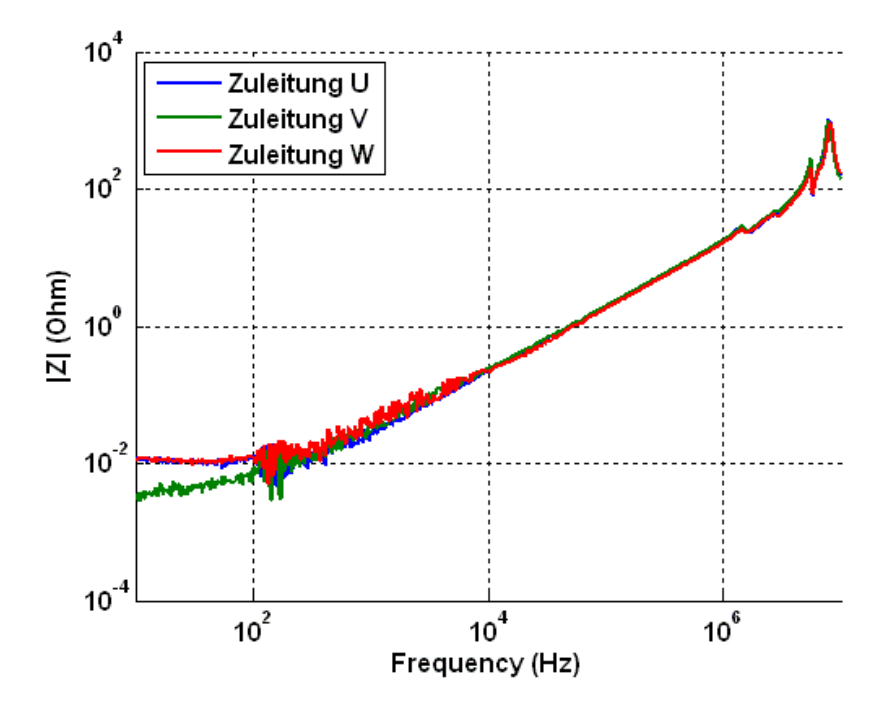

*Abbildung 7.8: Impedanzverläufe der drei Zuleitungsphasen*

<span id="page-90-0"></span>Das letzte der drei beschriebenen Teilsysteme, stellt der IGBT Pulswechselrichter dar. Auch hier werden zuerst die Kapazitäten vermessen, des Weiteren werden auch die Kapazitäten an der gesamten Prüfstandsanordnung aufgezeichnet. Um sicher zu gehen, dass die Rücklaufdioden an den IGBT's nicht während der Messung leiten, wurde die Messung ebenfalls bei angelegter Gleichspannung am Zwischenkreis durchgeführt. Dabei wurde der Zwischenkreis mit einer externen Spannungsquelle verbunden, welche diesen auf 15,1V auflädt. Der Masseanschluss vom Maschinenbett wurde dabei mit der Umrichtermasse verbunden. Um die einzelnen Messungen voneinander unterscheiden zu können, ist bei angelegter Zwischenkreisspannung das Wort load in den zugehörigen Signalverläufen eingefügt.

Messung der Kapazität zwischen einem Umrichterausgang, im Weiteren Umrichterphase genannt, und der Maschinenerdung:

Für die Phase U des Umrichterausgangs ergeben sich folgende Messwerte der parasitären Kapazität, Zwischenkreis nicht geladen, Kabelverbindungen zur Maschine nicht am Umrichter angeschlossen:

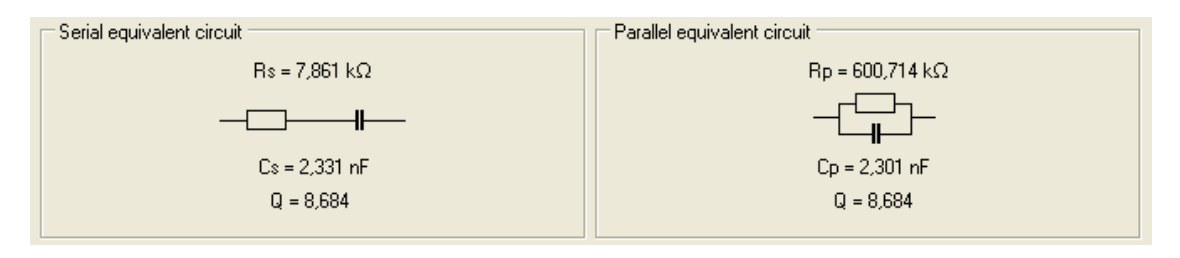

<span id="page-91-1"></span>*Abbildung 7.9: Ersatzschaltbild von Bode 100 berechnet, parasitäre Kapazität zwischen Phase U und Maschinenmasse am Pulswechselrichter*

Für die Phase U des Umrichterausgangs ergeben sich folgende Messwerte der parasitären Kapazität, Zwischenkreis auf 15,1V geladen, Kabelverbindungen zur Maschine nicht am Umrichter angeschlossen:

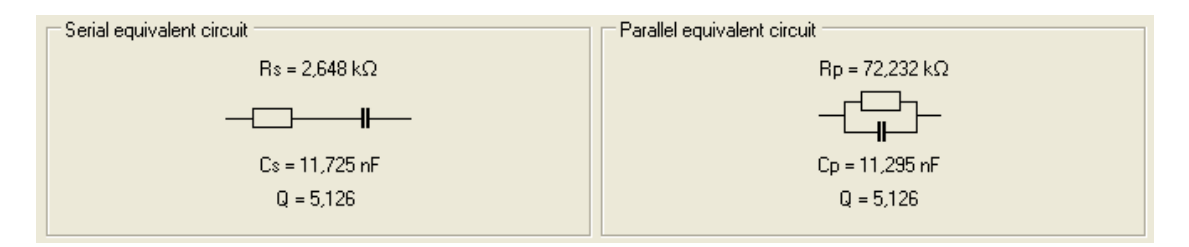

<span id="page-91-2"></span>*Abbildung 7.10: Ersatzschaltbild von Bode 100 berechnet, parasitäre Kapazität zwischen Phase U und Maschinenmasse am Pulswechselrichter, load*

Bei angelegter Zwischenkreisspannung, erkennt man gut den Einfluss der Rücklaufdioden auf die erhaltene Kapazität bei 1kHz Messfrequenz. Für die gesamte Anordnung aller drei Teilsysteme wurde die gleiche Messung durchgeführt, die Ergebnisse sind in [Abbildung 7.11](#page-91-0) und [Abbildung 7.12](#page-92-0) einzusehen.

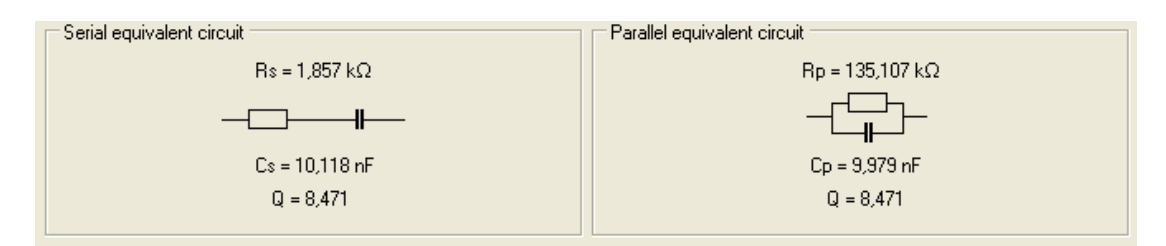

<span id="page-91-0"></span>*Abbildung 7.11: Ersatzschaltbild von Bode 100 berechnet, parasitäre Kapazität zwischen Phase U und Maschinenmasse der gesamten Versuchsanordnung*

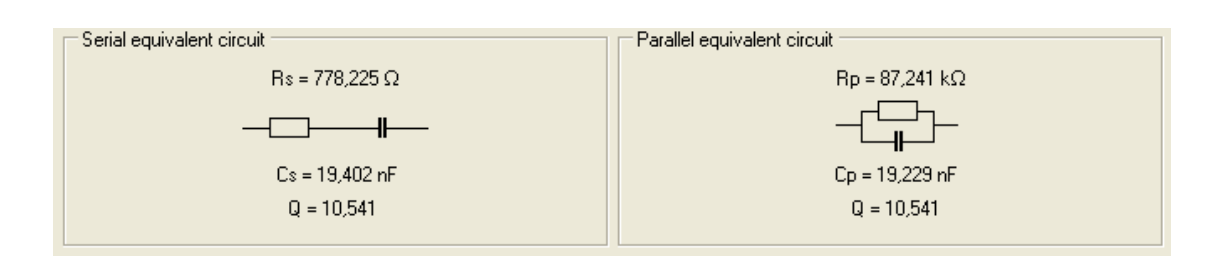

<span id="page-92-0"></span>*Abbildung 7.12: Ersatzschaltbild von Bode 100 berechnet, parasitäre Kapazität zwischen Phase U und Maschinenmasse der gesamten Versuchsanordnung, load*

Die Impedanzverläufe für die Messung der parasitären Kapazität zwischen Phase U und der Maschinenmasse für die beiden Fälle des geladenen und des ungeladenen Zwischenkreises ergeben sich zu:

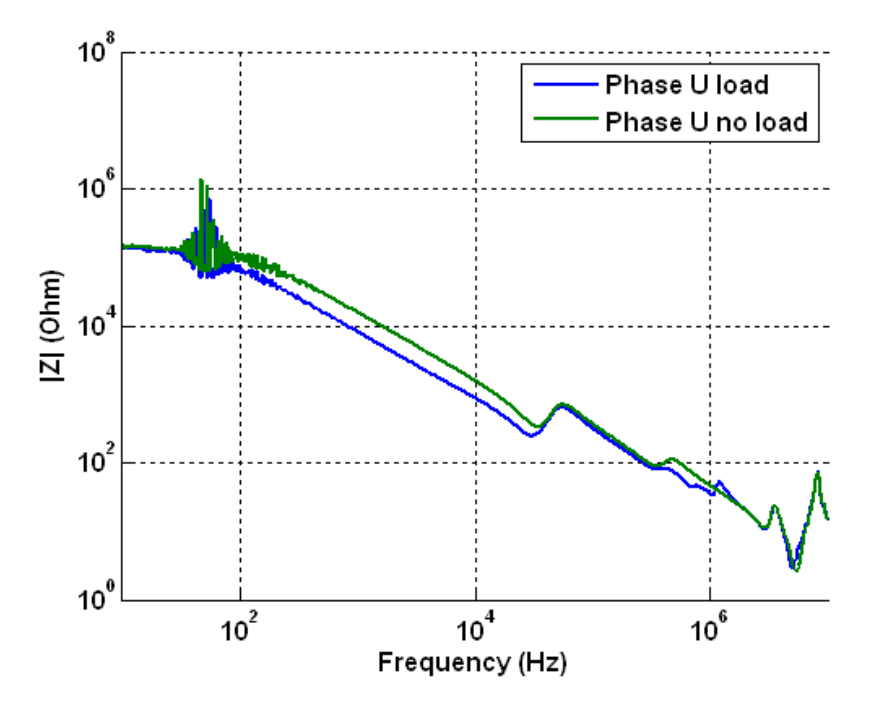

*Abbildung 7.13: Verlauf der Impedanzen für die Messung der parasitären Kapazität*

<span id="page-92-1"></span>Abschließend ist der Strangimpedanzverlauf der gesamten Anordnung für die Phase U, für den ganzen Frequenzbereich dargestellt. Auch hier wird zwischen geladenem und ungeladenem Zwischenkreis unterschieden. Es ergibt sich also das die Gesamtimpedanz aus der Summe der drei Teilimpedanzen. Zum Vergleich mit den Referenzmessungen wird das Fehlerszenario 1nF auf die letzte Wicklungsanzapfung der ersten Spulengruppe ebenfalls dargestellt.

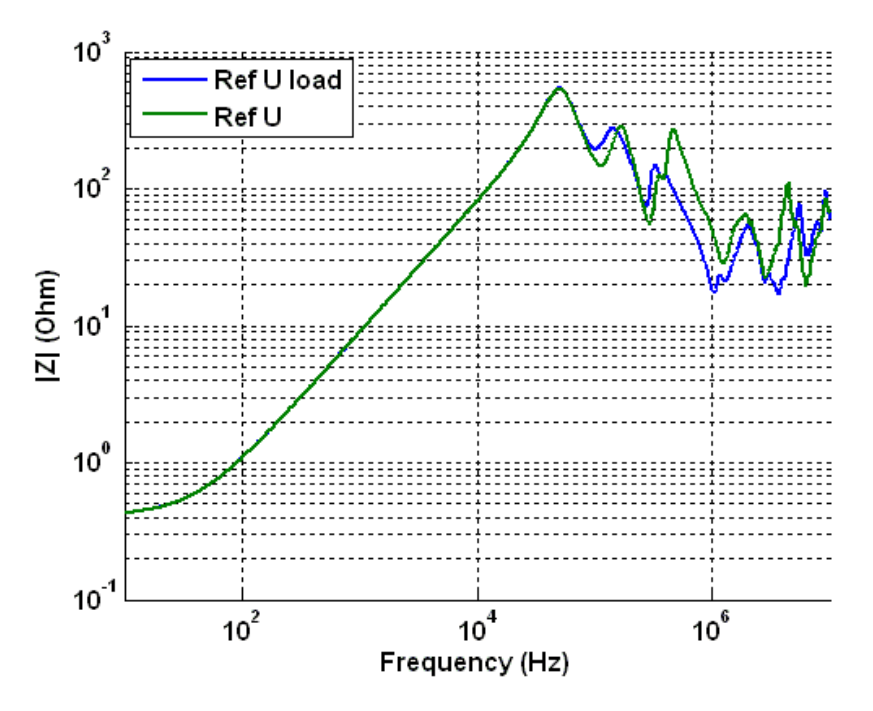

<span id="page-93-1"></span>*Abbildung 7.14: Resultierende Verläufe der Impedanzen für geladenen und ungeladenen Zwischenkreis, Referenz der gesamten Anordnung, Phase U*

Im Gesamtsystem verringert sich der Einfluss der Fehlerkapazität gegenüber der [Abbildung 7.5](#page-88-0) auf eine kaum registrierbare Abweichung der Impedanzen, wie dies in [Abbildung 7.15](#page-93-0) und [Abbildung](#page-94-0)  [7.16](#page-94-0) zu sehen ist.

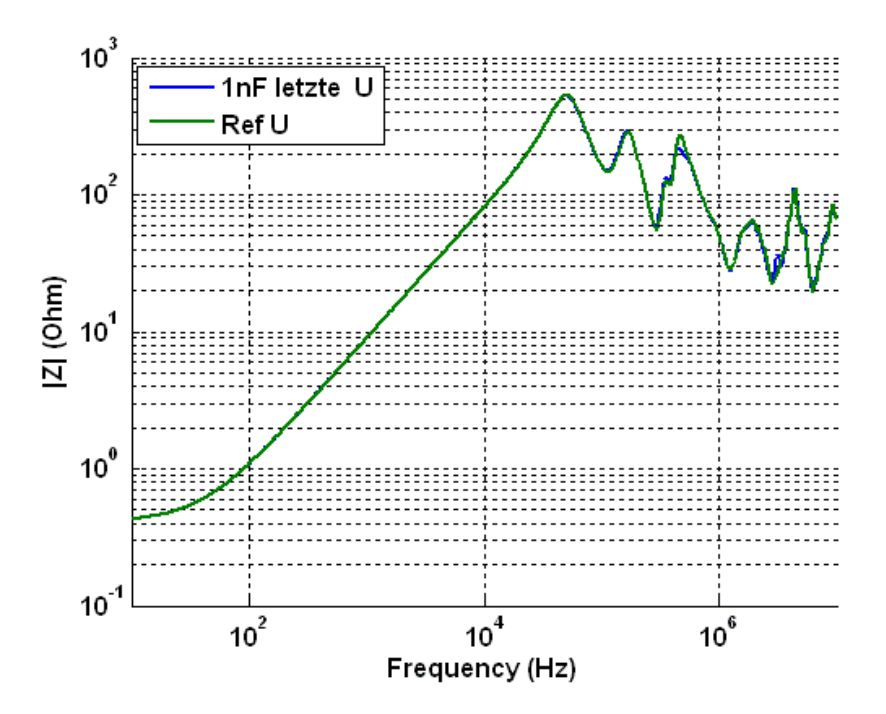

<span id="page-93-0"></span>*Abbildung 7.15: Vergleich der Impedanzverläufe zwischen Referenzfall der Gesamtanordnung mit einem 1nF Fehlerszenario*

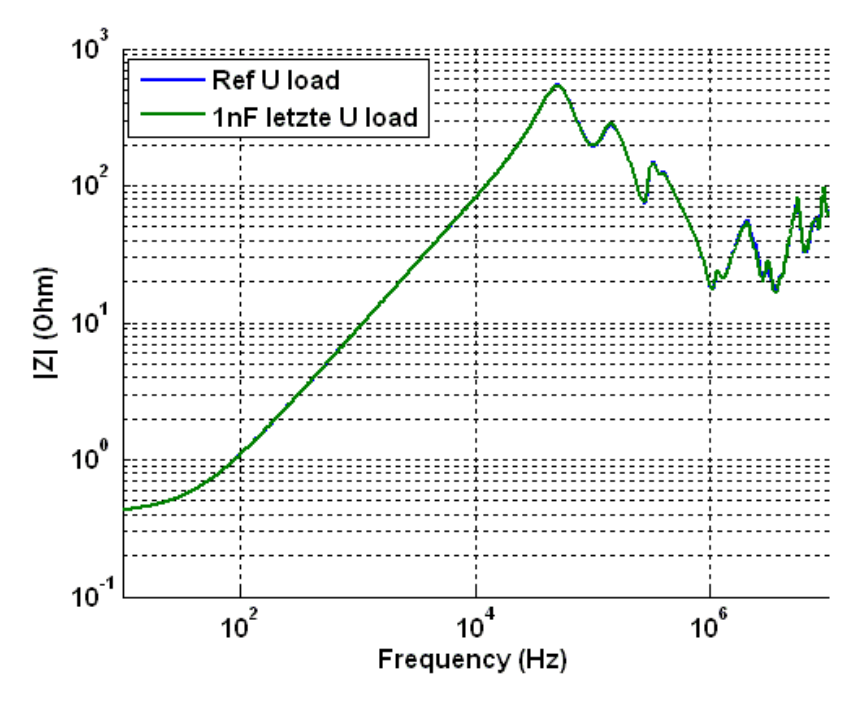

<span id="page-94-0"></span>*Abbildung 7.16: Vergleich der Impedanzverläufe zwischen Referenzfall der Gesamtanordnung mit einem 1nF Fehlerszenario, load*

Die Grundaussage welche sich aus diesen Messungen treffen lässt ist, dass die Anordnung für den hochdynamischen Betrieb einer Asynchronmaschine, sehr stark auf die charakteristischen Einschwingvorgänge einwirkt, und sogar Resonanzspitzen welche durch künstlich eingebrachte Fehlerkapazitäten durch diese abgeschwächt bzw. unbemerkbar werden. Abschließend sind die Strangimpedanzverläufe für die bereits beschriebenen unterschiedlichen Rotorpositionen aus Abschnitt [6.3.5](#page-80-0) dargestellt, die Unterschiede sind kaum wahrnehmbar, was die Aussage im entsprechenden Kapitel untermauert.

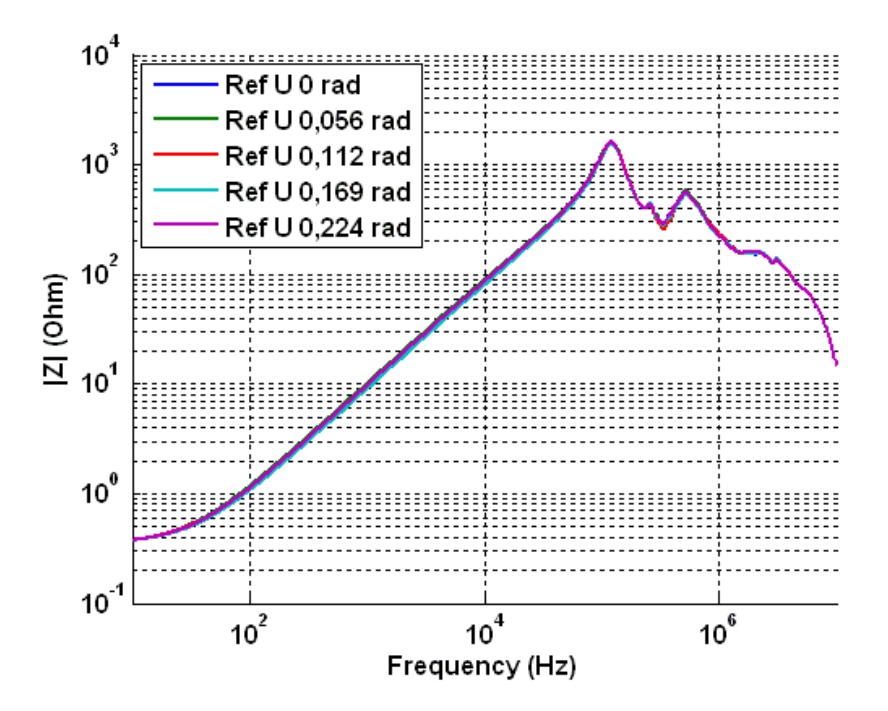

<span id="page-94-1"></span>*Abbildung 7.17: Verlauf der Strangimpedanzen bei unterschiedlicher Rotorposition*

## 8 Zusammenfassung - Ausblick

Ziel dieser Diplomarbeit war es, eine Methode zu entwickeln, welche online arbeitet und mit jenen Sensoren funktioniert, welche bereits zur Regelung der Maschine am Prüfstand vorhanden waren. Die somit entwickelte Methode sollte Veränderungen in der Maschinenisolation, welche durch zusätzlich eingebrachte Fehlerkapazitäten realisiert und modelliert wurden, erkennen.

Die Methode, welche in dieser Diplomarbeit entwickelt wurde, erfüllt all die oben genannten Forderungen. Es wurde gezeigt, dass durch eine hochfrequente Abtastung der Einschwingvorgänge, ein Rückschluss auf den aktuellen Zustand der Maschinenisolation gemacht werden kann. Um hier aussagekräftige Ergebnisse zu erhalten, ist immer eine Referenzmessung notwendig, welche bei unbeschädigter Maschinenisolation durchzuführen ist.

Dieser Punkt birgt Verbesserungspotential der Methode, liegt bereits eine geschädigte Isolation vor, ist es mit dem hier vorgestellten Verfahren nicht möglich diesen Fehlerfall zu detektieren. Des Weiteren ist der Einfluss des Gesamtsystems: Umrichter, Zuleitung und Versuchsmaschine noch detaillierter zu untersuchen. Durch die Zusammenschaltung der unterschiedlichen Impedanzen kann eine gewünschte Veränderung der Impedanz in der Versuchsmaschine durch eingebaute Fehler, unkenntlich werden.

### 9 Literaturverzeichnis

[1]. **Kovac, P. K. und Racz, I.** *Transiente Vorgänge in Wechselstrommaschinen.* Budapest : Verlag der ungarischen Wissenschaften, 1959.

[2]. **Schrödl, Manfred.** *Elektrische Antriebe und Maschinen, Vorlesungsskriptum.* Wien : Institut für Energiesysteme und elektrische Antriebe, TU Wien, 1998.

[3]. **Schröder, D.** *Elektrische Antriebe - Grundlagen.* München : Springer-Verlag Berlin Heidelberg, 2007. 978-3-540-72764-4.

[4]. **Enne, Dipl. Ing. Reinhard.** Transiente Stromerfassung an Stromrichtern. *Diplomarbeit.* Wien : s.n., 2008.

[5]. **Peroutka, Z.** Requirements for insulation system of motors fed by modern voltage source converters. *IEEE 35th Annual Power Electronics Specialists Conference, PESC, vol.6, pp. 4383-4389.*  2004.

[6]. —. Motor insulation breakdowns due to operation of frequency converters. *IEEE Power Tech Conference Proceedings.* 2003.

[7]. **G. C. Stone, E. A. Boulter, I. Culbert, und H. Dhirani.** Electrical Insulation for Rotating Machines: Design, Evaluation, Aging, Testing, and Repair. *Piscataway NJ: IEEE Press.* 2004.

[8]. **A. Siddique, G. S. Yadava, und B. Singh.** A review of stator fault monitoring techniques of induction motors. *IEEE Trans. Energy Convers., vol. 20, no. 1, pp. 106–114.* 2005.

[9]. **Soukup, A. H. Bonnett und G. C.** Cause and analysis of stator and rotor failures in three-phase squirrel-cage induction motors. *IEEE Trans. Ind. Appl., vol. 28, no. 4, pp. 921–937.* 1992.

[10]. **Report, IEEE Committee.** Report of large motor reliability survey of industrial and commercial installation, Part I. *IEEE Transactions on Industry Applications, vol.21, no.4, pp.853-864.* 1985.

[11]. —. Report of large motor reliability survey of industrial and commercial installation, Part II. *IEEE Transactions on Industry Applications, vol.21, no.4, pp.865-872.* 1985.

[12]. **Grubic, S., et al.** A Survey on Testing and Monitoring Methods for Stator Insulation Systems of Low-Voltage Induction Machines Focusing on Turn Insulation Problems. *IEEE Transactions on Industrial Electronics, vol.55, no.12, pp.4127-4136.* 2008.

[13]. **Wiedenbrug, E., Frey, G. und Wilson, J.** Impulse testing and turn insulation deterioration in electric motors. *Conference Record of the 2003 Annual Pulp and Paper Industry Technical Conference, pp. 50-55.* 2003.

[14]. **Brauner, Univ.-Prof. Dr. Günther.** *Hochspannungstechnik, Vorlesungs-Skriptum.* s.l. : TU Wien, 2009.

[15]. **Stone, G.C.** Partial Discharge Measurements to Assess Rotating Machine lnsulation Condition: A Survey. *Conference Record of the 1996 IEEE International Symposium on Electrical Insulation, Montreal, Quebec, Canada.* 1996.

[16]. **Nussbaumer, P., Mitteregger, A. und Wohlbank, Th. M.** Online Detection of Insulation Degradation in Inverter Fed Drive Systems Based on High Frequency Current Sampling. 2011.

[17]. **Thomä, Reiner.** *Fensterfunktionen in der DFT-Spektralanalyse.* Uttenreuth : MEDAV Digitale Signalverarbeitung GmbH, 1995. 3-9804152-0-1.

[18]. **John, Bernd.** *Statistische Verfahren für technische Meßreihen.* Darmstadt : Carl Hanser Verlag München Wien 1979, 1979. 3-446-12381-4.

[19]. **Behrooz Mirafzal, Gary Skibinski, Ranga Tallam, David Schlegel and Richard Lukaszewski.** Universal Induction Motor Model with Low-to-High Frequency Response Characteristics. 2006, Bde. 1-4244-0365-0/06 (c) IEEE.

## 10 Abbildungsverzeichnis

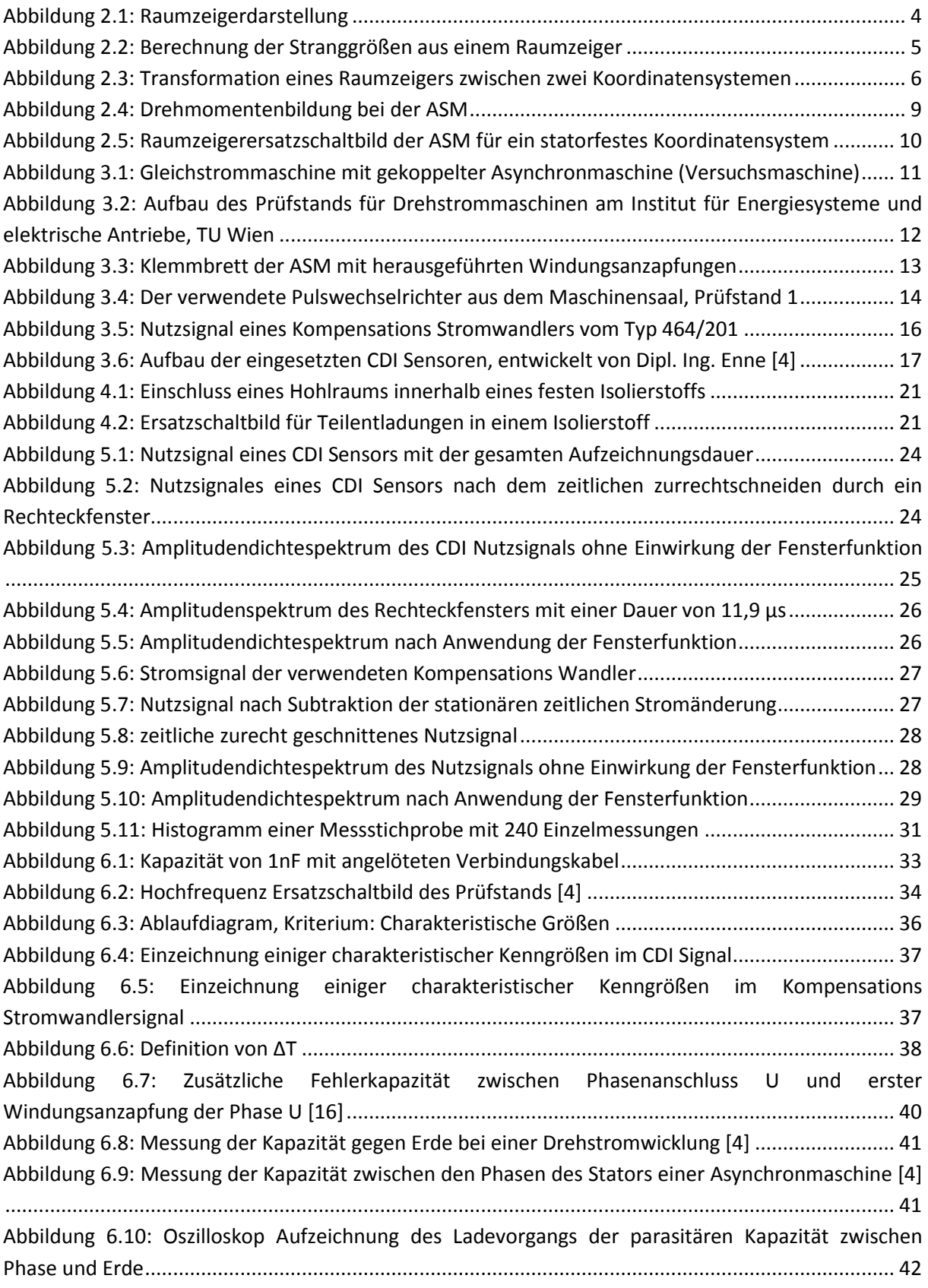

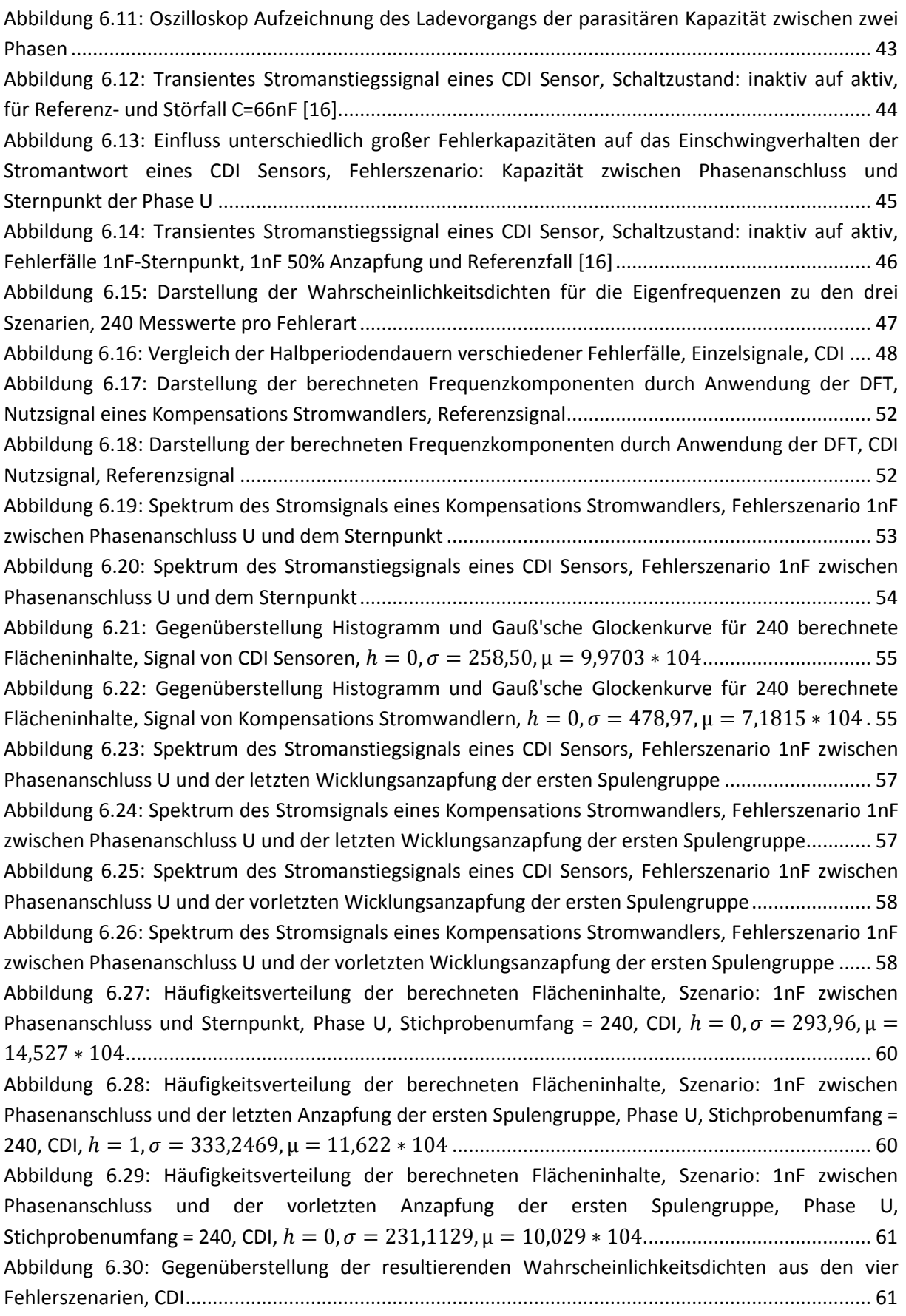

[Abbildung 6.31: Häufigkeitsverteilung der berechneten Flächeninhalte, Szenario: 1nF zwischen](#page-67-0)  [Phasenanschluss und Sternpunkt, Phase U, Stichprobenumfang = 240,](#page-67-0)  $h = 0$ ,  $\sigma = 682.19$ ,  $\mu =$  [.........................................................................................................................................](#page-67-0) 62 [Abbildung 6.32: Häufigkeitsverteilung der berechneten Flächeninhalte, Szenario: 1nF zwischen](#page-67-1)  [Phasenanschluss und der letzten Anzapfung der ersten Spulengruppe, Phase U, Stichprobenumfang =](#page-67-1)  [240, .........................................................................................](#page-67-1) 62 [Abbildung 6.33: Häufigkeitsverteilung der berechneten Flächeninhalte, Szenario: 1nF zwischen](#page-68-0)  [Phasenanschluss und der vorletzten Anzapfung der ersten Spulengruppe, Phase U,](#page-68-0)  [Stichprobenumfang = 240, .....................................................](#page-68-0) 63 [Abbildung 6.34: Gegenüberstellung der resultierenden Wahrscheinlichkeitsdichten aus den vier](#page-68-1)  Fehlerszenarien [.....................................................................................................................................](#page-68-1) 63 [Abbildung 6.35: Spektrum des Stromanstiegsignals eines CDI Sensors, Fehlerszenario 500pF zwischen](#page-70-0)  [Phasenanschluss U und dem Sternpunkt..............................................................................................](#page-70-0) 65 [Abbildung 6.36: Spektrum des Stromanstiegsignals eines CDI Sensors, Fehlerszenario 500pF zwischen](#page-70-1)  [Phasenanschluss U und der letzten Wicklungsanzapfung der](#page-70-1) ersten Spulengruppe ........................... 65 [Abbildung 6.37: Spektrum des Stromanstiegsignals eines CDI Sensors, Fehlerszenario 333pF zwischen](#page-71-0)  [Phasenanschluss U und dem Sternpunkt..............................................................................................](#page-71-0) 66 [Abbildung 6.38: Spektrum des Stromanstiegsignals eines CDI Sensors, Fehlerszenario 200pF zwischen](#page-71-1)  [Phasenanschluss U und dem Sternpunkt..............................................................................................](#page-71-1) 66 [Abbildung 6.39: Häufigkeitsverteilung der berechneten Flächeninhalte, Szenario: 500pF zwischen](#page-72-0)  [Phasenanschluss U und dem Sternpunkt, Stichprobenumfang = 240, CDI,](#page-72-0)  $h = 1, \sigma = 4131$ ,  $\mu =$  [.........................................................................................................................................](#page-72-0) 67 [Abbildung 6.40: Häufigkeitsverteilung der berechneten Flächeninhalte, Szenario: 500pF zwischen](#page-72-1)  [Phasenanschluss U und der letzten Wicklungsanzapfung der ersten Spulengruppe,](#page-72-1)  [Stichprobenumfang = 240, CDI, ................................................](#page-72-1) 67 [Abbildung 6.41: Häufigkeitsverteilung der berechneten Flächeninhalte, Szenario: 333pF zwischen](#page-73-0)  [Phasenanschluss U und dem Sternpunkt, Stichprobenumfang = 240, CDI,](#page-73-0)  $h = 0$ ,  $\sigma = 502.34$ ,  $\mu =$  [.........................................................................................................................................](#page-73-0) 68 [Abbildung 6.42: Häufigkeitsverteilung der berechneten Flächeninhalte, Szenario: 200pF zwischen](#page-73-1)  [Phasenanschluss U und dem Sternpunkt, Stichprobenumfang = 240, CDI,](#page-73-1)  $h = 1$ ,  $\sigma = 2730.6$ ,  $\mu =$  [.........................................................................................................................................](#page-73-1) 68 [Abbildung 6.43: Gegenüberstellung der beiden 500pF Fehlerszenarien mit dem Referenzfall, CDI](#page-74-0) ... 69 [Abbildung 6.44: Gegenüberstellung Referenzfall mit einem 333pF und einem 200pF](#page-74-1)  [Sternpunktsfehler in der Phase U, CDI..................................................................................................](#page-74-1) 69 [Abbildung 6.45: Spektrum des Stromsignals eines Kompensations Stromwandlers, Fehlerszenario](#page-75-0)  [500pF zwischen Phasenanschluss U und dem Sternpunkt](#page-75-0) ................................................................... 70 [Abbildung 6.46: Spektrum des Stromsignals eines Kompensations Stromwandlers, Fehlerszenario](#page-75-1)  [500pF zwischen Phasenanschluss U und der letzten Wicklungsanzapfung der ersten Spulengruppe.](#page-75-1) 70 [Abbildung 6.47: Spektrum des Stromsignals eines Kompensations Stromwandlers, Fehlerszenario](#page-76-0)  [333pF zwischen Phasenanschluss U und dem Sternpunkt](#page-76-0) ................................................................... 71 [Abbildung 6.48: Spektrum des Stromsignals eines Kompensations Stromwandlers, Fehlerszenario](#page-76-1)  [200pF zwischen Phasenanschluss U und dem Sternpunkt](#page-76-1) ................................................................... 71 [Abbildung 6.49: Häufigkeitsverteilung der berechneten Flächeninhalte, Szenario: 500pF zwischen](#page-77-0)  [Phasenanschluss U und dem Sternpunkt, Stichprobenumfang = 240,](#page-77-0)  $h = 1$ ,  $\sigma = 821.27$ ,  $\mu = 8.991$  \* [........................................................................................................................................................](#page-77-0) 72

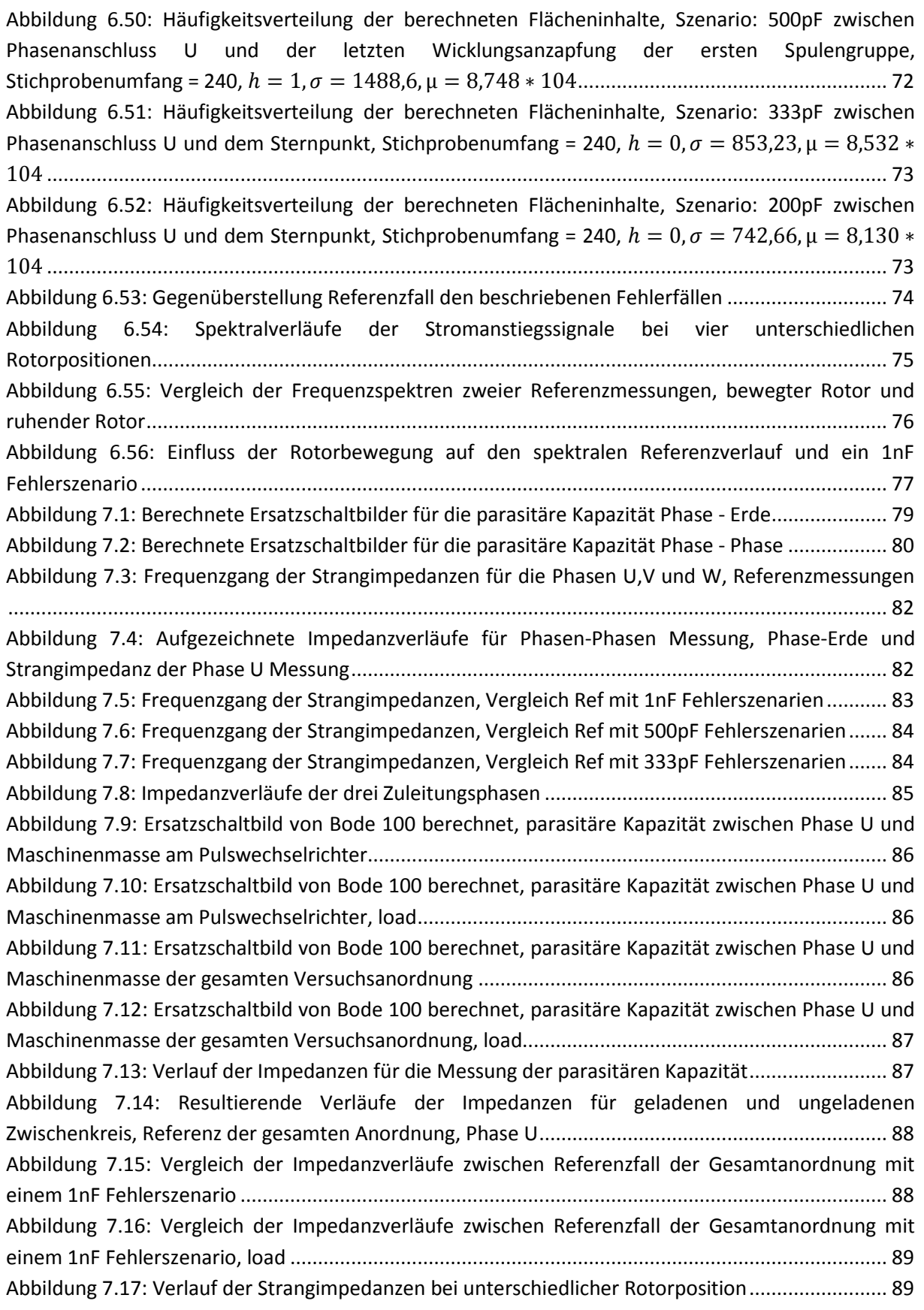

## 11 Tabellenverzeichnis

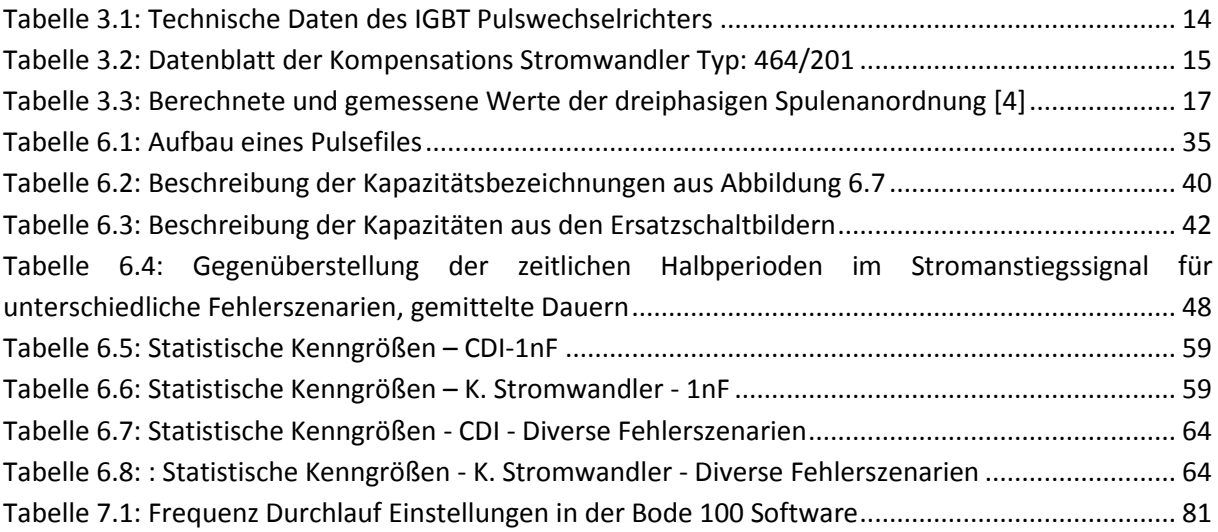

## Anhang

Durchgerechneter Chi Quadrat Anpassungstest für eine CDI Referenzmessung an der Versuchsmaschine, es sind nicht alle 240 Daten dargestellt, da dies zu unübersichtlich wäre.

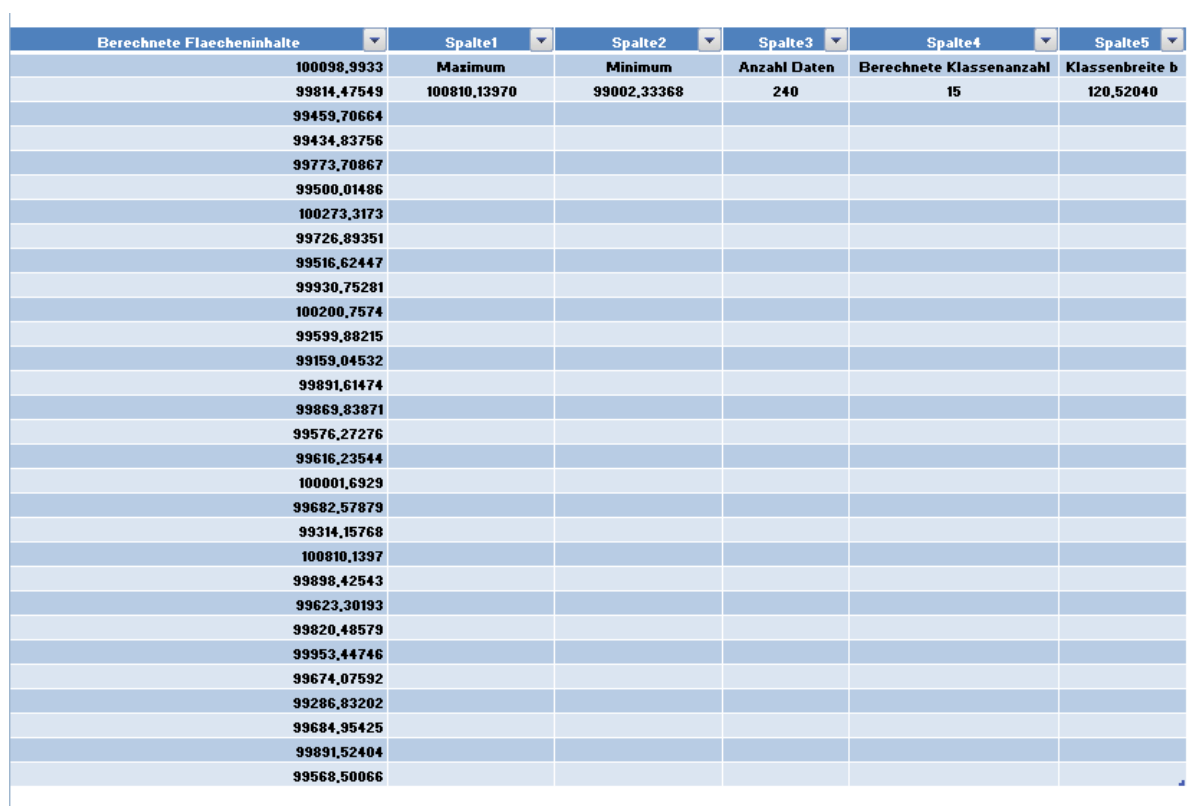

Daraus lassen sich folgende Größen bestimmen:

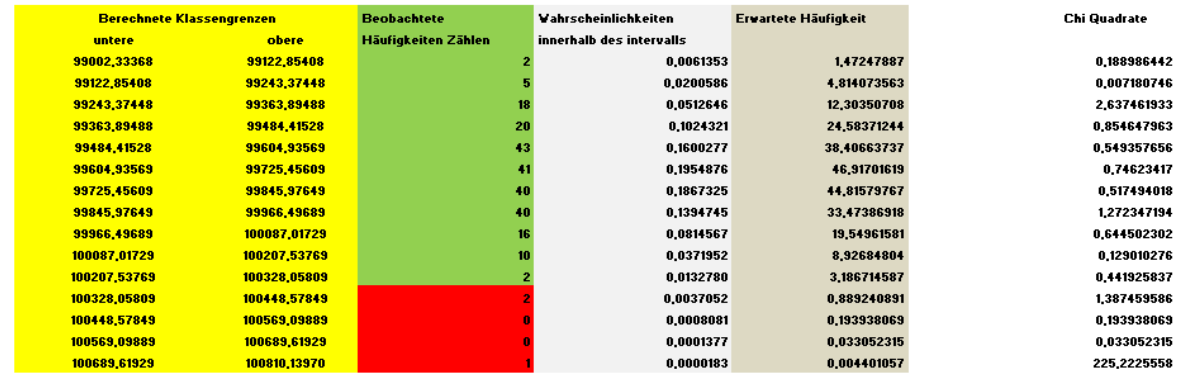

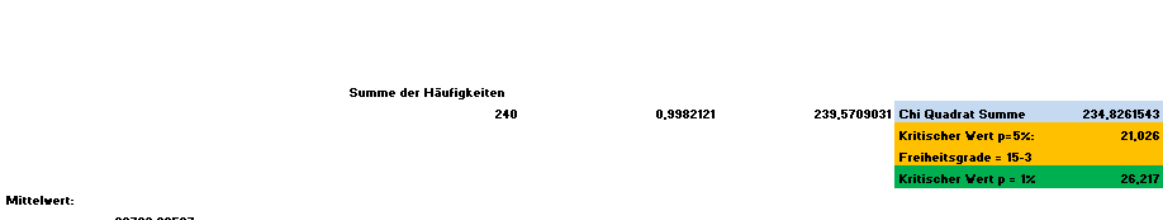

99703,00507<br>:Standardabweichung<br>240,4743

Die rot markierten Bereiche zeigen jene beobachteten Häufigkeiten auf, welche die Forderung in [\(5.8\)](#page-37-0) nicht erfüllen, dafür werden diese Klassen am jeweiligen Rand der Verteilung zusammengefasst und erfüllen damit das Kriterium des kritischen Bereichs:

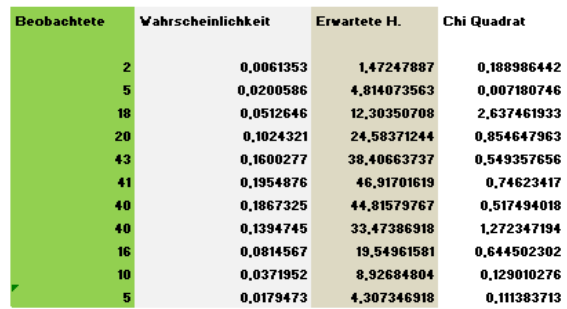

7,658606413

#### Wickelplan der Versuchsmaschine Fa. Thien

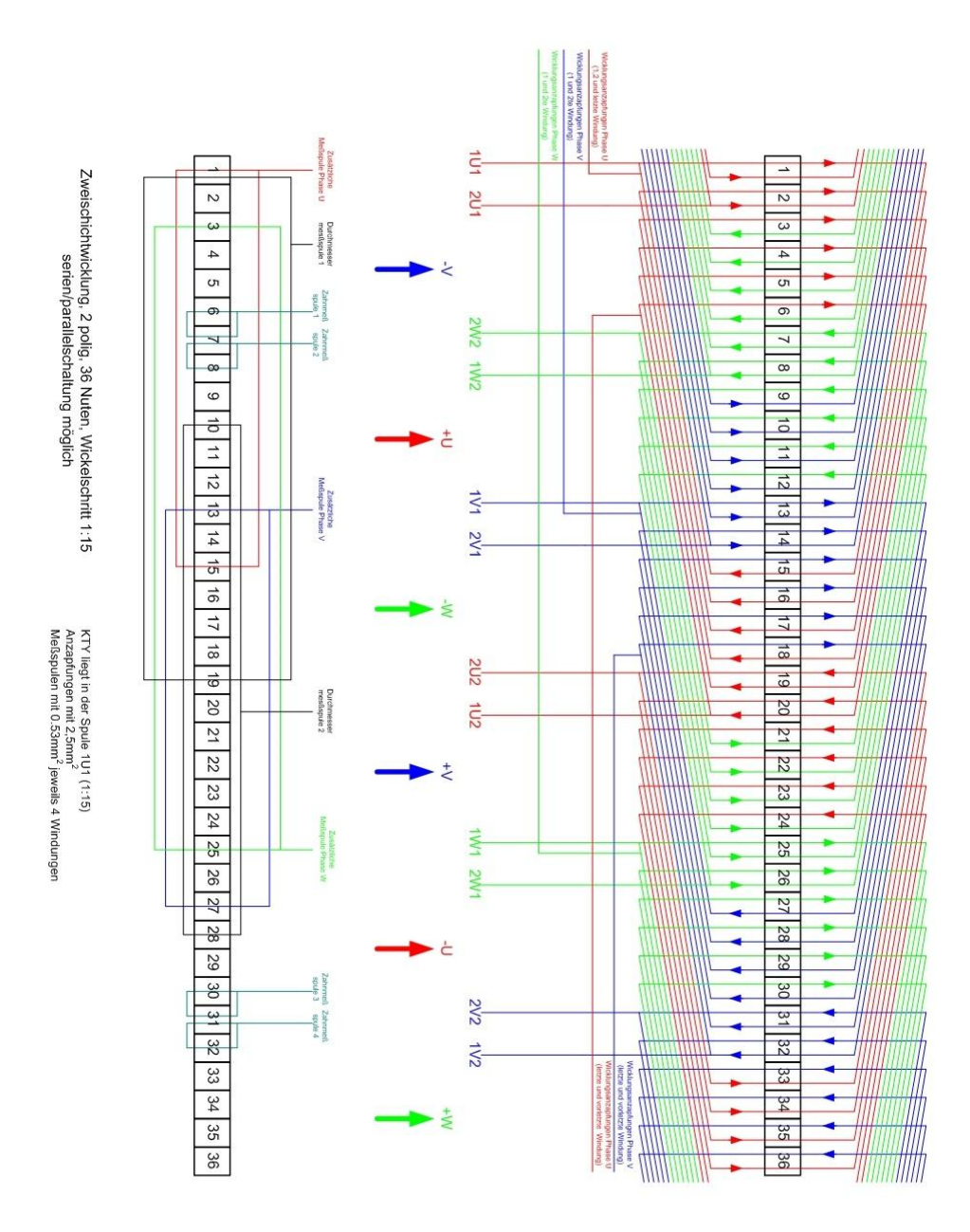